# tI p **l' mll OUR LEAT**

#### **LES STARS DE NOEL**

**PANZA KICK BOXING<br>PRINCE OF PERSIA RICK DANGEROUS 2** CARMEN SAN DIEGO<br>ROBOCOP 2 **NAVY SEALS<br>PANG** 

**VOTEZ POUR<br>LES MEILLEURS JEUX DE 1990** 

32 - 21,00 F

M 2256 -

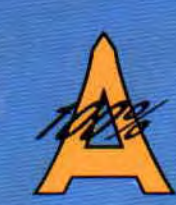

**NP-32** 21 F **MENSUEL**  DECEMBRE **90,** 

**I** 

 $\widehat{\mathcal{K}}$ 

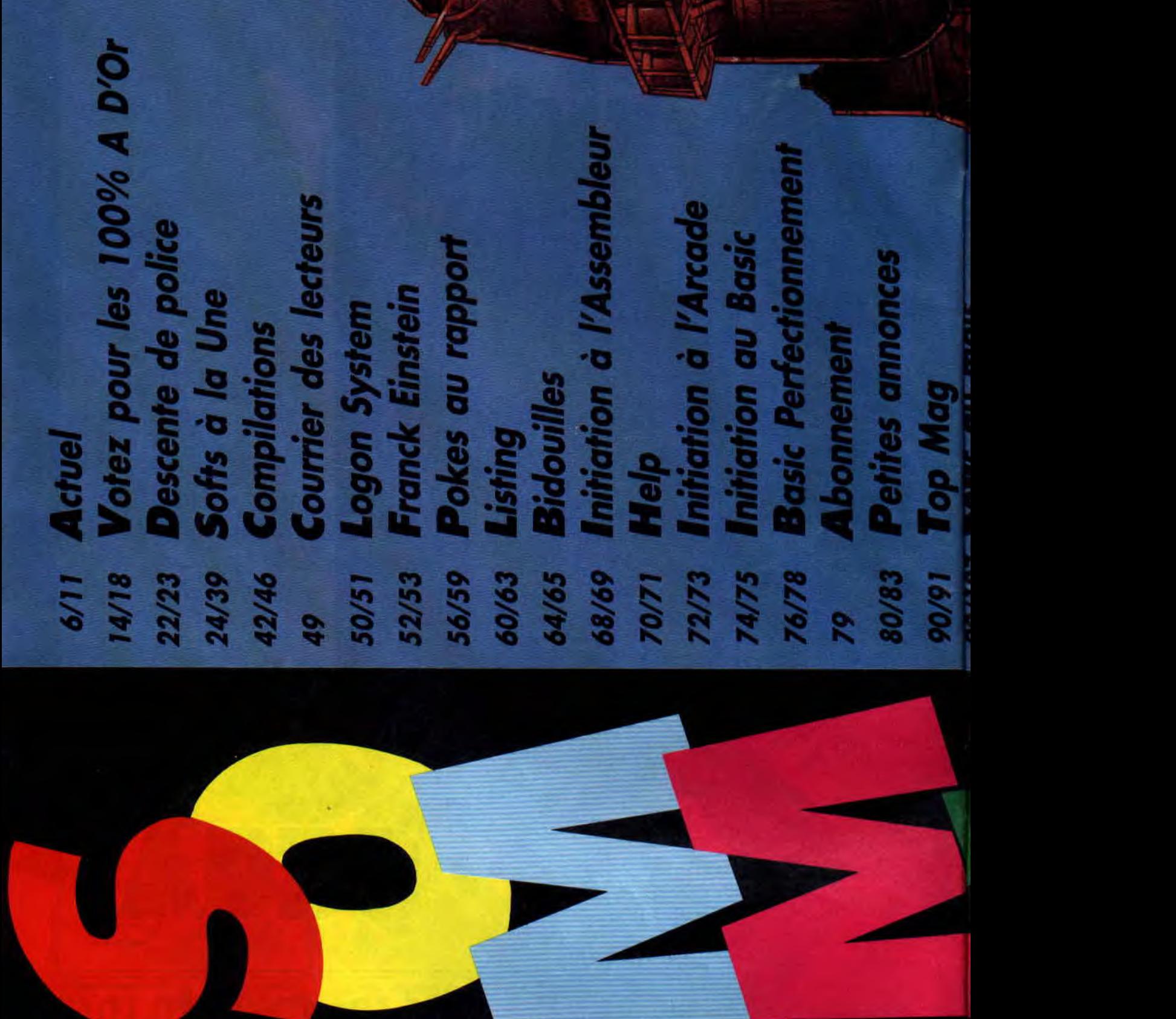

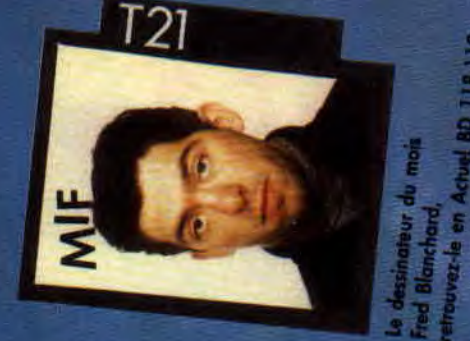

**E •'• <sup>I</sup>** : : \_ **'** *\* 0 , 102<br>110/111 Micro club<br>112 Téléchargement<br>116/117 Actuel musique<br>120/130 BL \* . - - `i ,/  $2020000$ - A t► A - - **'** % '

**I** 

**dd** 

**\_:** -

'

**ii** 

 $\mathbf{v}$ 

<sup>f</sup>'

 $\mathbf{a}$ 

'1\

~ç

 $\frac{1}{4}$   $\frac{1}{4}$   $\frac{1}{4}$ 

 $\sqrt{\frac{1}{2}}$ 

**( <sup>4</sup>-** 

y residence the contract of the contract of the contract of the contract of the contract of the contract of the

**<sup>g</sup> '\_i\_ <sup>f</sup>**

s ~

O ' SC I U K

L/"Y ll *'I*I*L't*<sup>q</sup> *<sup>y</sup>*

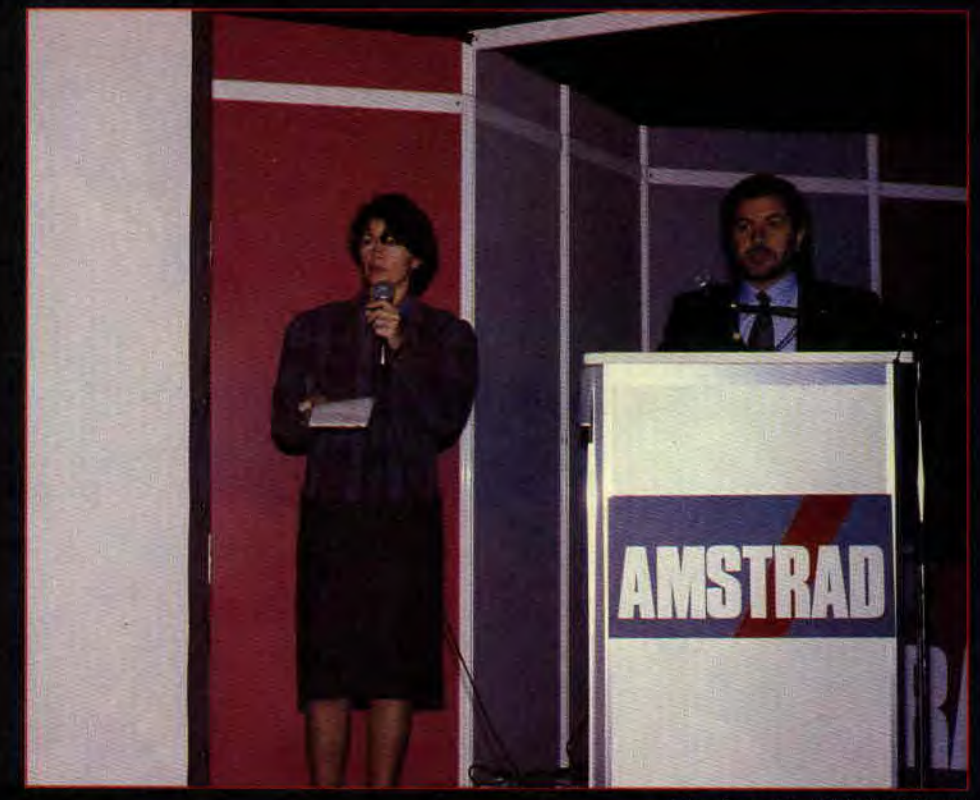

Monsieur Alan *Michael* Sugar *Himsetl:* 

#### AMSTRAD EXPO 90

Ce sont quelque vingt mille visiteurs qui se sont précipités pendant quatre jours (16 au 19 novembre) à la Porte de Versailles. Même Alan Michael Sugar s'était déplacé, le PDG d'Amstrad himself !

Mention spéciale pour les joyeux fanzines dont le stand était constamment submergé d'un public enthousiaste ! Autre mention spéciale pour notre dessinateur Mykaia (qui illustre tous les mois la rubrique « Pokes au Rapport ») qui a dédicacé plus de tr cents dessins en 2 jours!

Dernière mention spéciale pour toute l'équipe des Logon System; hé sur notre stand ! Les vis d'Amstrad Expo ont pu àd dernière création de ce groupe de démornakers : The Démo. Il s'agit d'une démo comme on jamais vu auparavant s CPC. Un véritable déluge d'effets graphiques en overscan, de raster, de scrollings textes énormes, etc.

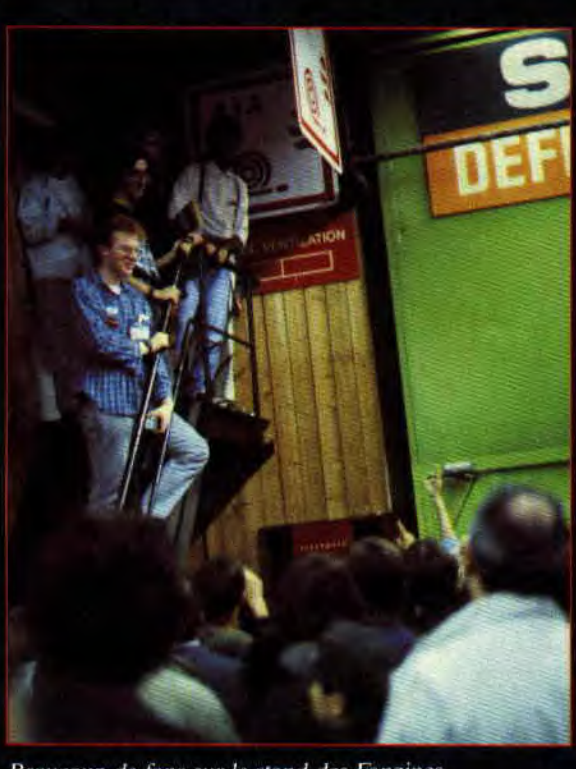

Mykàïa sur !e stand de Cent Pour Cent.

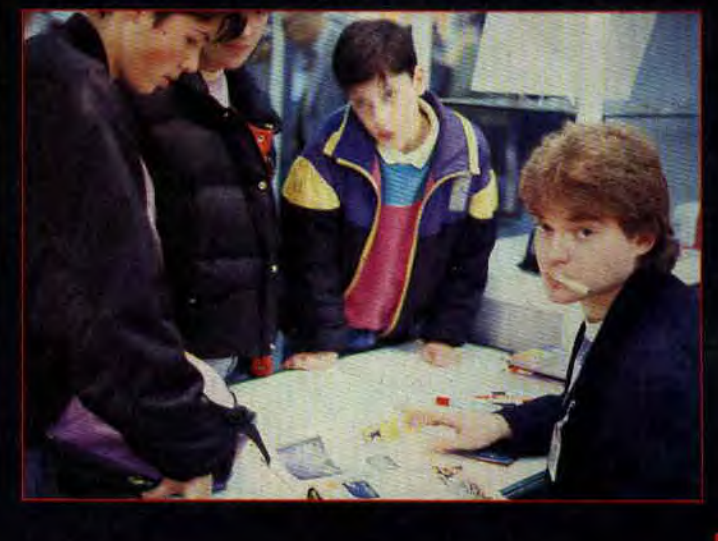

Beaucoup de fans sur le stand des Fanzines,

#### *ENCORE BEAST*

C'est officiel ! Shadow of the Beast, déjà excellent sur CPC, va être converti en cartouche pour les nouvelles machines Amstrad.

Beast en 48 couleurs sur les Plus, ça risque d'être très impressionnant ! C'est Ocean qui est chargé de cette conversion.

#### ULTIMATE GOLF AGAIN

Le mois dernier, nous vous avions présenté quelques écrans d'Ultimate Golf de Gremlin. Robby qui avait eu l'insigne honneur d'aller visiter les locaux de l'éditeur anglais avait pu. jouer sur le jeu quasi définitif et il s'avérait être l'une des meilleures simulations de golf jamais vues sur CPC. Eh bien, nous pouvoir attendre°

encore un peu avant de nous initier aux joies du putting sur CPC puisque Gremlin a décidé de refondre le jeu pour le sortir en priorité au format cartouche.

#### **GAZZA IS BACK**

Gazza est le surnom de Paul Gascogne, le joueur de football anglais mieux connu depuis la dernière couNous avons dû convaincre beaucoup de passants qu'il ne s'agissait pas d'une démo sur Atari ST ou Amiga, mais bel et bien sur un simple CPC 6128.

Côté ludique, on a pu jouer avec tous les jeux en cartouche déjà disponibles sur le marché et ceux qui le seront d'ici la fin de l'année. Des bornes GX 4000 étaient disposées aux coins de chaque stand de la partie loisir de l'exposition.

C'était, pour le public, l'occasion de découvrir les dernières créations **d'Ocean** en cartouche avec Robocop 2, Navy Seals, Pang et Plotting (testés mois-ci dans votre magazine). Mais aussi les produits français de Titus (Crazy Cars II, Fire & Forget II, Wild Streets), Loriciel (Tennis Cup II et une maquette de Copter 271, voir Descente de Police), Tomahawk (No Exit), Ubi Soft (Pro Tennis Tour et Pick'n Pile), Infogrames (Tintin sur la lune). Il se dégageait de cette expo une ambiance très bon enfant et nous avons été ravis de pouvoir discuter avec vous, nos lecteurs.

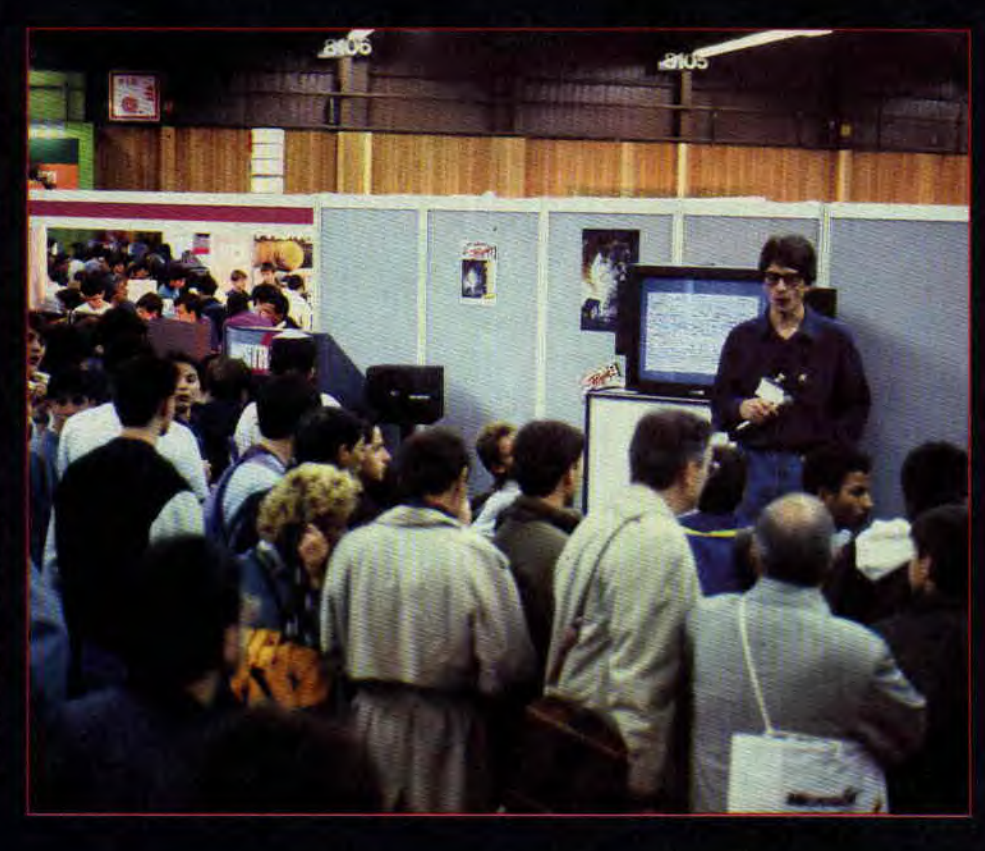

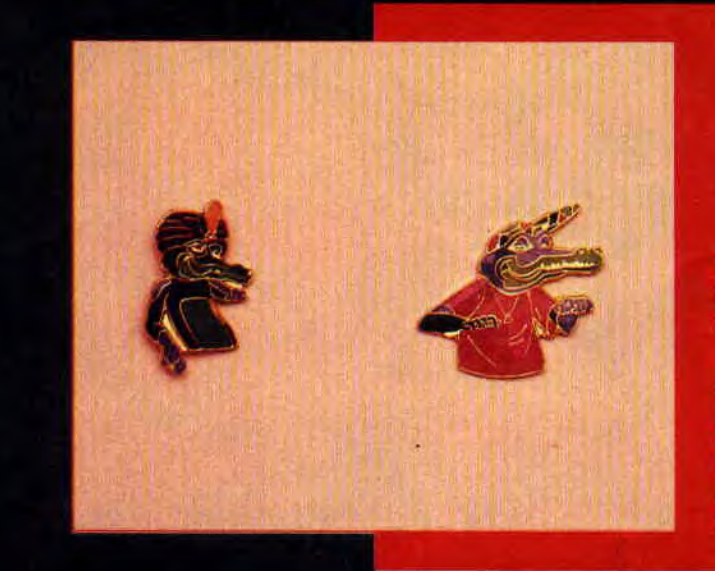

#### SI T'AS PAS TON PIN'S, **C'EST QU'T'ES PAS IN!**

**COMMANDEZ LE CROCO-RAPEUR OU LE CROCO-FAKIR** 

25 francs le pin's + 10 francs de port (quel que soit le nombre de pin's commandé).

Joignez à votre commande un chèque libellé à l'ordre de Média System Edition à l'adresse suivante **MSE, PIN'S CROCOS, 31. rue Ernest-Renan.** 92130 Issy-les-Monlineaux.

pe du monde. Nous avions déjà eu droit à un jeu de foot assez décevant sur CPC qui se servait de son nom. La société anglaise Empire annonce une version totalement refondue de ce jeu sous le nom de Gazza 2. Mieux, la version pour machine Amstrad sera ie et sera distribuée en itus. Emlyn Hugues (autre joueur anglais) International Soccer aurait it du souci à se faire ?

#### **AMSTRAD ET** *PEP/TO*

Vous aimez les pépitos ? Amstrad France aussi ! Effectivement, Amstrad organise un gigantesque concours avec les paquets de pépitos comme support. De cette gourmande collaboration, va naître un jeu, réalisé par Microids, sur Pépito, le personnage mexicain.

#### *LE RETOUR DE* **PAMART**

Philippe Pamart est l'homme qui a créé le **génialissime** Titan, nous lui devons également les superbes conversions de Windsurf Willy et Targhan sur CPC. Adorateur du grand Pamart, réjouissez-vous ! Philippe vient de signer avec Titus la conversion sur CPC Plus et GX 4000 d'un jeu d'arcade développé à l'origine sur Amiga. Son nom : Batdestorm.

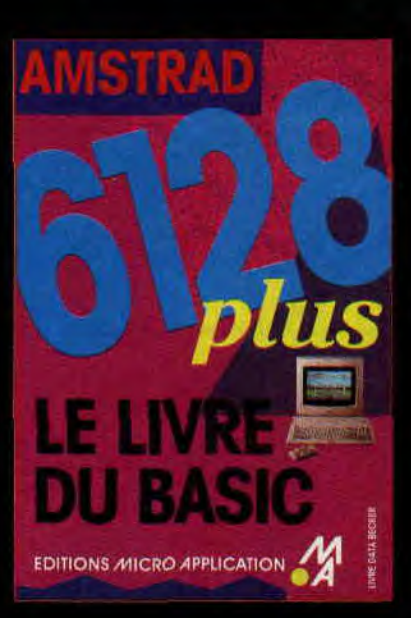

#### **ENFIN** LES BOUQUINS

Avec l'avènement des CPC Plus, la société Micro Application s'est décidée à sortir des bouquins d'aide à la compréhension et à la programmation des CPC Plus. Il s'agit en fait de deux livres remaniés (dont les nombreuses fautes ont été effacées) qui existaient déjà pour l'ancienne gamme des CPC

Le premier de ces livres, 6128 Plus Bien débuter fait le tour des possibilités de la machine et offre une bonne approche du locomotive Basic. Son prix : 78 francs (194 pages).

L'autre 6128 Plus le Livre du Basic, proposé à 99 francs (282 pages), offre une étude plus approfondie de toutes les commandes du Basic mais vous initie égaiement à la programmation des graphismes et des sons,

Bref, cieux bouquins indispensables pour tous les débutants sur CPC Plus.

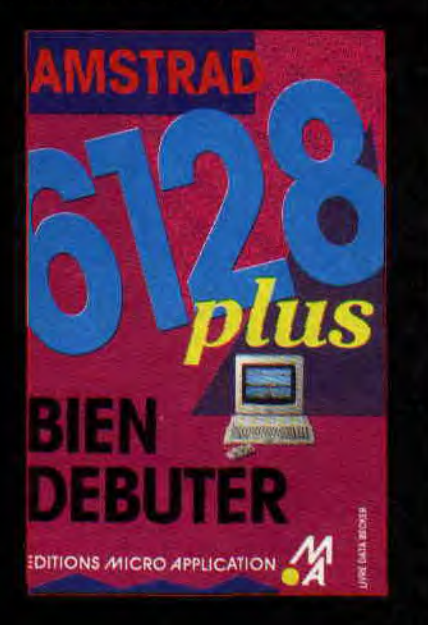

#### BAT SUR CPC

BAT chez Ubi Soft ça veut dire Bureau des Affaires Temporelles. Il s'agit d'un gigantesque jeu d'aventure graphique géré comme un jeu de rôle, puisque vous devez concevoir un personnage avant de vous lancer dans l'aventure... Ce jeu - créé à l'origine sur machine 16 bits - inclus de très nombreux lieux, tous représentés graphiquement, quelques animations, un- simulateur spatial en 3D... La totaque ! lest comp<br>dans nos pages. ur un jeu à l'atmosphère fantastique ! Test complet le mois prochain

#### NORTH AND **SOUTH**

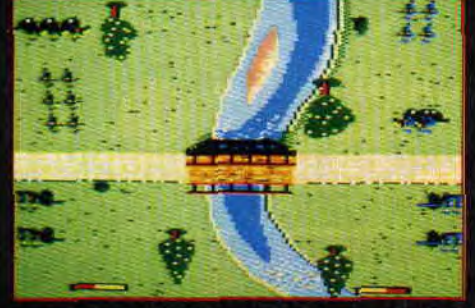

Est une nouvelle conversion d'une série de bandes dessinées. Il s'agit des tuniques bleues des belges Lambil et Cauvin. Le jeu sur Amstrad CPC nous expédie en pleine guerre de sécession qui oppose les Etats du nord des Etats-Unis à ceux du sud. Ce jeu, mâtiné de wargame, nécessitera de votre part des qualités de stratège. de tacticien mais aussi de pro du joystick.

Mêlant donc habilement des genres différents, North and South, est assorti de quelques scènes animées très rigolotes. Test complet dans nos

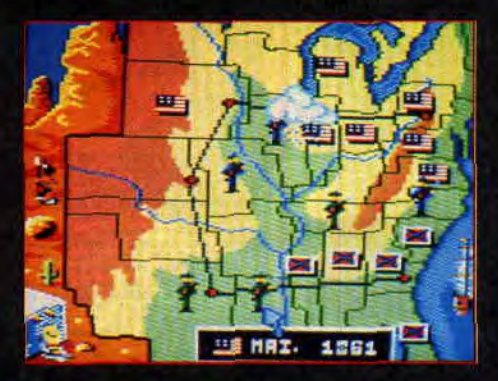

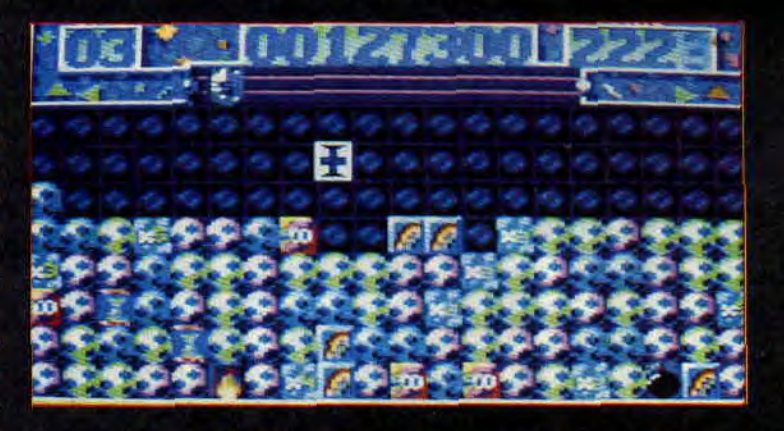

pages... heu... très prochainement ! **PICK'N** Après Pro Tennis Tour, Pick'n Pile est<br>**PILE** le second jeu édité par Ubi Soft au le second jeu édité par Ubi Soft au format cartouche sur les nouvelles machines Amstrad.

Ce jeu est un pur produit réflexionstratégie comme nous les appelons chez nous. Un paquet de boules colorées tombent du haut de votre écran, et il suffit de superposer deux boules de: même couleur pour qu'elle disparaissent. A I'instar de jeux similaires tels que Puzznic ou Plotting, la réalisa tion est sobre mais l'intérêt est grand.! Ce jeu sortira également pour les CPC classiques.

**DESCENTE DE POLICE** 

**Lipfy et Robby enquêtaient déjà depuis de nombreux mois sur un projet louche qui était en train de s'organiser quelque part dans la banlieue est de Paris. Des hommes travaillaient dans l'ombre sur un produit qui allait ébranler le milieu. Il y a quelques jours, ils ont appris de source sûre qu'ils pourraient coincer les lascars responsables du projet Copter 271 !** 

Armés d'un appareil photo et d'un bloc-notes. Robby et Lipfy, décidés à en savoir plus sur le fameux projet Copter 271, ont pris la direction de Rueil où il ont opéré une « descente de police ».

#### **UN CASIER CHARGE**

Les compères ont souvent travaillé de concert sur des projets élaborés pour la plupart en collaboration avec leur boss (Laurent Weill, P-DG de Loriciel). Ce dernier est « intouchable » ; depuis longtemps dans la profession, il en connaît les moindres ficelles. Les deux prévenus sont également fortement soupçonnés d'avoir activement participé à l'opération Harricana, qui s'est finalement avérée être un semi-échec pour le milieu.

Ils sont discrets, sortent peu et on les a rarement vus avec leur boss. Ils ont déjà été photographiés avec une très belle blonde, très classe.

On n'a rien sur elle; elle doit être mannequin ou un truc comme ça. On ne sait pas qui des deux gus l'entretient , en tout cas, elle n'a pas de domicile connu dans la région...

Interpellés peu avant l'Amstrad Expo, les deux rascals avaient décidé de présenter, lors de cette manifestation, une maquette de leur produit au grand public...

Fiche signalétique  $N^{\circ}$  R-271 Nom: Richez.

Prénom : Olivier.

Date et lieu de naissance : le 27 janvier 1968 à Lille.

Spécialité : tripatouileur de codes Z80 (programmeur).

Dernière planque connue : Loriciel. Rueil-Malmaison.

Délits connus : il a été prouvé que l'individu a pris part a diverses affaires telles que Space Racer. Turbo Cup. West Phaser et Harricana. Il était également l'un des maîtres d'œuvre de Tennis Cup II, une affaire qui a fait la une de nombreux magazines.

#### Fiche signalétique N° G-199

Nom : Gaidon.

Prénom : Ivan.

Date et lieu de naissance : le 19 septembre 1960 à Saint-Dié.

Spécialité : peaufineur de pixels (graphiste).

Dernière planque connue : Loriciel. Rueil-Malmaison.

Délits connus : il a été prouvé que l'individu a travaillé sur des projets tels que Cobra. Mach 3. Space Racer. Turbo Cup, West Phaser ainsi que Harricana.

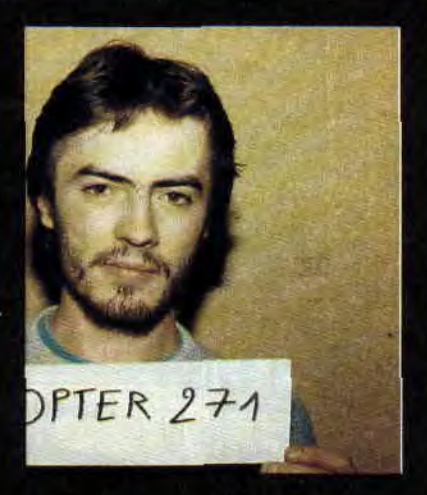

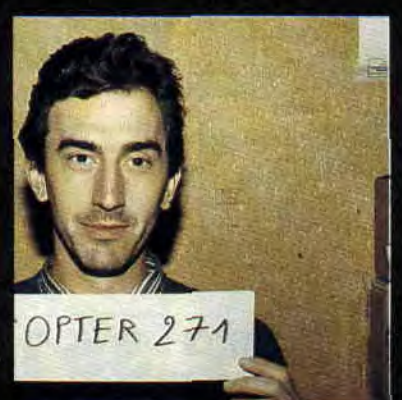

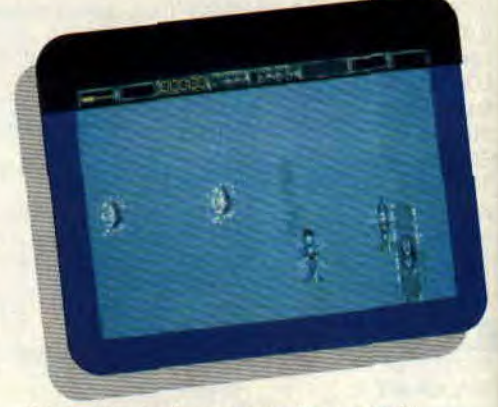

*II faut détruire les sous-marins ennemis lorsqu'ils font surface.* 

Grâce à quelques chantages de bon aloi dans la profession, Lipfy et Robby ont réussi à leur soutirer un maximum de renseignements.

#### **COPTER FAIT LA DIFFERENCE**

Copter 271 est un jeu d'arcade qui a été pensé et réalisé pour la GX 4000 d'Amstrad dans le but d'utiliser toutes les spécificités techniques de la machine. Plus précisément, Copter 271 n'est pas la conversion d'un jeu déjà existant sur CPC. Il tire le meilleur parti des différences qui existent entre l'ancienne gamme des CPC et la nouvelle, les Plus et leur petite soeur la GX 4000.

Ainsi, nous retrouvons dans Copter 271 une somme de choses qui étaient irréalisables (ou presque) sur un CPC : l'exploitation d'une palette 4 096 couleurs, la possibilité de fractionner l'écran graphique en deux fenêtres de résolutions différentes, utiliser 16 sprites hardware disposant de leur propre palette de couleurs, effectuer des déplacements d'écran pixel par pixel...

#### **LA TOTALE EN 128 KO**

Copter 271 est un shoot them up à scrolling vertical. Vous dirigez un hélicoptère dans un décor qui défile vers le bas de votre écran, le tout vu de dessus. Votre hélico peut couvrir la totalité de l'écran mais vous vous rendrez compte qu'en plus du scrolling vertical continuel, votre champ d'action est étendu sur deux écrans de large...

Au bas mot, un niveau de jeu de Copter 271 est composé de 82 écrans bout à bout sur deux écrans de largeur , impressionnant ! Le pire c'est que des

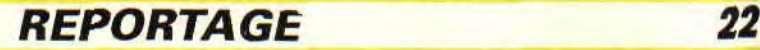

niveaux, il y en a 4 comme ça et avec des graphismes différents...

Quand on connaît en plus la foultitude d'ennemis qui en veulent à votre peau, quand on apprend qu'on peut entendre deux compositions musicales en cours de jeu, plus une autre lors de la présentation. alors là, vraiment, on se demande comment il est possible de faire tenir un tel jeu dans une petite Rom de 128 Ko...

Les graphismes ne sont pas affichés comme de bêtes pages écrans de 16 Ko (la taille de la mémoire vidéo). Ivan Gaidon a travaillé comme sur une mosaïque. Sur un petit pavé, il a dessiné une tourelle, un bout de plage sur un autre ou un petit carré de verdure... Au total, plus d'une centaine de pavés graphiques de taille identique ont été dessinés avec Cyber Paint sur un Atari ST. Ils représenteront la totalité des décors du jeu.

La résolution graphique du ST est de 320x200 pixels avec 16 couleurs possibles à l'écran. Il a fallu qu'Ivan double tous les pixels de ses pages de pavés avant de les transférer vers la console. Ils y seront utilisés en basse résolution dans un écran d'une résolution réduite de moitié en largeur (d'où la nécessité de doubler les pixels)...

C'est alors au programmeur, Olivier, de « poser » le pavé n° 45 (qui représente par exemple le coin d'un blockhaus) aux coordonnées X et Y de l'écran en utilisant les couleurs Z. Grâce à ce minutieux travail d'assemblage, le programmeur pourra créer de très grands décors qui sont stockés sous formes de tableaux de chiffres beaucoup moins gourmands en mémoire.

Ensuite, les deux compères peuvent s'ingénier à tricher et tromper l'œil du joueur avec un minimum de pavés graphiques. Ils peuvent, par exemple, se permettre d'afficher un pavé dans un sens, le même à l'envers un peu plus loin, ou avec d'autres couleurs dans un autre niveau. Cela augmente encore les possibilités d'un plan de jeu à la fois grand et très varié.

#### **LES ENNEMIS**

On notera que la ruse n'est pas utilisée uniquement pour les décors : les gros

*Uri exemple cle vaisseau*  ennemi modulable.

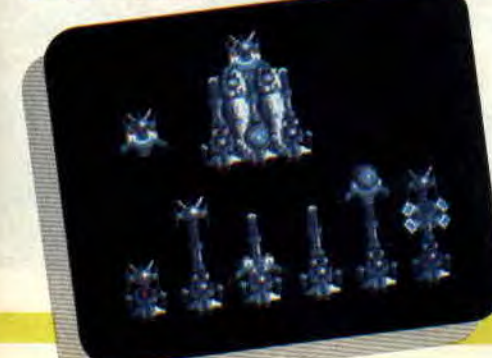

Une planche de vaisseau ennemi.

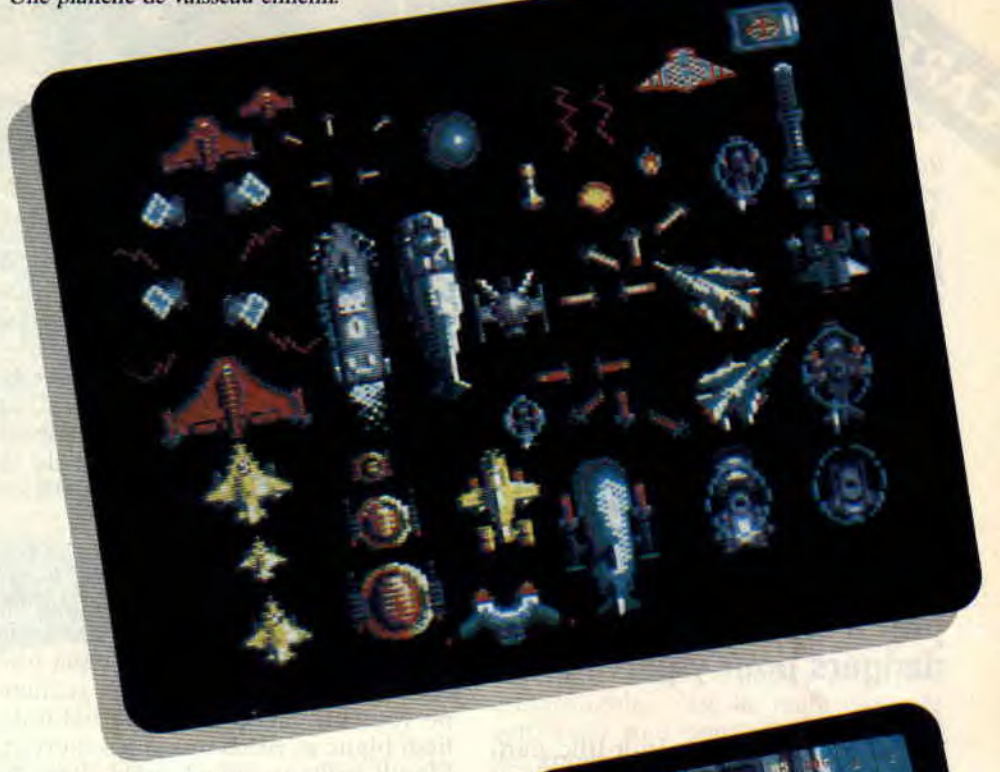

vaisseaux de fin de niveaux sont, en fait, un assemblage des différents aliens que vous rencontrez en cours de jeu. Une fois imbriqués selon les délires des deux acolytes, ils deviennent un gros engin modulaire s'affichant sans aucun ralentissement notable, puisqu'il n'est pas géré, là, comme un seul gros sprite.

Pour ce qui est de la castagne, vous allez être servi ! Nous avons particulièrement aimé le niveau où le joueur survole un gigantesque destroyer ennemi long de plus d'une dizaine d'écrans...

#### **VOS ATOUTS**

En début de partie, le Copter 271 est armé d'un simple canon mitrailleur de faible puissance. Il faudra impérativement récupérer des bonus pour s'équiper d'un armement plus dévastateur. Ces bonus (missiles à tête chercheuse, canons plus puissants. etc.) viennent s'adjoindre temporairement aux flancs de l'engin.

Enfin. Copter 271 permet à deux amis de jouer simultanément, chacun pilotant un hélico. Mais ce n'est pas une puissance de feu doublée qui permettra de venir plus vite à bout de ce jeu, puisque les ennemis sont alors, eux aussi, plus nombreux et plus costauds.

Finalement, les deux compères nous ont convaincus que leur projet Copter 271 avait du bon. et peut-être même, rien que du bon ! Loriciel a misé juste en décidant de développer ce produit

Les décors du jeu sont formés *d'une mosaïque de pavés graphiques.* 

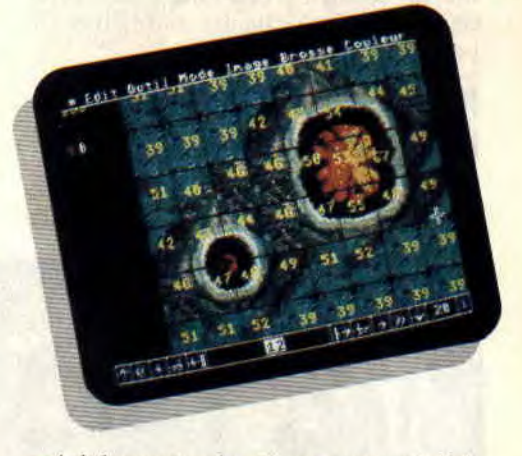

spécialement adapté aux caractéristiques techniques de la console Amstrad. Nous attendons désormais avec une impatience non feinte que Copter 271 soit totalement terminé... **Robby & Lipfy** 

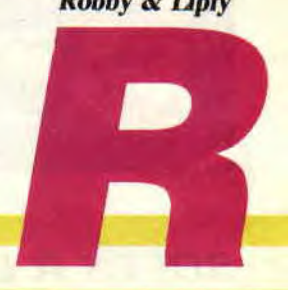

CARTOUCK **RINCE OF PERSIA** 

**La légende de Prince of Persia pourrait être un conte extrait des Mille et Une Nuits. Tous les ingrédients d'une aventure extraordinaire sont réunis: un palais immense, une princesse à sauver et un jeune héros prêt à braver tous les dangers pour y parvenir.** 

En l'absence du sultan Imir Iffic, parti à la conquête de terres nouvelles pour accroître son empire, le grand vizir s'est emparé du pouvoir et règne en tyran sur tout le pays. Seule ombre au tableau, la jeune princesse, fille du sultan, se refuse obstinément à lui. Enfermée dans la tour du palais, elle espère encore que le beau jeune homme qu'elle aime à la folie (vous vous reconnaissez ?) volera à son secours et la débarassera de cet infâme traître. Malheureusement, le grand vizir a eu connaissance de vos relations intimes avec la princesse et, après vous avoir fait prisonnier, a ordonné à ses sbires de vous jeter dans les oubliettes du palais.

#### **PAS QUESTION DE MOISIR ICI!**

Le jeu commence au moment précis où vous vous êtes poussé au fond des oubliettes. En vous réceptionnant à terre, vous entendez le bruit de la lourde grille qui se referme derrière vous. A partir de là. vous disposez d'une heure (en temps réel) pour sauver la princesse. En effet, passé ce délai, la jeune fille considérera que tout espoir est perdu et se jettera du haut de la tour pour échapper aux sales pattes du vizir.:.

La salle où vous vous trouvez est constituée de blocs de pierre de teinte bleutée, certains blocs servant de piliers qui soutiennent des plates-formes grises. Lendroit est éclairé par deux torches accrochées au mur. Vos geôliers ne vous ont laissé que votre habit de tissu blanc et, pieds nus et les cheveux blonds brillants sous la pâle clarté de la flamme, vous arpentez la salle en cherchant désespérément une issue. Quand tout à coup...

#### **LE SOL SE DEROBE SOUS VOS PIEDS**

Les dalles que vous aviez vues clignoter en les approchant ont *cédé* sous votre poids. La chute de deux étages vous a un peu éprouvé, ce qui vous a tait perdre un des trois points de vie symbolisés par les triangles rouges situés en bas de l'écran. Si vous aviez prévu le coup, vous auriez pu vous raccrocher au bord du gouffre avant de vous lâcher, ce qui vous aurait évité une blessure inutile.

Voilà un excellent prétexte pour examiner tous les déplacements et mouvements qu'il vous est possible d'effectuer. Comme le temps presse, le mode

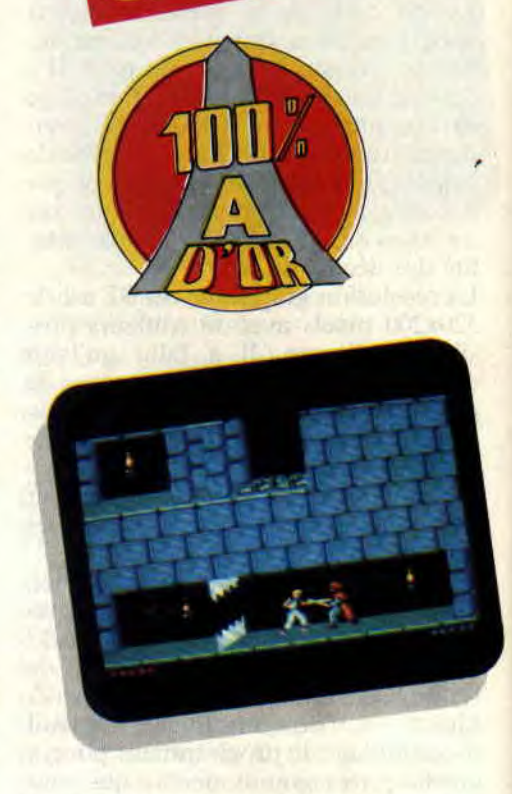

de déplacement normal est la course, grâce aux flèches droite et gauche du clavier ou aux directions correspondantes du joystick. Mais, prudence oblige, il vous est possible d'avancer à petits pas en appuyant en plus sur le bouton de tir ou la touche Shift. Cette touche (ou le bouton pour les joystickeurs) a d'autres fonctions puisqu'elle permet de se rattraper au bord

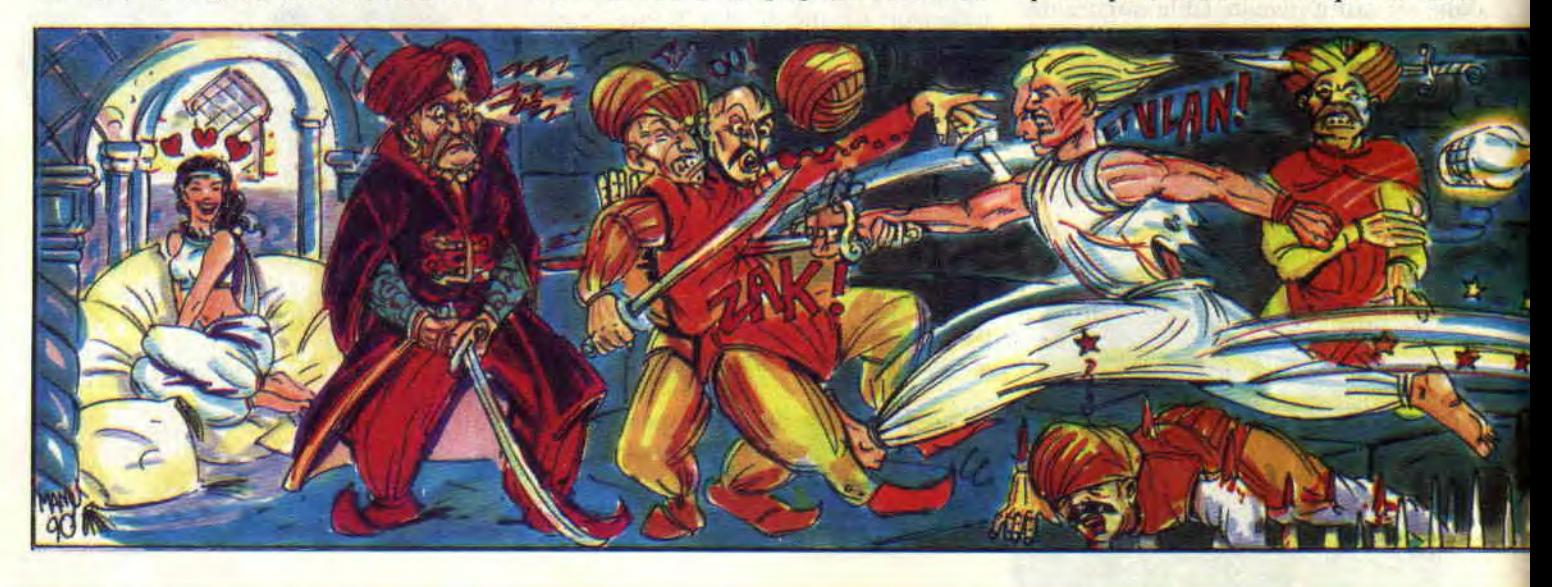

#### **SOFTS A LA UNE 24**

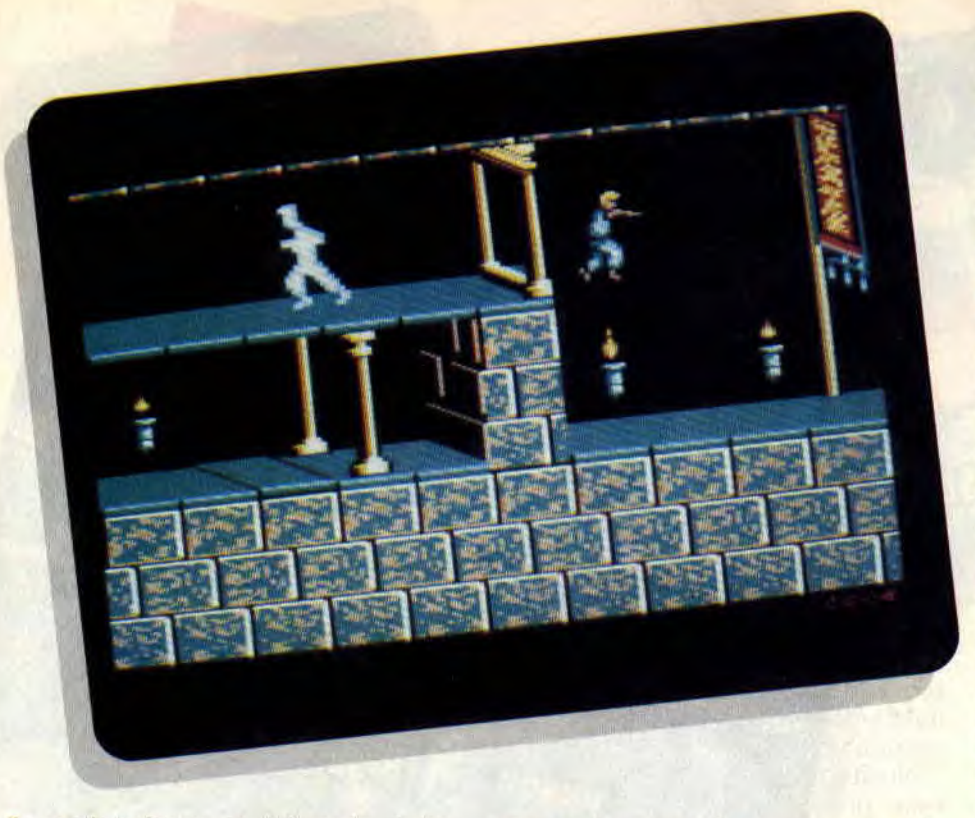

d'une plate-forme en évitant la chute, de ramasser les objets que vous trouverez sur votre chemin et de donner des coups d'épée lors des combats avec les gardes du palais.

En utilisant les diagonales supérieures, vous faites des bonds prodigieux et, enfin, vous pouvez escalader les plates-formes en utilisant la flèche du haut ou au contraire les descendre en vous approchant au bord. dos au vide. et en appuyant sur la flèche du has. Nantis de ces précieuses informations, vous devriez avoir moins de mal pour avancer dans l'aventure...

#### **LE LABYRINTHE DE LA MORT**

Votre chute a eu au moins comme effet positif de vous faire découvrir de nouveaux horizons. Enfin. si on veut : les oubliettes ressemblent plus à des

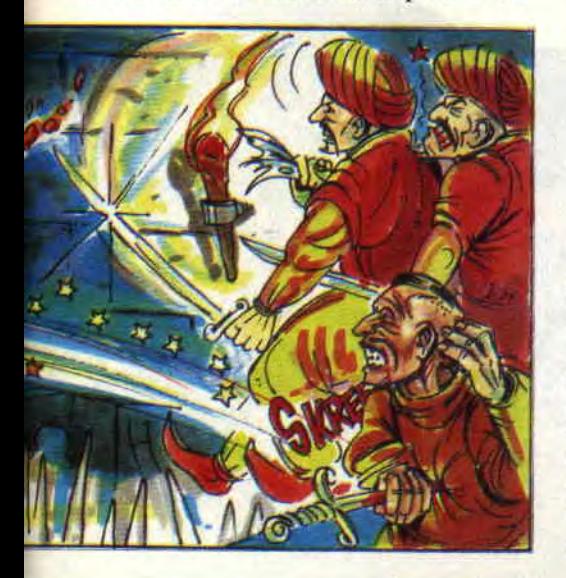

salles, couloirs et précipices, au fond desquels gisent quelques squelettes. En explorant les nombreuses galeries. vous découvrez des potions qui vous redonnent des points de vie, mais surtout une épée qui vous redonne confiance et vous permet d'aller affronter le garde qui, à un moment donné de vos recherches, vous a barré la route. Lorsque vous parvenez devant l'ennemi, vous sortez automatiquement l'épée de son fourreau.

catacombes, avec leur succession de

Ensuite, il ne reste qu'à effectuer de furieux moulinets pour occire l'adversaire, en appuyant sur le bouton du

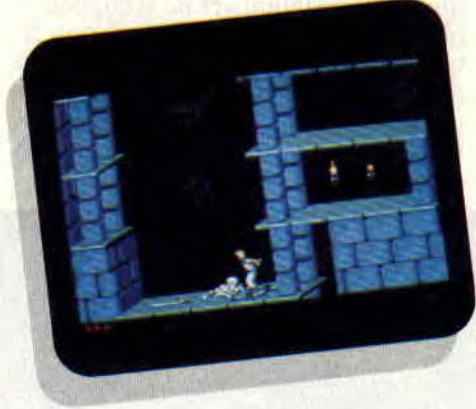

joystick ou la touche Shift, et éventuellement parer les coups avec la flèche du haut (ou en poussant le joystick vers le haut). Les points de vie de l'ennemi correspondent aux triangles bleus situés en bas à droite de l'écran, et il ne vous faut pas deux heures pour en venir à bout. Dans la salle suivante, vous découvrez une grande porte rouge. En faisant pression sur une dalle,

**25** 

vous actionnez un mécanisme qui déclenche l'ouverture de la porte, derrière laquelle se cachent des escaliers que vous vous empressez de gravir...

#### **ENIGMES A L'ORIENTALE**

Le récit qui précède correspond au premier niveau de ce formidable jeu d'arcade-aventure qu'est PRINCE OF PERSIA. J'aurais aimé vous conter ainsi, dans les moindres détails, tous les niveaux qu'il m'a été permis de découvrir, tant mon plaisir a été grand. Chacun, des oubliettes à la tour en passant par les salles du palais, constitue une sorte d'énigme dans la mesure où il faut déjouer les pièges (les dalles friables n'en sont qu'un exemple. et on connaît le raffinement des Orientaux en la matière...) et trouver la sortie. La difficulté est savamment dosée et, malgré la possibilité d'effectuer des sauvegardes, vous n'êtes pas près d'arriver au terme de l'aventure. Mais ce qu'il y a de plus remarquable. c'est la réalisation du soft. Pour tout vous dire, au niveau des graphismes et de l'animation, on a jamais vu mieux. Bret, ce jeu est une petite merveille.

ND Poum : je confirme. il est béton. ND Robby: la folie, ce jeu ! ND Lipfy : on croit rêver... ND Pierre : tout simplement génial. ND mère Denis : ah. ça c'est ben vrai, ça !

*SOIZOC* 

#### *PRINCE OF PERSIA de BRODERBUND Distribué par LORICIEL*

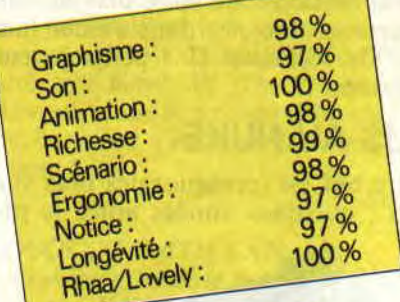

#### **Les graphismes de mon premier sont absolument splendides ! Robby n'arrête pas de fredonner la bande sonore de mon deuxième. Mon troisième est très, mais alors très très, éprouvant pour les nerfs! Mon tout est une cartouche d'Ocean qui offre du jamais vu sur Amstrad. C'est Robocop Il.**

ROBOCOP II

Attention, tout de suite après avoir allumé votre machine le ton de la cartouche est donné dès la présentation du jeu. Les amateurs constateront qu'ils ne sont plus en présence d'une simple page écran graphique et statique comme sur la plupart des jeux CPC. Nous avons là droit à une animation sur le titre du jeu avec effets de feux d'artifices, le tout accompagné d'une composition musicale très agréable... Maintenant, une pression sur le bouton 1 de votre paddle suffit pour vous projeter dans l'enfer ludique de Robocop II : petits joueurs s'abstenir !

#### **SUS AU NUKE**

Votre but est (presque) des plus simples : quelques années après le pre-

mier épisode de vos aventures, cette bonne vieille ville de Detroit (USA) voit son taux de criminalité augmenter vertigineusement. La pollution fait des ravages et le caïd de la drogue - Cain (!) et sa. joyeuse bande de tueurs arrose la ville de « nuke », une drogue d'une puissance phénoménale. Dans le premier niveau de ce Robocop II il vous incombe de procéder à un maximum d'arrestations et de récupérer le plus de nuke possible. Vous vous retrouvez alors dans un jeu de plate-formes classique dans lequel votre dextérité au paddle (vous savez, l'espèce de

4000 ou CPC+) sera mise à très rude épreuve !

Pour diriger le « flic en conserve » on retrouve les mêmes commandes de directions que dans le premier jeu du nom. Le bouton 1 vous permettra de tirer sur les quelques morveux qui vous arrosent au fusil à pompe. Quant au bouton 2 il vous permet tout simplement de sauter et je vous promets que vous allez jouer les kangourous tout au long de ce premier niveau. De plate-forme en tapis roulant certains passages nécessitent des réactions à la seconde près ! Il vous faudra éviter plus de pièges encore que dans le plus vicieux des tableaux de Rick dange-

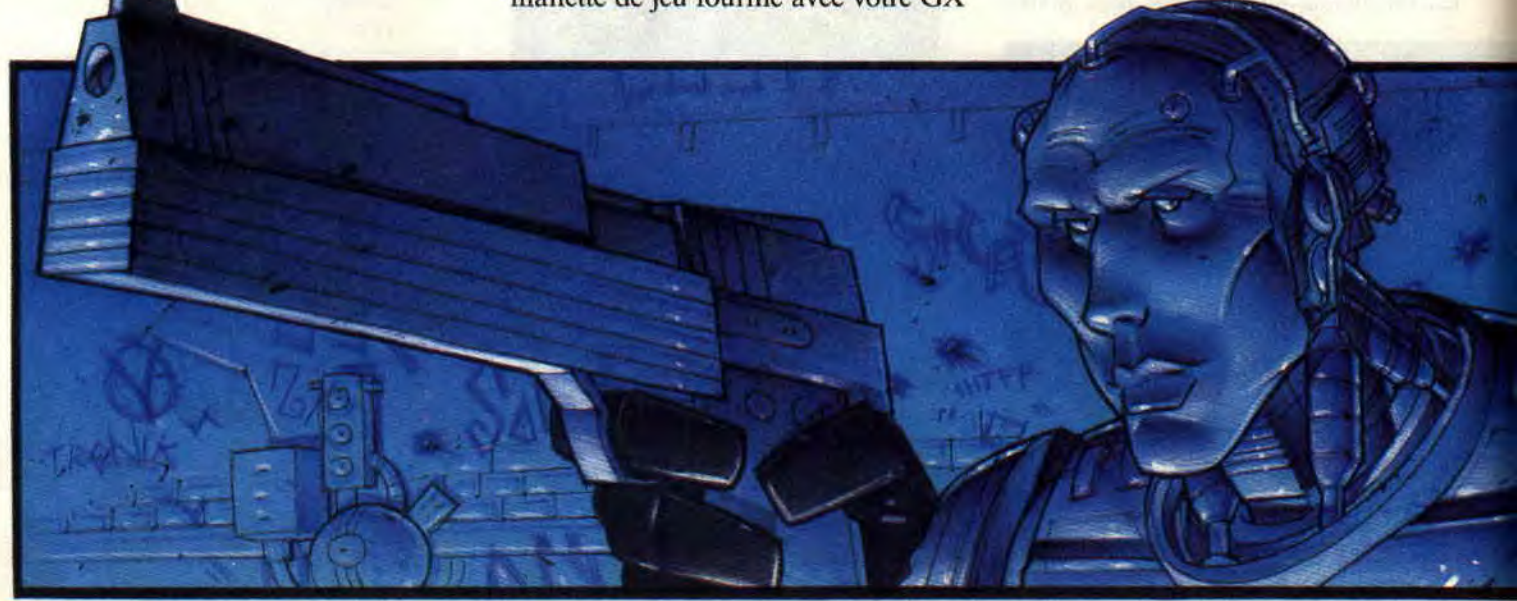

#### **SOFTS A LA UNE 26**

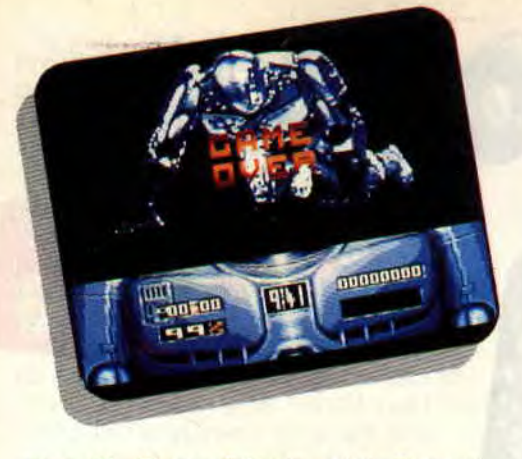

rous II. Trous béants, plate-formes mobiles, décharges électriques, pilons en acier, blocs de pierre et fûts métalliques, tirs de missiles, sont là pour vous barrer la route et vous en faire baver...

#### UN JEU HARD

Ce n'est qu'au bout de longues heures de pratique que j'ai pu enfin vaincre le premier niveau de Robocop II. Avant d'attaquer le deuxième niveau, il m'a fallu aider le flic en métal chromé à retrouver son identité dans une petite phase d'arcade bien réalisée. Au cours de celle-ci, il faut récupérer des puces sur une carte électronique à l'aide d'un curseur sans jamais emprunter deux fois le même chemin. Ensuite. direction le stand de tir de la police pour régler le viseur oculaire de Robbycop. Une séquence similaire se trouvait déjà dans le Robocop premier du nom, il faut alors abattre un maximum de cibles représentant un homme armé en évitant de cribler celles qui réprésentent un honnête citoyen. Chacune des phases du jeu est introduite par une page écran expliquant votre mission et reprenant le scénario du film dont la cartouche est l'adaptation.

Vient alors le deuxième niveau du jeu : à l'heure où j'écris cet article, personne n'est encore parvenu à le fran-

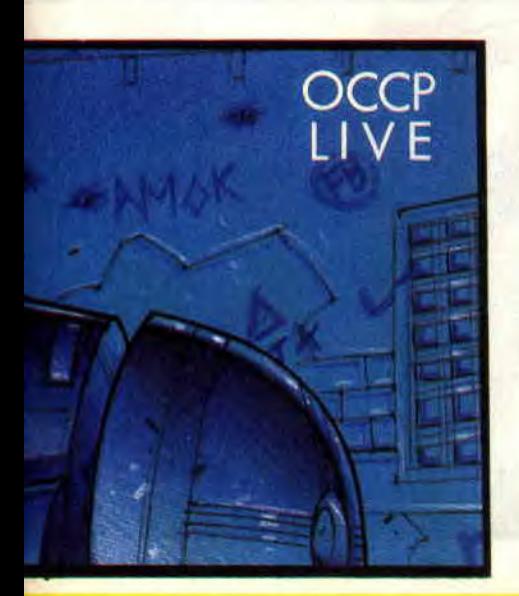

**L**  $\overline{27}$ 

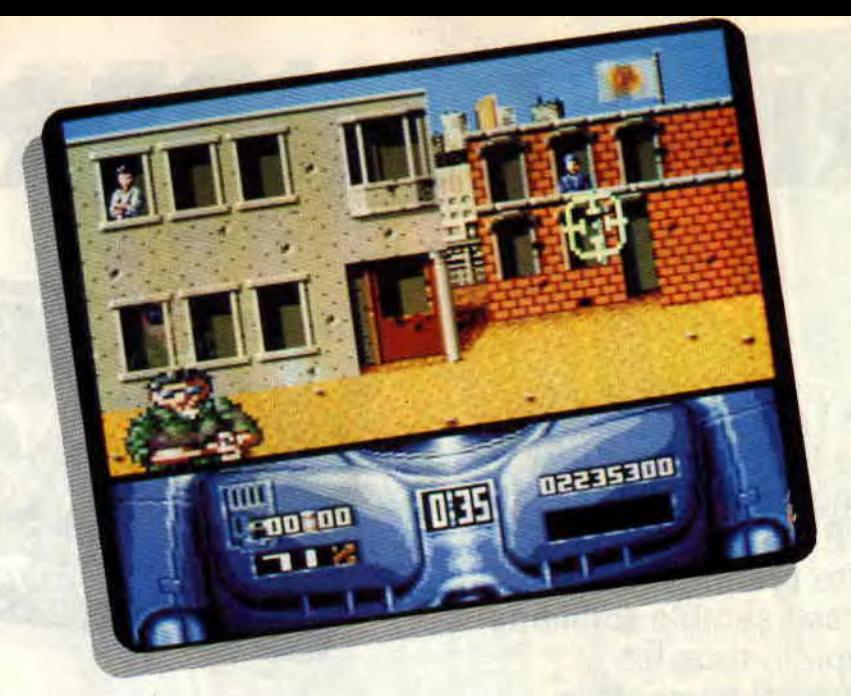

chir et l'équipe du magazine n'est pas dénuée de fines gâchettes. Même Matt Murdock et Soizoc ont été impressionnés par son niveau de difficulté. Vous dirigerez alors Robocop dans l'usine où est produit le nuke. Les décors sont différents mais tout aussi magnifiques que dans le premier niveau. Les pièges sont encore plus nombreux et encore plus vicieux. Par exemple, vous remarquerez sur certaines plate-formes des tâches brunâtres. Il vaut mieux ne pas marcher dessus, sans quoi les commandes de direction de votre héros seraient inversées pendant un certain laps de temps...

#### PARCOURS PAR CŒUR

Vous comprendrez rapidement que pour venir à bout des niveaux de Robocop II, il faut impérativement les connaître par coeur. Et seule une pratique accrue de chacun des niveaux, un acharnement de forcené du. paddle, vous permettront de progresser. Pour ce faire, le nombre important de vies qui sont vous allouées - et les quelques fois où vous pourrez reprendre la partie là où elle a été perdue - ne seront pas de trop. Au besoin, faites un plan du jeu en notifiant tous les pièges que vous avez rencontrés. Reprenez ensuite une partie avec un ami qui vous signalera les embûches à venir en lisant sur le plan de jeu, tel un copilote... Quoiqu'il vaille mieux pratiquer Robocop II en solitaire, car des envies de meurtres vous envahissent rapidement lorsque, pour la 4234e fois vous devrez reprendre le premier niveau dans son intégralité après avoir chuté d'une plate-forme.

#### PRIX D'EXCELLENCE

Incontestablement, Robocop II est l'une des toutes premières cartouches anglaises, avec Navy Seals du même éditeur, a exploiter au maximum les caractéristiques techniques supplémentaires des nouvelles machines Amstrad. Les sprites, la possibilité de partager l'écran graphique sous interruption, les scrollings hards, la palette étendue des couleurs... toutes ces possibilités offertes parla GX 4000 et consorts ont largement été utilisées par le staff d'ocean !

Ce jeu se situe très au-dessus de tout ce que l'on avait pu voir jusqu'à présent sur micros 8 bits. Je connais même certaines mauvaises langues à l'égard de « machines complètement dépassées » qui ont avoué avoir été très surprises par la qualité de cette cartouche.

Bref, les accrocs des jeux de plate-formes particulièrement ardus craqueront sur ce soft d'un niveau de difficulté très élevé. Et n'ayez pas peur d'investir dans le prix de cette cartouche, car vous n'êtes pas prêt d'en voir le bout !

Robby

*ROBOCOP 2 d'OCEAN*  Cartouche grandiose pour 464 & 6128 *Plus et GX4000*   $Prix: n.c.$ 

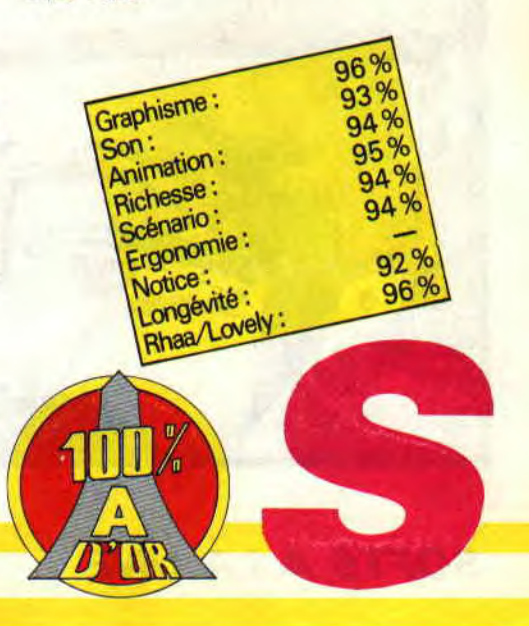

# **RICK DANGEROUS II**

**Aie !Aie !Aie ! Ilfautle dire tout de suite : Rick Dangerous Il est la suite de Rick Dangerous. Si cette première cette phrase semble totalement stupide, tous les « joystickeurs » fous qui se sont attaqués au premier volet des aventures de Rick, doivent comprendre que Rick Il les rendra complètement hystériques!** 

Rick Dangerous premier du nom était un jeu de plate-formes composés de quatre niveaux de difficulté croissante. Des mines incas de l'Amérique du Sud à la forteresse allemande de la Seconde Guerre mondiale, finir le jeu avec les 6 vies qui vous étaient imparties nécessitait de très nombreuses heures de pratique.

Nous avions d'ailleurs consacré une bonne partie de notre n° 26 en astuces, plans et autres pokes pour venir en aide aux nombreux aventuriers perdus dans les méandres de Rick Dangerous.

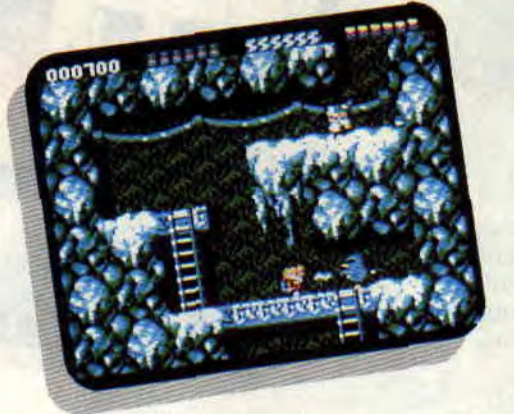

 $|0/0|$ 

#### **QUATRE NIVEAUX AU MENU**

Alors que Rick 1 vous obligeait à enchaîner ses quatre niveaux de jeu à la suite, Rick Il - et c'est une des innovations de taille - vous autorise à jouer les quatre premiers niveaux dans l'ordre de votre choix. C'est avec plaisir que nous constatons donc que les créateurs du jeu ont tenu compte des remarques pertinentes du public qui avait quelque peu maugréé à l'idée de recommencer toujours le jeu par le même et premier niveau.

Rick II vous propose un niveau futuriste dans Hyde Park à Londres, une balade au royaume des glaces de Freezia, une promenade de santé dans les forêts de Vegetablia et une exploration souterraine dans les mines de boue radioactive sous la citadelle de Barfalatropolis. Vous pourrez donc découvrir tous les pièges des différentes parties du jeu avant de

vous lancer dans la grande aventure. Effectivement, pour accéder au cinquième et dernier niveau de jeu, il vous faudra impérativement vaincre les quatre premiers niveaux dans l'ordre... une tâche bien périlleuse !

#### **NOUVELLES POSSIBILITES OFFENSIVES**

Heureusement, Rick a tiré expérience de ces premières aventures. Pour faire face aux pièges et aux monstres qu'il rencontrera, Rick peut sauter et se diriger dans sa chute, tirer avec un pistolet laser, donner des coups de poing, ramper. poser une bombe mais également - c'est une autre innovation de taille - en lancer une au loin. Il pourra ainsi atteindre un ennemi en contrebas d'une plate-forme ou éliminer un rampart gênant sa progression sans

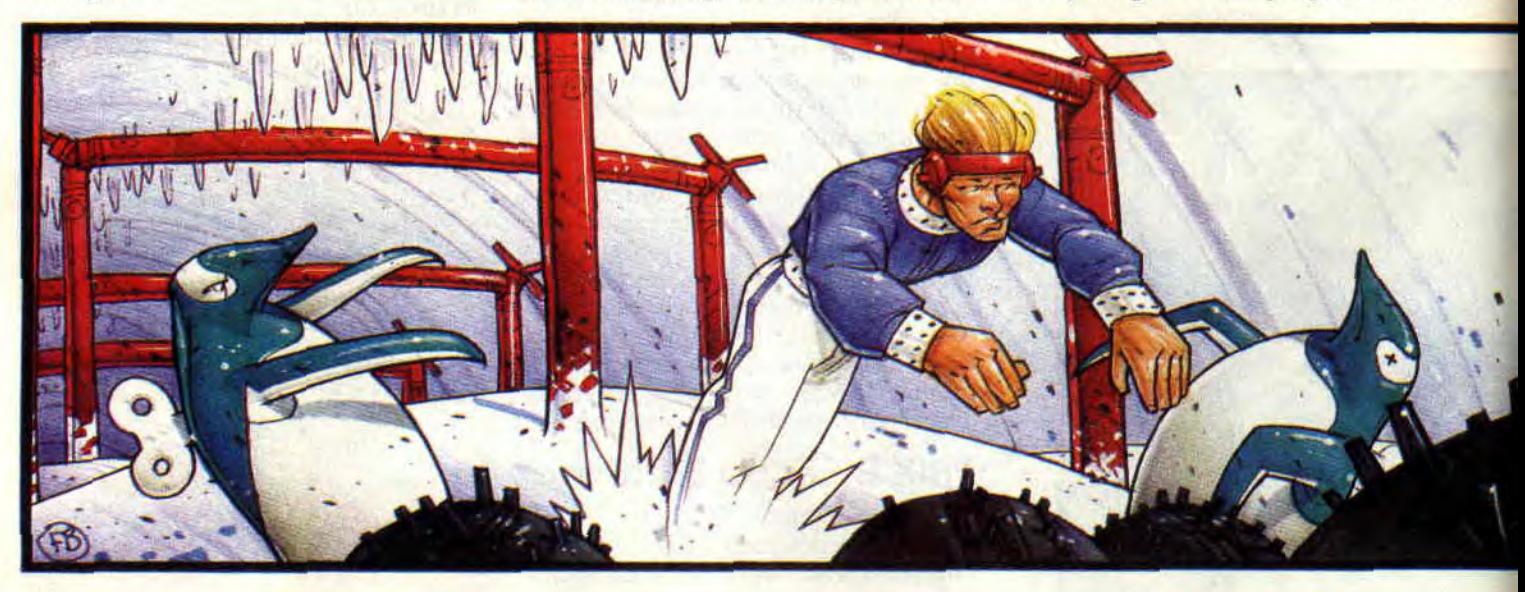

prendre le risque d'être soufflé par la déflagration de sa propre bombe... Pour la lancer, vous devez d'abord appuyer sur le bouton de feu, puis donner la direction dans laquelle vous désirez envoyer votre bombe (gauche ou droite seulement) et ensuite donner la direction basse...

Dans certains niveaux. Rick pourra également adjoindre un autre gadget à son arsenal. Il s'agit d'une bicyclette de l'apesanteur qu'il pourra utiliser un peu comme un tapis volant pour se déplacer rapidement dans les airs.

#### PLUS VICIEUX ENCORE

Bien sûr, les joueurs qui ont déjà vécu les premières aventures de Rick seront nettement avantagés dans cette nouvelle série de péripéties : on y retrouve la plupart des pièges de l'original mais certains demandent quelques minutes de réflexion avant de trouver la bonne action à entreprendre pour sortir indemne d'un passage vicieux. Il arrive même que de petites flèches clignotantes apparaissent pour vous désigner un bouton d'action. Celui-ci peut appeler un ascenceur par exemple, nais aussi déclencher un laser meurtrier juste au-dessus de vous pour vous réduire en cendres...

#### UNE JOUABILITE EXTREME

Malgré la difficulté omniprésente de ce jeu, l'excellente jouabilité et les bonnes réactions de votre personnage. dirigé au clavier ou au joystick, vous permettront de toujours progresser à force d'acharnement. De plus. le programme source a été totalement refondu pour offrir un jeu encore plus beau : les changements d'écrans sont en scrolling hard au pixel près. Chaque début de niveau est accompagné d'une courte bande sonore et la gestion des sprites ne souffre d'aucune

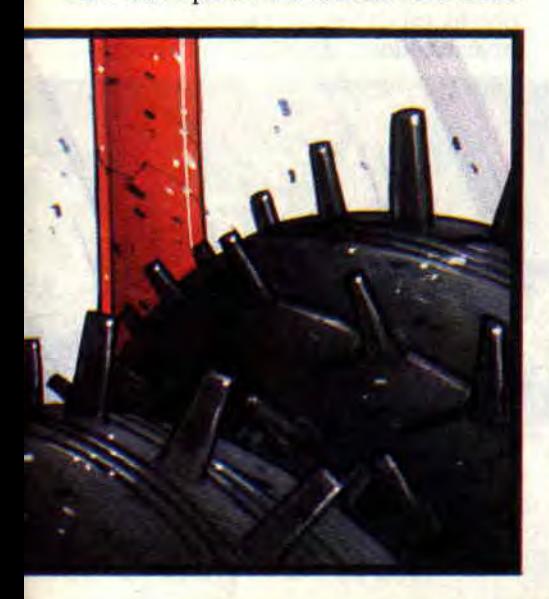

Li **29** 

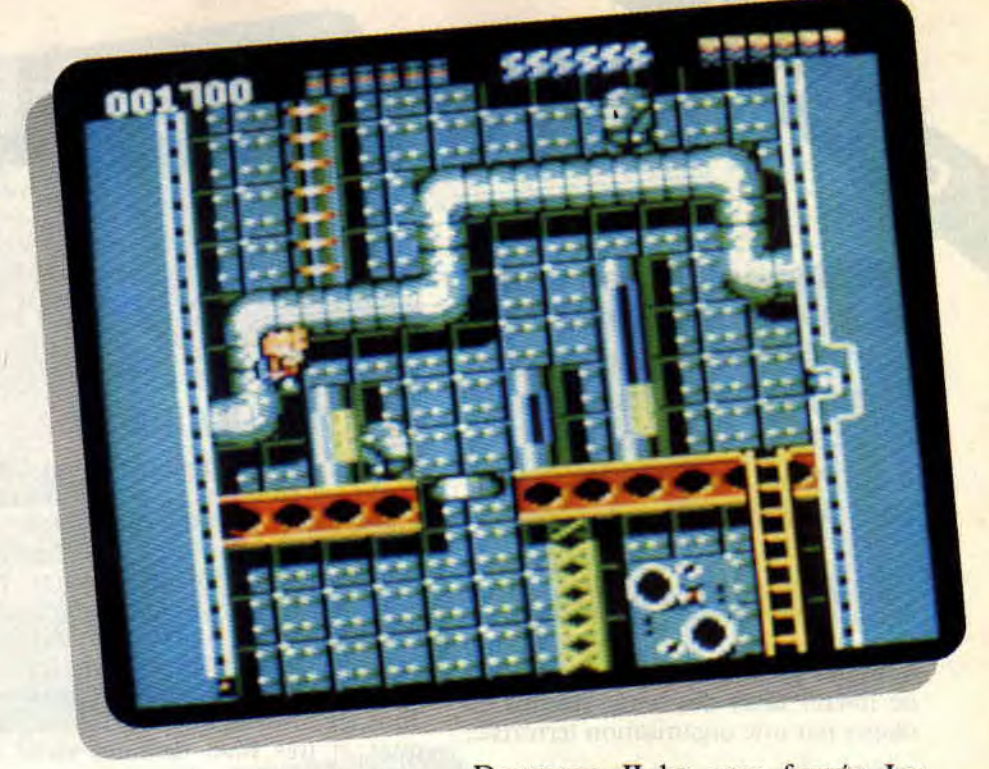

défaillance : vous pouvez réellement vous permettre de frôler un ennemi au millimètre près. Il semblerait que ce jeu ait été entièrement conçu sur CPC tellement il en exploite bien les capacités de graphime et d'animation...

#### VIVEMENT LES POKES

Devant la colossale difficulté que représente ce deuxième volet des aventures de Rick Dangerous, j'ai été obligé de rééditer le coup qui m'a rendu

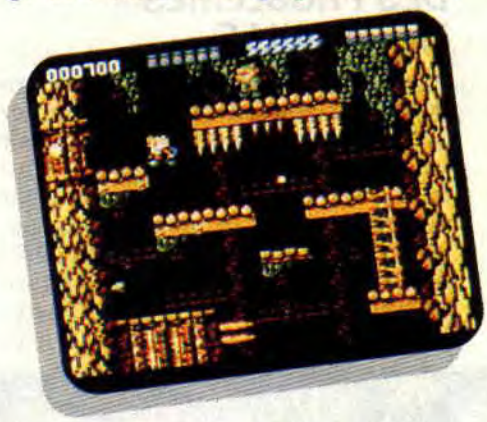

célèbre à Macao en 1936, au cours d'une partie de poker endiablée dans une arrière salle enfumée. C'est ainsi qu'armé de mon éditeur de secteurs préféré, je l'avoue, j'ai dû copieusement tricher pour avoir une chance d'explorer une bonne partie de chacun des cinq niveaux du jeu. C'est promis, je ne manquerai pas, et ce dès le mois prochain, de vous livrer les précieux pokes qui m'ont permis de vaincre derechef l'ignoble Fat Man, l'ennemi juré de Rick Dangerous. Je pense qu'il est inutile de vous préciser que vous pouvez vous offrir Rick

Dangerous II les yeux fennés. Les amateurs de jeux de plate-formes seront comblés par le niveau de qualité générale de ce soft. Totalement indispensable !!!

*Robby* 

*RICK* DANGEROUS 2 de *MICROSTYLE K7: 99 F*  Disk: 149 F

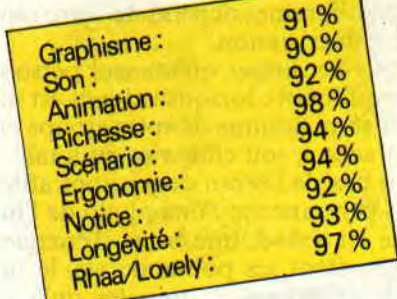

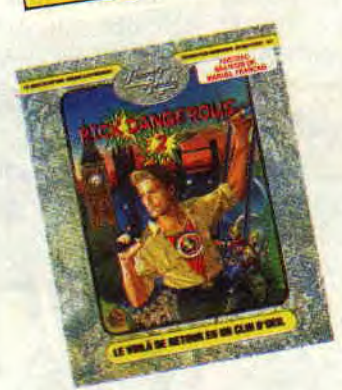

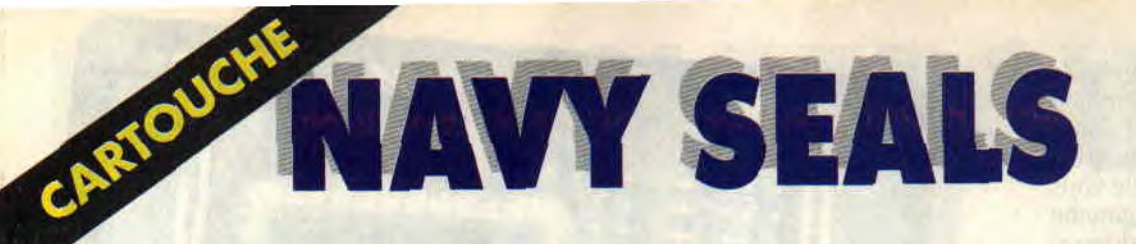

**Décidément, Ocean nous gâte pour cette fin d'année 1990 1 Autre cartouche de très grande qualité, Navy Seals a**  déchaîné les passions lors **de l'Amstrad Expo.** 

Navy Seals est l'adaptation en pixels et octets du film du même nom. Il retrace l'histoire d'un groupe de cinq hommes partant au Liban pour tenter de libérer deux des leurs, retenus en otages par une organisation terroriste.

#### **OPERATION COMMANDO**

Votre but sera de saboter toutes les installations des méchants et plus précisement, de faire sauter des caisses de missiles américains qui ont été détournées pour servir les noirs desseins des terroristes fanatiques...

Votre mission sera découpée en six parties pour autant de niveaux de jeu. Une opération de commando qu'il va falloir mener tambour battant car le temps joue contre vous, et la vie de deux hommes dépend de votre rapidité d'intervention.

Vous ne dirigez qu'un seul personnage à l'écran : lorsque celui-ci est mort, un autre homme de votre groupe entre en action, soit cinq vies au total...

En bas de l'écran de jeu sont affichés en permanence : une photo de l'homme en action, une barre d'énergie représentant ses points de vie, le nombre de caisses de missiles qu'il vous reste à trouver, le temps qui vous est imparti pour finir le niveau en cours,

une représentation de l'arme que vous utilisez ainsi que vos réserves de munitions.

#### **ANIMATION SPECTACULAIRE**

Lors de ma première partie sur Navy Seals, j'ai eu du mal à me convaincre que je jouais avec un ordinateur 8 bits. Effectivement, je me suis retrouvé devant des écrans de jeu affichant pas loin de 48 couleurs simultanément... Ça en jette un maximum, d'autant plus que le graphiste du jeu a très bien exploité la palette des 4 096 couleurs. Tous les niveaux du jeu sont magnifiques et très bien dessinés dans les moindres détails. Vous serez encore plus étonnés par l'animation de votre personnage ! Celui-ci peut se déplacer en marchant, mais aussi en rampant, escalader des caisses, sauter. s'accrocher aux poutres et se déplacer le long de celles-ci à la force des bras... Il peut également effectuer un rétablissement sur une plate-forme située au-dessus de lui et redescendre de la même manière. Bref, l'animation est plutôt spectaculaire !

#### **DES PROBLEMES EN PAGAILLE**

Pour défendre votre vie face à vos dangereux ennemis, vous ne disposez que d'un simple pistolet en début de jeu. Afin d'être plus efficace, il vous faudra rapidement trouver une arme plus puissante et récupérer assez souvent des munitions. Pour cela, tirez dès que vous le pourrez dans les caisses autour de vous. Vous remarquerez le type de caisse dans lequel vous avez

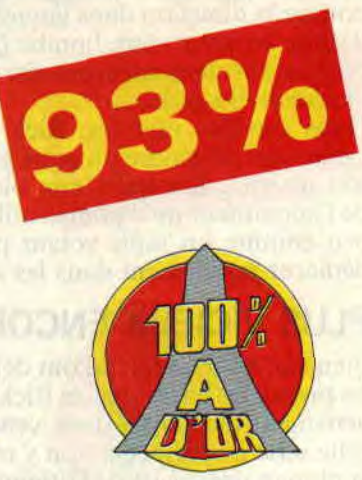

une chance de trouver un fusilmitrailleur (cadence de tir plus rapide) ou un lance-flammes (tir très dévasta $teur$ ...

Autre problème, et de taille, les terroristes portent l'arme plus haut que vous. Ça a l'air d'un détail, mais c'est en tait très embêtant. Si les caisses empilées semblent offrir un abri sûr aux balles de vos ennemis, ceux-ci peuvent tout de même vous ajuster en tirant au-dessus ou en diagonale. Alors vous êtes obligés de sauter et de tirer entre deux rafales pour atteindre la face de rat qui vous a pris dans son collimateur, puisque vous ne pouvez diriger votre arme qu'en face de vous. Enfin, évitez les chutes ! Si votre héros tombe plus d'une fois de sa hauteur, il perdra de nombreux points de vie.

#### **UNE CARTOUCHE BIEN REMPLIE**

Mais comment ont-ils fait? Comment ont-ils pu caser un jeu composé de 6 niveaux. dotés de très nombreux spri-

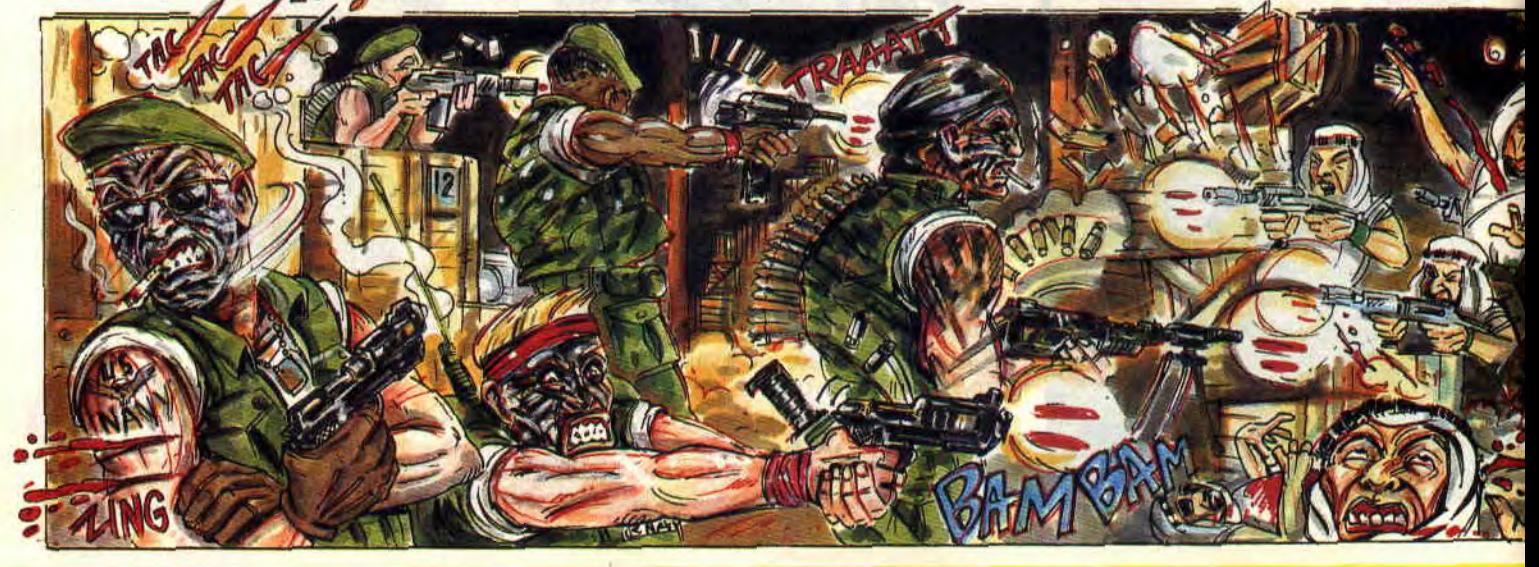

**SOFTS A LA UNE 30** 

tes et riches en animation, agrémenté d'une bande sonore époustouflante. tout cela sur une toute petite cartouche de 128 Ko? Inutile de préciser que les programmeurs ont exploité au maximum le compactage. le décompactage étant quasi instantané grâce au support en eprom. Mais tout de même, quand on sait que les nouvelles machines Amstrad peuvent également supporter des cartouches de 256 et 512 Ko, on peut s'attendre à voir venir des jeux gigantesques sur ces cartouches de plus grande capacité.

Autre mention spéciale pour la bande sonore : si les bruitages en cours de jeu sont assez discrets, la composition musicale de présentation du jeu est carrément épatante ! Et comme les nouveaux moniteurs Amstrad sont

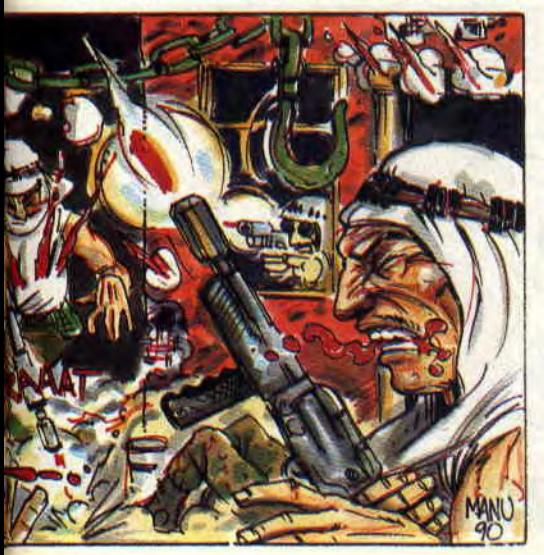

équipés de deux haut-parleurs en stéréo, on est très proche des bandes sonores d'un Atari ST (qui intègre le même processeur sonore).

#### TROP DUR

noo

Seul point noir de cette cartouche : la difficulté !

Le temps imparti pour saboter les installations des terroristes est beaucoup trop juste. Dès le premier niveau, la tâche semble impossible : à peine trois minutes pour trouver les neuf caisses de missiles disséminées dans l'aire de jeu et éliminer vos ennemis, c'est bien peu et il vous faudra agir vite, très vite pour avoir une chance d'accéder aux niveaux supérieurs...

L'éditeur Ocean a, semble t-il, considéré qu'il fallait qu'un jeu en cartouche ait une longévité accrue afin de donner au joueur l'impression d'en avoir pour son argent (près de 280 F pour un jeu en cartouche). Je vous aurais donc prévenu : il faudra vraiment vous accrocher pour progresser dans Navy Seals, sinon vous risquez la lassitude malgré l'excellente qualité générale du jeu...

NAVY SEALS *d'OCEAN*  Cartouche colossale pour 464 & 6128 Plus et GX 4000 Prix : n.c.

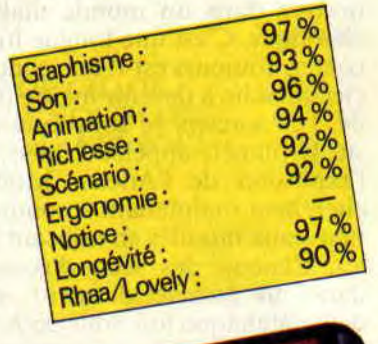

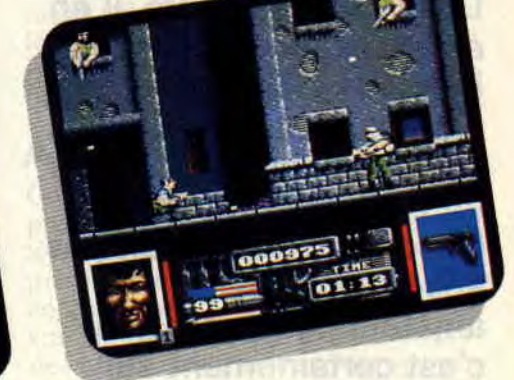

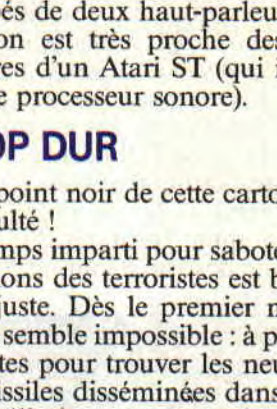

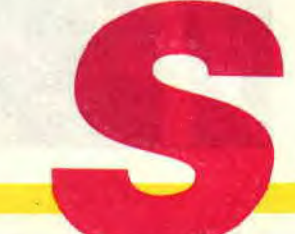

Robby

# **LORDS OF CHAOS**  74%

**Des jeux d'aventure, il en existe beaucoup sur CPC. Des jeux d'aventure-rôle, il en existe quelques-uns, comme Bloodwitch, mais du type de Lords of Chaos, il n'en existait pas encore. Pour les amateurs, je dirais que c'est certainement sur notre machine le jeu qui se rapproche le plus de la saga Ultima, avec des graphismes aussi fins que ceux de la dernière version, mais en mode 1, ce qui limite le nombre de couleurs.** 

Dans Lords of Chaos, vous vous tetrouvez dans un monde magique et chaotique. C'est une longue histoire à conter. Toujours est-il que chaque sorcier cherche à devenir maitre du monde. Les sorciers se sont tous réfugiés sur la planète appelée Limbo. lors de l'explosion de l'Ancien Monde. Ils cherchent maintenant à conquérir les nouveaux mondes en utilisant les portes. Chacun des scénarios se passe dans un monde différent, et vous devez à chaque fois vous en échapper en passant la porte qui vous ramène à Limbo. Celle-ci n'apparait pas dès le

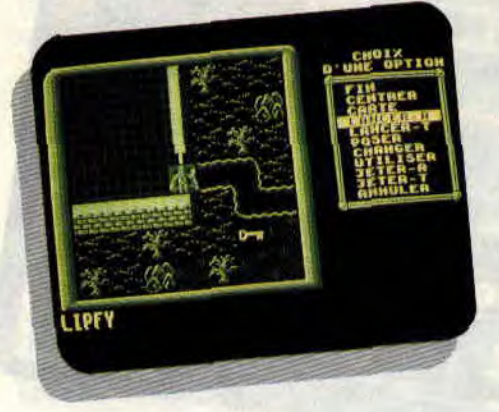

début et ne reste visible que pendant quelques tours.

Avant de vous lancer dans un des trois scénarios et de créer un personnage définitif. suivez donc le manuel, il vous explique les premiers gestes à faire. Vous éviterez ainsi de créer un personnage inadapté à son environnement.

#### **L'OUVRE DE DIEU**

La création de votre sorcier vous demandera beaucoup d'efforts et de concentration. Vous possédez 60O points à répartir entre ses différentes capacités et l'apprentissage de sorts. On peut jouer ainsi jusqu'à quatre joueurs. chacun possédant son propre sorcier. Evidemment, les joueurs sont ennemis. Lorsque l'on décide de jouer en solitaire, l'ordinateur vous pourvoira un ennemi. Celui du premier scénario se nomme Torquemada.

La majorité des sorts dont on dispose

dans Lords of Chaos sont des sorts d'évocation. par lesquels le sorcier peut s'entourer d'une armée de monstres plus ou moins sympathiques, volants ou à terre, avec ou sans mains et qui, par leur niveau de développement. sont ou non limités dans leurs actions. Une fois appelé, le nouveau personnage est géré indépendamment du sorcier, mais bien sûr pendant son tour de jeu. Plus le sort est de haut niveau, plus le nombre d'êtres sera grand.

#### **LA CHASSE AU TRESOR**

Dans chacun des scénarios, le personnage trouvera des trésors et gagnera des points de victoire en combattant les autres créatures, qu'elles appartiennent ou non à un sorcier. Ses points de victoire seront transformés en points d'expérience sitôt qu'il aura franchi la porte et de ce fait, mis fin à l'aventure. Mais, le personnage ne doit pas s'intéresser qu'au trésor : il peut.

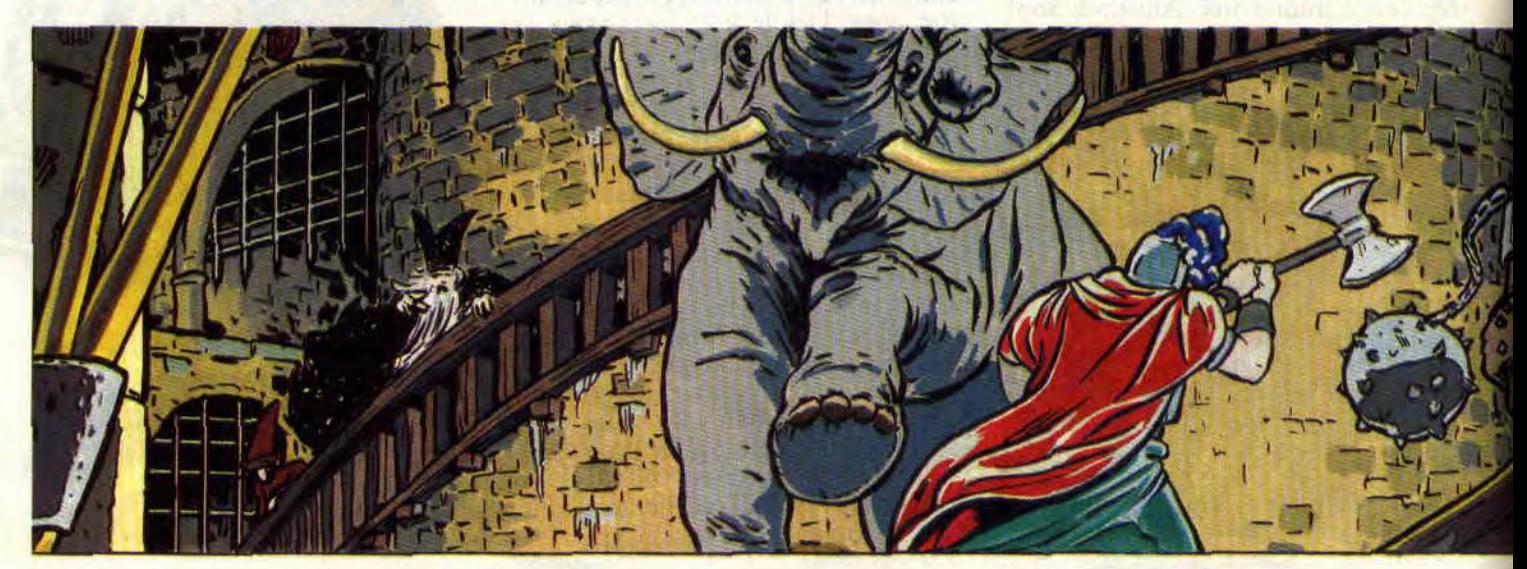

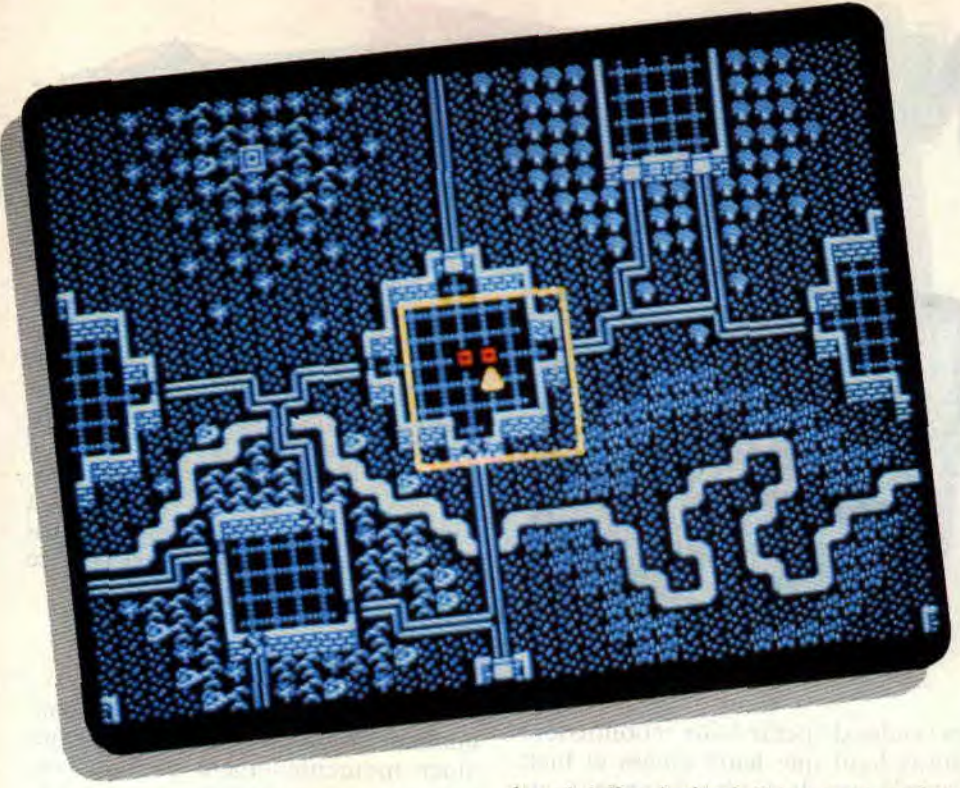

dans ses pérégrinations, trouver maints objets qui peuvent se révéler très utiles. Si la majorité des portes ne demandent qu'une simple commande pour s'ouvrir, certaines sont verrouillées : vous devrez alors posséder une clé de porte. Lorsque cette action sera effectuée. la clé disparaîtra (magique. non !). Il en va de même pour les coffres.

#### UN PEU DE CUISINE

Lorsqu'il en a besoin, le sorcier peut aussi lancer des sorts pour préparer des potions, mais il ne pourra le faire que s'il possède les outils adéquats. Il lui faudra donc au minimum un chaudron pour préparer sa mixture. les ingrédients et une fiole pour pouvoir la stocker par la suite. Il devra poser le chaudron et les éléments sur

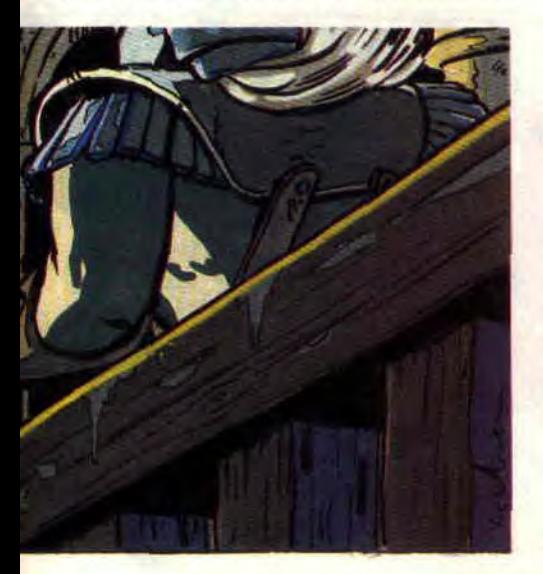

le sol, à l'endroit où il se trouve, et lancer le sort de cette mixture. Bien sûr, il ne peut le faire que s'il possède suffisamment de points de vitalité et de points de Mana, pour lancer le sort.

#### UN JEU DANS LE MENU

Toute la gestion du jeu se fait grâce à des menus. Pour ouvrir le premier menu, il faut placer le curseur sur le joueur et cliquer. Ces actions peuvent se faire soit au joystick. soit au clavier.

Le premier menu vous donnera le choix entre les options de gestion comme fin de tour, icône suivante (c'est-à-dire allez jusqu'à la créature suivante), affichage des caractéristiques du personnage ou affichage de la carte. La dernière commande permet de sélectionner le personnage. Lorsque ce personnage est sélectionné. vous pouvez lui faire effectuer un certain nombre d'actions. Elles ne s'affichent que si elles sont disponibles. Par exemple, un être comme une licorne ne peut pas ramasser d'objet. l'option ramasser n'apparaîtra donc jamais. De même, si sur la case où se trouve votre sorcier, il n'y a pas d'objet, l'option ramasser ne sera pas disponible. Si vous ne souhaitez pas faire une action, mais simplement vous déplacer. après avoir sélectionné votre personnage, ne réappuyez pas tout de suite, mais déplacez le curseur d'une case et le personnage suivra.

#### UN MONDE CHAOTIQUE

Le déplacement, comme dans tous les jeux de rôle, coûte des points d'action. Les personnages marchant consommeront moins de points en suivant les sentiers. Certaines cases leur sont inaccessibles car trop escarpées. Ceux qui volent n'ont pas ce genre de problème. ils peuvent passer où bon leur semble, avec les mêmes restrictions. lorsqu'il s'agît d'atterrir. Le jeu calcule également le champ de vision des personnages. Une fois de plus, les personnages volant sont avantagés, bien que leur vue soit limitée dans certains cas : ils ne peuvent voir dans les bois magiques ou les herbes hautes, par exemple.

#### A VENIR

Comme toujours, le but est de faire progresser son personnage en capacité et en expérience. Les trois scénarios présents sur la disquette sont de plus en plus durs. D'autres scénarios devraient bientôt voir le jour. Alors prenez bien soin de sauvegarder vos personnages. Les parties aussi peuvent l'être. Le logiciel possède d'ailleurs un petit gestionnaire de fichiers qui permet de formater la disquette au bon format, de la lire pour connaître les différentes sauvegardes ou les effacer. Malheureusement, je me suis heurté à un mutisme du logiciel, celui-ci refusant de sauvegarder deux fois, et ne permettant pas de récupérer une partie sauvegardée.

Malgré ce léger bug, ce jeu est une réussite complète et les amoureux du genre se feront un plaisir de l'offrir à leur CPC.

*I1pfy* 

#### *LORDS OF CHAOS*  de BLADE *SOFTWARE*  Distribué par UBI SOFT  $Prix : n.c.$

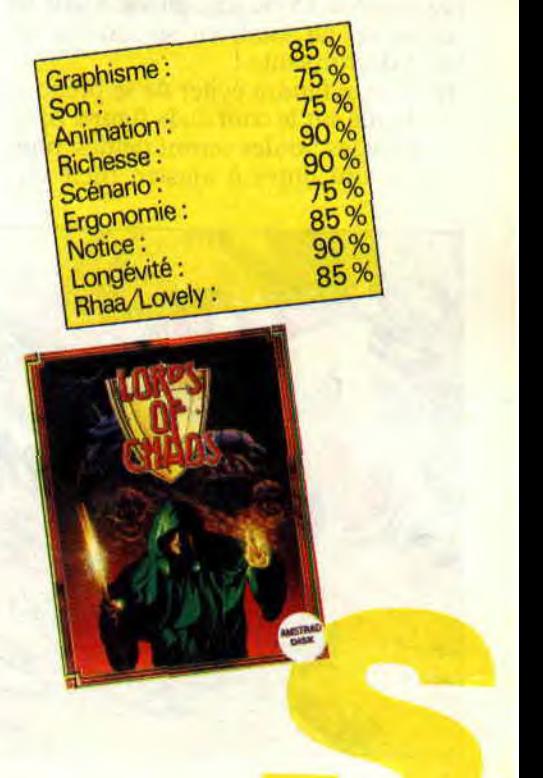

**PANG** 

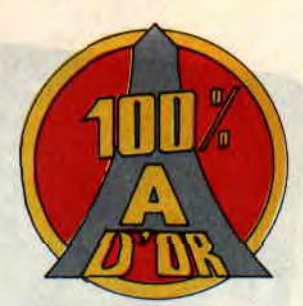

**Décidément, Ocean l'éditeur anglais et n° 1 européen - et Taito - le géant japonais du jeu d'arcade - filent le parfait amour. Pang est une nouvelle illustration de cette idylle que plus rien ne semble pouvoir briser.** 

CARTOUCHE

Dans son principe. Pang est un jeu hyper simple. Vous dirigez un petit bonhomme habillé en explorateur qui utilise une sorte de fusil harpon. Son but ? Explorer le maximum de régions de la planète, 17 au total. Dans chacun des endroits qu'il visite, il a d'une à plusieurs grosses boules qui rebondissent dans le décor. Avec son petit fusil harpon, notre explorateur va devoir éliminer toutes les boules qu'il rencontre pour pouvoir continuer son périple à travers le monde.

#### **PERDS PAS LA BOULE**

A chaque fois qu'il tire dans une grosse boule, elle se divise en deux plus petites. Il lui faudra donc ajuster ces deux nouvelles boules qui. à leur tour. se diviseront en deux boules encore plus petites. Donc une grosse boule se subdivise, au total, en six boules de taille décroissante !

Bien sûr, il faudra éviter de se prendre une boule sur le coin de la figure. Bien sûr, plus les boules seront petites, plus elles seront dures à ajuster. Bien sûr,

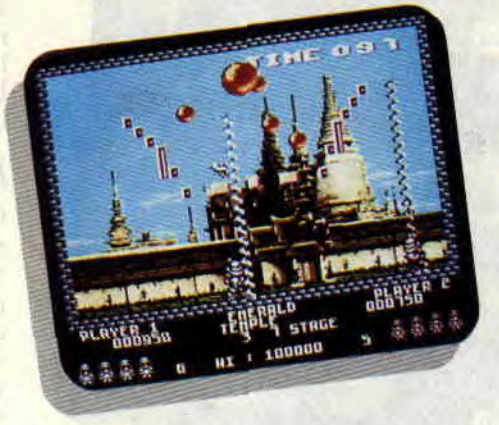

les boules de petite taille rebondissent moins haut que leurs aînées et bien sûr, cela sera donc plus dangereux car il sera plus difficile d'éviter un rebond meurtrier. De plus, si vous tirez sur plusieurs grosses boules en même temps, il y aura une foultitude de petites boules se promenant sur l'écran.

#### **PANG A DEUX**

Pang devient carrément hilarant lorsque l'on joue avec un ami. On peut alors choisir de faire équipe, pour un maximum d'efficacité, ou bien de jouer chacun pour soi, le but étant alors de marquer plus de points que son adversaires. Si la première solution est certainement celle qui vous fera voyager le plus loin dans le monconnaîtrez moments de panique où chacun essaiera de sauver sa peau, menant généralement les joueurs à leur perte. Une des techniques classiques de ce jeu est de décider que chacun des

joueurs s'occupera de couvrir avec son harpon la partie gauche ou droite de l'écran. Cela se passe bien pendant quelques minutes et c'est le chaos le plus total dès que les deux personnages se croisent. On en vient alors à confondre le bonhomme que l'on dirige et c'est les engueulades ou la crise de rire...

#### **LES BONUS**

**Heureusement,** quelques boules contiennent des bonus qui viennent vous aider momentanément en vous octroyant quelques avantages non négligeables. Vous pourrez ainsi récupérer un fusil qui peut tirer deux harpons consécutivement ou un pistolet dont

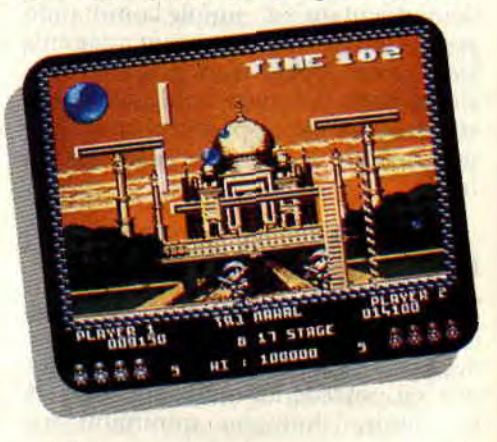

la cadence de tir élevée vous permettra de venir rapidement à bout d'un tableau. Si vous en terminez un tableau

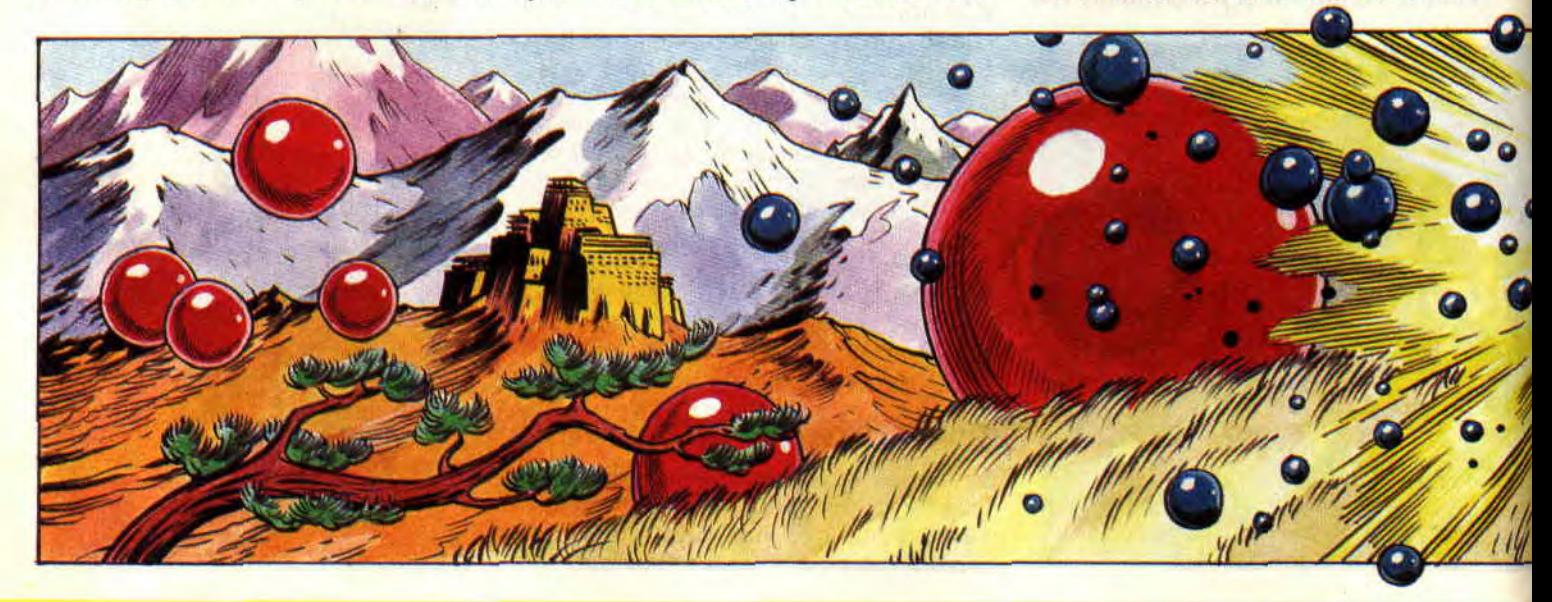

**SOFTS A LA UNE 34** 

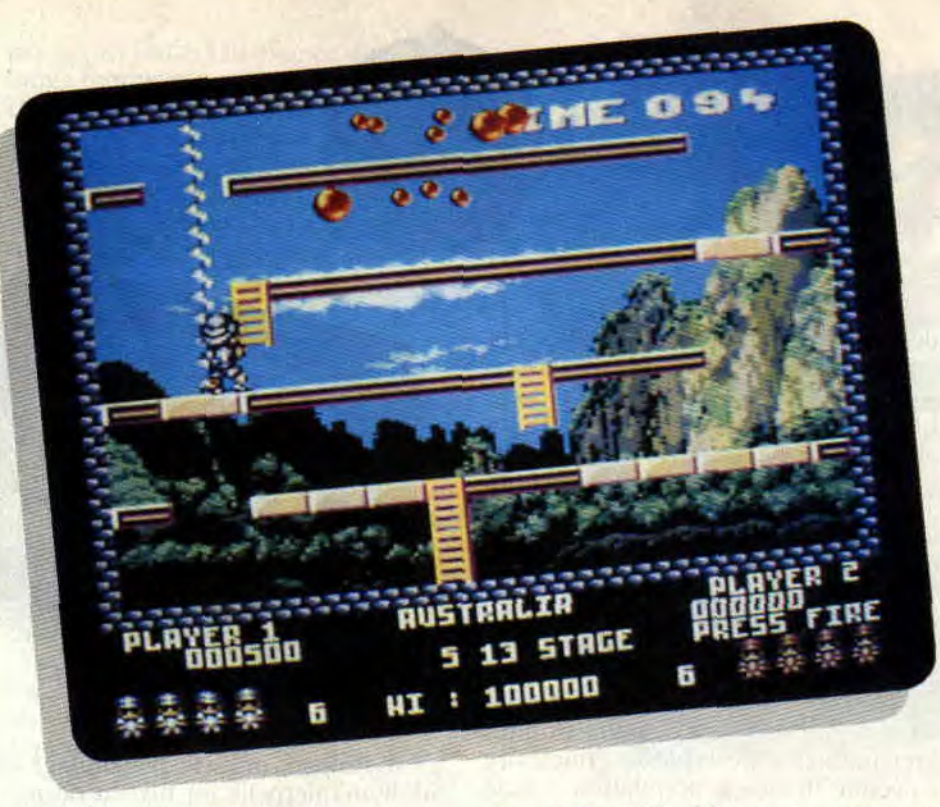

avec un bonus, il ne sera plus effectif lorsque vous arriverez au tableau suivant. On peut d'ailleurs véritablement parler de tableau de jeu puisque les niveaux sont agrémentés de pages écran fort belles, représentant les divers endroits du monde que vous explorez. Chaque niveau de jeu est composé de trois tableaux : il s'agit en fait du même décor joué en pleine journée, au soleil couchant et de nuit. Les différentes phases de la journée sont très bien rendues grâce à des variations sur la palette des couleurs. Autre joyeuseté : certaines houles laisseront tomber des bâtons de dynamite et le simple fait de passer dessus les fera exploser. Cela ne sera pas directement dangereux pour votre personnage mais fera éclater toutes les boules présentes à l'écran en boules de la

plus petite taille. Vous vous retrouverez donc, tout à coup, avec une multitude de ces boules tout autour de vous et vous ne pourrez compter que sur votre dextérité pour vous sortir de ce faux pas. option pistolet à répétition bienvenue !

Si vous apercevez une banane posée négligement sur le sol à proximité de vous : n'ayez pas peur de passer dessus, il ne s'agit pas d'un piège glissant, mais d'un simple bonus.

A vous de trouver quelle est l'option qui vous rendra temporairement invulnérable, ou encore celle qui vous permettra d'immobiliser les houles momentanément... Vous ne voudriez pas que j'vous mâche tout l'houlot non?

#### ULTIMES REBONDISSEMENTS

Lorsque vous ne vous décidez pas à anéantir les houles qui rebondissent à l'écran, quelques éléments extérieurs vont s'employer à le faire pour vous.

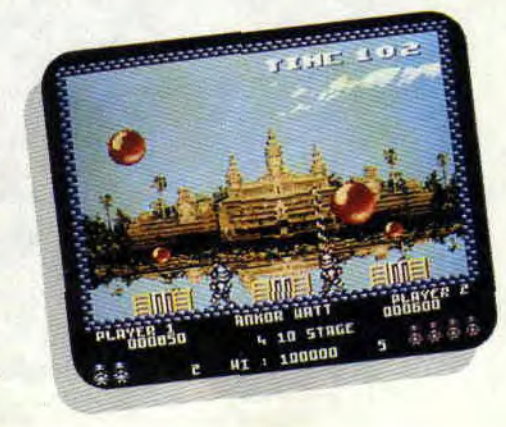

Ce sera d'abord un oiseau qui passera et crèvera de son bec pointu toutes celles qu'il croisera. Un tir de harpon précis vous permettra néanmoins d'empêcher le piaf de précipiter l'action de jeu. De temps à autre, un petit crabe traverse également l'aire de jeu. Attention, si vous le touchez vous ne pourrez plus utiliser votre arme pendant un certain laps de temps. Mais le crustacé vous sera tout de même utile, puisque toutes les houles retombant sur ses pinces acérées s'éclateront...

Pang a véritablement tout pour séduire. Réalisation très propre, jouabilité

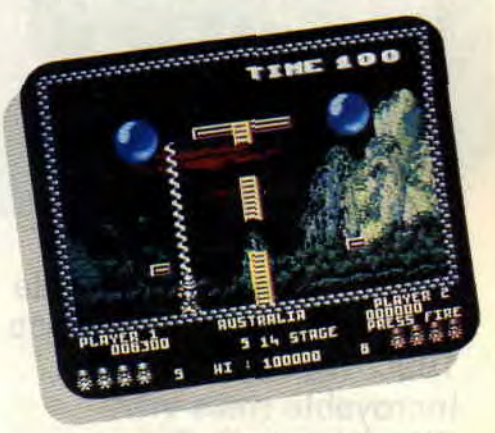

optimale. principe de soit assimilable instantanément ou presque sont les atouts du bon jeu cartouche. C'est là le premier jeu pour GX 4000 qui va plaire autant à la frangine qu'à papa ou maman, et même à papy !!!

Robby

*PANG* d'OCÉAN Cartouche éclatante pour 464 & 6128 Plus et GX 4000

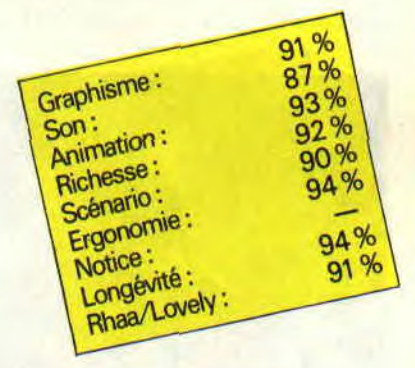

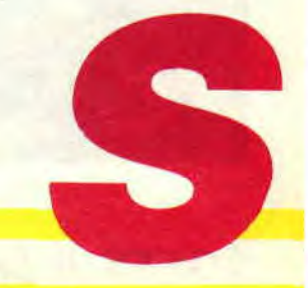

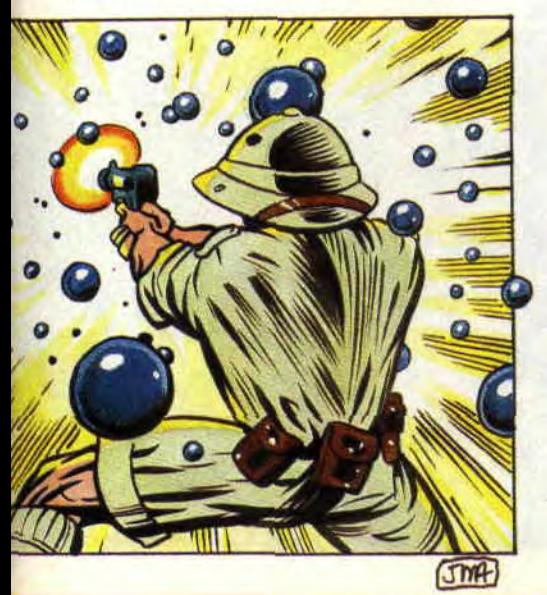

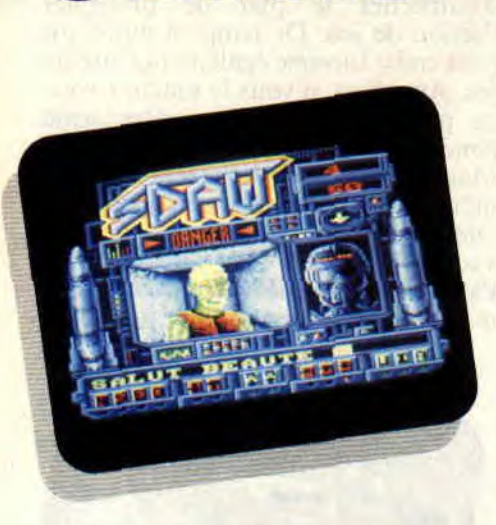

**SDAW** 

**Décembre 1990. Vous vous rendez compte ? Nous sommes au mois de décembre de l'an de grâce 1990. Mai 1990. Incroyable mais vrai. C'était en mai, dans le numéro 26 de** *Cent Pour Cent* **que je testais pour vous, mon dernier jeud'aventure. Depuis, rien, niet, que dalle, cela fait sept mois. Vous vous rendez compte ? Sept mois, hallucinant non ?** 

Heureusement que vous étiez là pour m'envoyer vos petits jeux réalisés à partir de la méthode Poum pour faire de l'aventure à la portée de tous. Parmi ceux-là, il y en avait deux qui se

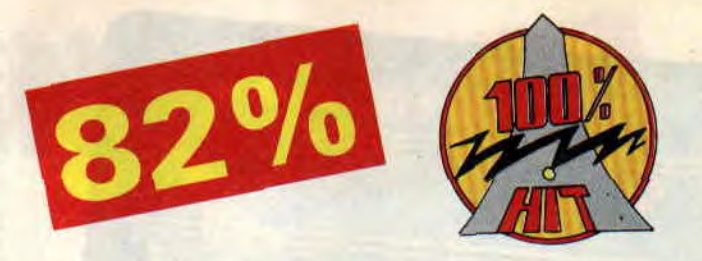

détachaient particulièrement des autres. Le second était Freddy. vous vous souvenez ?

Les frères Caillaud (ce sont les auteurs) ne se sont pas arrètés en si bon chemin, il fallait absolument faire autre chose, encore plus beau et surtout plus poussé. C'était la naissance de Sdaw.

#### **STEVE HUWKER EST MORT, VIVE SDAW**

26 Janvier 2194. La ville de Chicago vient de subir la pire des catastrophes imaginables. Une explosion nucléaire a décimé 76 % de la population. 3 % de rescapés. Le reste ? Des mutants.

Ils sont partout, dans les rues, les immeubles (les quelques habitants de la ville n'osent mème plus ouvrir au facteur, c'est vous dire) et surtout. dans les égouts. C'est là, dans les labyrinthes en place depuis des siècles qu'ils trouveront le plus de sécurité. Lieux inaccessibles dans lesquels personne ne voudra s'aventurer. C"est également dans les égouts qu'ils ont créé et gardent l'arme absolue, celle qui terrorise les pauvres survivants.

La minorité oppressée ne pouvant rester inactive devant une telle menace décide de créer à partir des restes de Steve Huwker, valeureux gerrier mort au combat. Sdaw. Un androïde destructeur, ne craignant ni homme, ni mutant. et encore moins la mort.

C'est lui qui pénétrera dans les égouts pour mettre fin aux menaces pesantes sur la planète bleue.

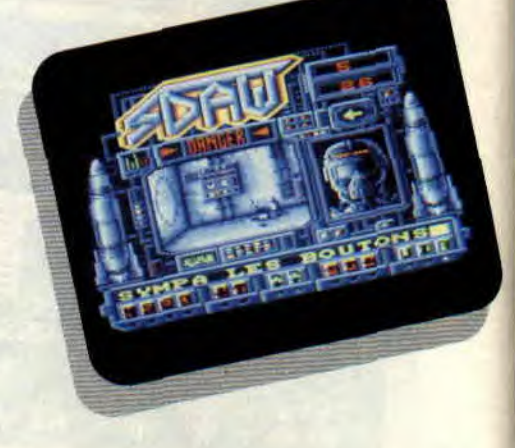

C'est étrange, mais le personnage de Sdaw m'interpelle au niveau de mon vécu auprès de mes cassettes vidéo. Mais di-diou pourquoi ?

#### **LES PYRAMIDES ? UN JEU D'ENFANT**

Votre but, vous l'avez compris, est de diriger un androïde dans les égouts de la ville. Le problème est le suivant (car il y a un problème) : rien ne ressemble plus à un égout qu'un autre égout ? On peut se perdre le plus facilement du monde dans ce labyrinthe, pour peu que l'on se laisse distraire par le petit frère qui vous demande de repasser la présentation du jeu (voir plus loin).

Alors un bon conseil, faites le plan des lieux. car sans lui vous ne finirez jamais cette aventure (j'ai dénombré plus d'une centaine de cases, et j'étais loin d'en voir la fin).

La deuxième grosse difficulté est de

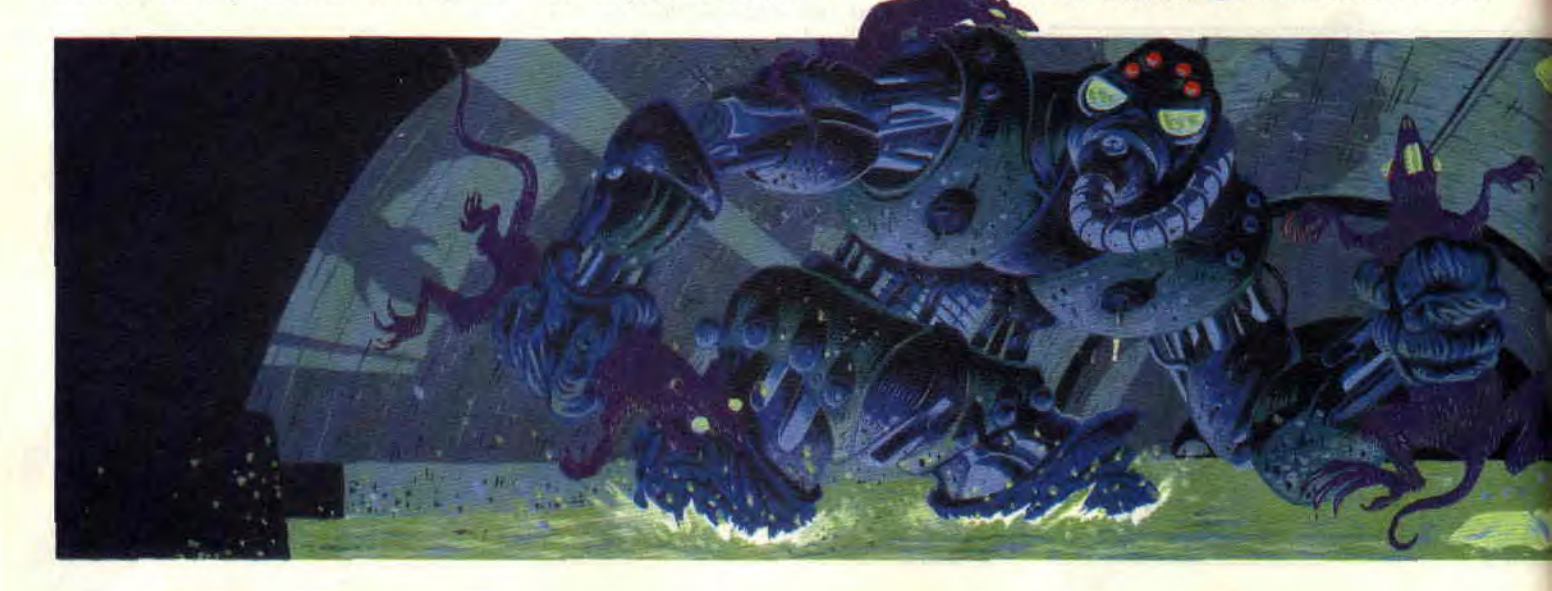

trouver sa route. On avance durant de longs moments pour constater que le chemin mène à un cul-de-sac, une grille, voire à un éboulement. C'est frustrant, mais ça fait partie de notre rôle d'aventurier de trouver la solution après de longues nuits d'acharnements.

#### DES PAS BEAUX DE PREMIERE

Les égouts sont infestés de mutants plus vilains les uns que les autres (mais tellement bien dessinés). Il est vrai que vu la grandeur de l'aire du jeu on n'en croise pas à chaque carretour ; par contre. sachez les éviter car certains ne vous laisseront pas le loisir de faire demi-tour. Pour cela, un indicateur de danger vous préviendra en cas d'approche d'une zone à risque. Fn étant curieux, vous trouverez des tas d'objets utiles à votre mission. comme de la nourriture, des clefs et d'autres gadgets qui trouveront leur utilité au moment opportun, comme ce pistolet laser trouvé dans les salles d'entrepôt, qui permet de dégommer certains de ces vilains qui vous barrent la route. Alors, ne soyez pas timides, et surtout pas de quartier (d'orange).

#### UNE GESTION SIMPLE

Diriger Sdaw est la simplicité même. La gestion est faite à l'aide d'icônes. Vous pouvez emprunter les quatre directions cardinales, prendre ou poser un objet, examiner les lieux et votre inventaire ainsi qu'utiliser les objets en votre possession sans oublier les opérations indispensables de sauvegarde et chargement du jeu en cour.

Une boussole vous aidera à ne jamais perdre le Nord. encore que l'on eût aimé pouvoir se repérer d'une façon ou d'une autre dans les salles du jeu à

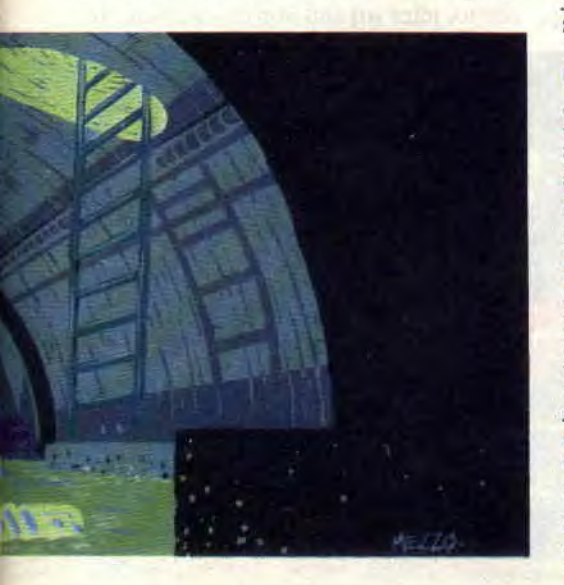

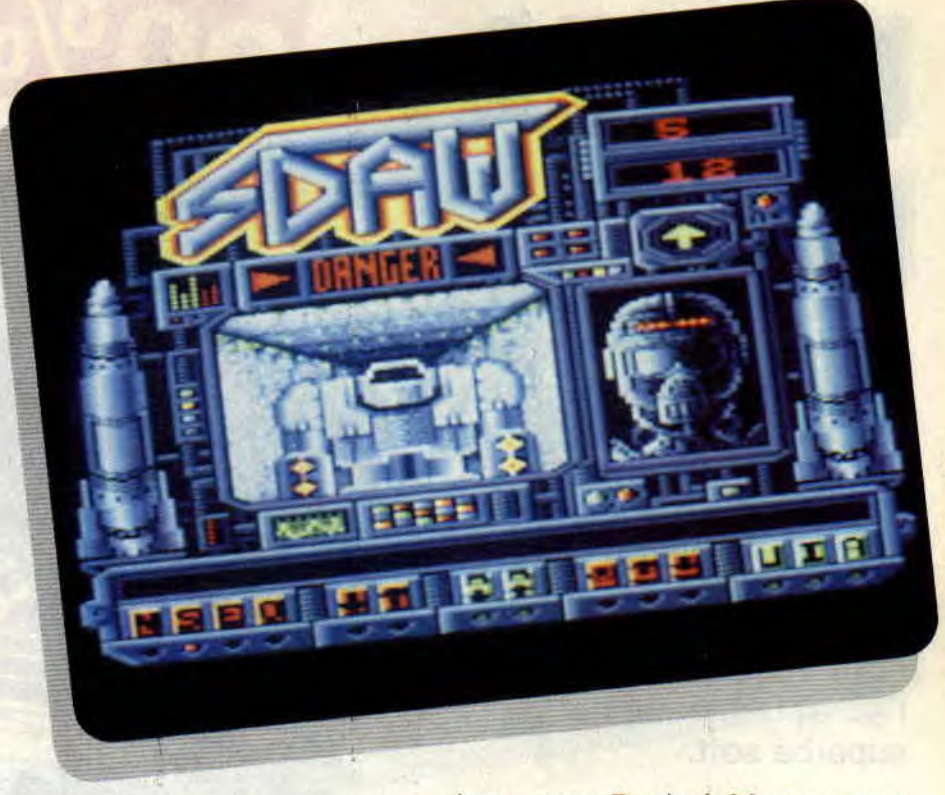

l'aide d'éléments un peu plus nombreux que les quelques placards et intersections recontrés. Dernier problême pour le joueur, c'est le temps. L'androïde possède six réserves de 50 unités (300 en tout) lui permettant son ravitaillement en énergie. Cela parait beaucoup mais peu sur le terrain (« sous » si vous préférez).

Tous ces éléments font de Sdaw un jeu difficile et long. La mort guette notre héros à chaque coin d'égout. Si elle ne lui est pas donnée par un mutant de derrière les plaques, elle viendra des cages d'ascenseurs, voire des salles crématoires ou des plafonds qui s'écroulent si vous appuyez sur le mauvais bouton.

Heureusement, les graphismes (en MODE 0. 16 couleurs) sont d'une beauté rare pour faire oublier au joueur l'odeur malsaine émanant des sous-sols « Chicagotois » (toi-même).

#### C'EST POSSIBLE

Il faut noter un fait plus qu'original sur nos machines. En laissant la présentation du jeu, on constate une musique bien rythmée utilisant par intermittance des voies digitalisées. Le rendu '? Ecoutez vous-même, vous m'en direz des nouvelles. C'est une technique assez rare pour être signalée.

Notons au passage le prix de Sdaw (le jeu, pas le personnage. car lui à dû coûter un bon paquet de billets verts). C'est une initiative de la part de l'éditeur qui ravira les consommateurs d'aventure que nous sommes. Si vous êtes de vrais aventuriers et que des

jeux comme Donjon's Master et autre Bloodwytch vous font craquer : si vous n'êtes pas claustrophobe et que la patience est votre arme favorite, sachez que Sdaw est fait pour vous.

*Poum qui* va se *laver* 

#### *SDAW de LANKIIOR D7: 149 F*

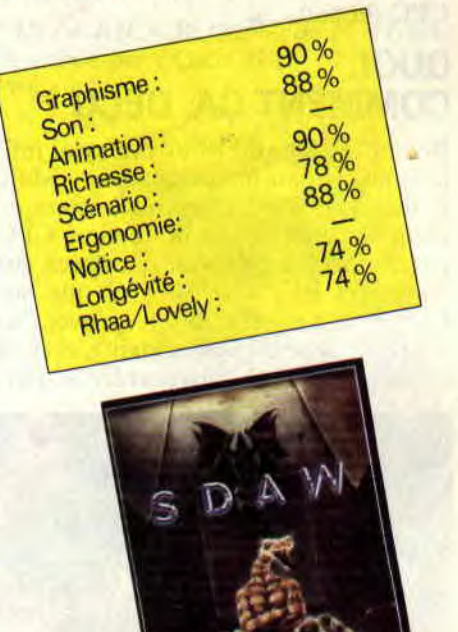

# **PANZA KICK BOXING**

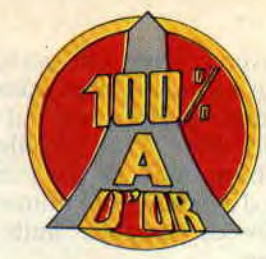

**Boum! Matt Murdock est tombé sous le charme du Panza Kick Boxing. Avant de finalement contaminer toute la rédaction de Cent Pour Cent. Et c'est à l'unanimité que nous vous conseillons l'achat immédiat de ce superbe soft.** 

Pourtant, tout n'avait pas commencé pour le mieux dans le meilleur des mondes. Robby et Lipfy. les deux compères fouineurs du 100 % s'étaient rendus à la conférence de presse annonçant la sortie du jeu (avec André Panza en personne faisant une petite démonstration de Kick Boxing), et semblaient déçus par la version CPC du soft...

#### **QUOI, COMMENT ÇA, DEÇU ?**

Ben oui !... Quand Robby m'avait refilé le test jeu en me précisant : « Matt, il faut que tu saches qu'il manque plein de choses sur la version CPC par rapport à celles développées sur Amiga et PC. » Il est vrai que sur CPC, on ne peut jouer qu'avec les coups de base du Kick Boxing, et qu'il est impossible de sauvegarder sa par-

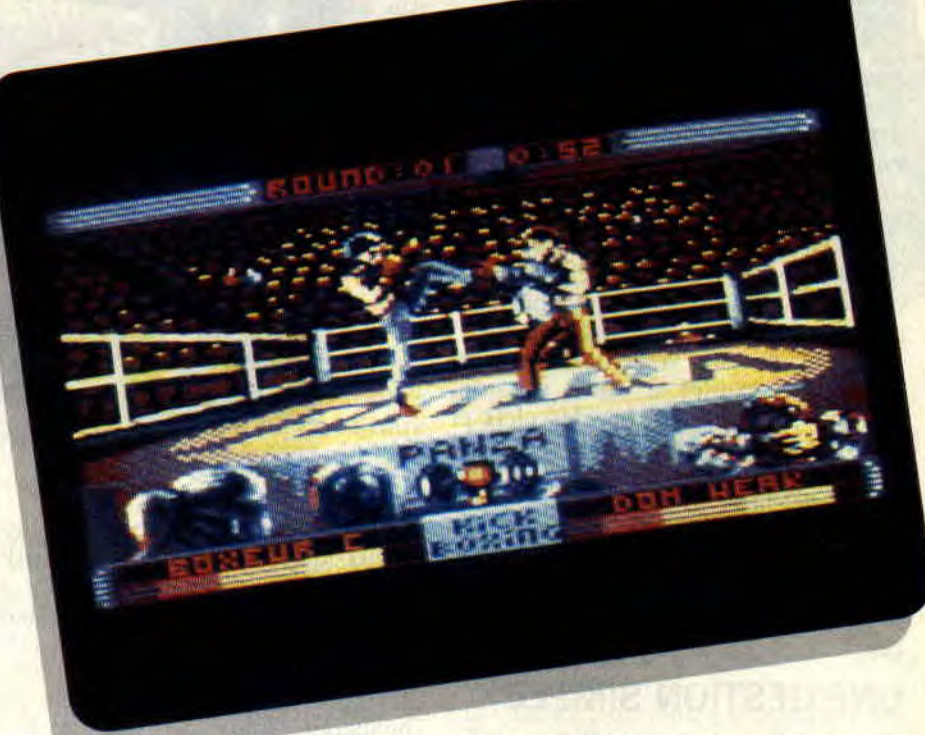

tie après extinction de la machine. Eh bien, sachez que malgré cela. Panza Kick Boxing est probablement l'une des meilleures (si ce n'est la meilleure, avec le mythique Barbarian) simulation de combat jamais sortie sur CPC! Explications paragraphes suivants.

#### **ET LES COUPS DE BOULE ALORS?**

Avant tout, sachez que ce soft sort sur Futura, le nouveau label de Loriciel.

Avant d'insérer la disquette dans le drive de votre CPC (ça marche aussi avec un +). quelques mots sur le Kick Boxing : c'est un sport de combat qui fait partie de la même famille que la boxe thaï, la boxe française, et le full contact. C'est-à-dire que les pieds y sont aussi importants que les poings.

#### **PANZA 99**

Dès chargement du jeu s'affiche un menu d'une parfaite clarté. Vous aurez le choix entre voir tourner une démo, jeter un œil sur les classements.

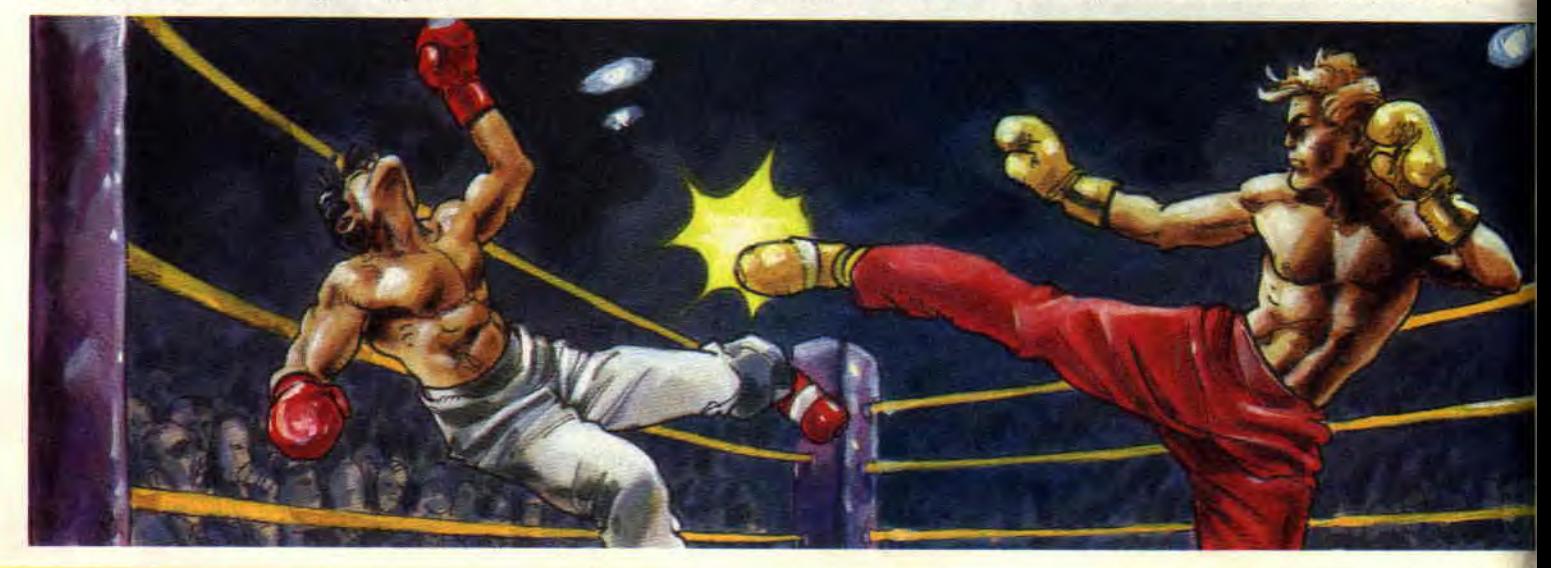

#### **SOFTS A LA UNE 38**

connaître les caractéristiques du joueur choisi, sélectionner le mode de jeu (à deux joueurs, ou l'un des deux contre le CPC...), ou attaquer un combat. Avant de mettre les pieds sur le ring, choisissez bien votre joueur. Lc mieux sera de le garder car, à chaque victoire, ses caractéristiques s'amélioreront. Elles sont définies par trois critères : la force, les réflexes, et la résistance. Et je peux vous assurer qu'il vous en faudra pour accéder à la première place du classement, détenue (jusqu'à ce que vous ne le détrôniez) par André Panza, qui se tape quand même 99 % dans chaque catégorie.

#### **JOUER A DEUX**

Chacun choisit son joueur parmi les huit proposés. Vous pouvez soit jouer l'un contre l'autre, soit contre l'un des champions programmés par l'ordinateur. Mais ce qui est fabuleux, c'est que tous ces challenges sont liés. C'est-à-dire que si vous, joueur B, venez de gagner une coupe grâce à votre victoire sur Casanova (joué par l'ordinateur), et qu'ensuite, votre pote. joueur A, vous inflige une cuisante défaite, hop ! la jolie coupe rejoint le palmarès du joueur A...

#### **LA FOLIE DU JEU**

A partir de là, il vous sera difficile d'éteindre votre CPC avant d'avoir étalé le big boss qui a donné son nom à ce soit. En plus des coupes. le classement est établi sur la valeur financière de chaque joueur, qui augmente à chaque victoire (et baisse, évidemment, à chaque défaite). Seul (mini) point noir, les combats à deux joueurs ne peuvent que se faire via clavier/ joystick, et le joy semble avoir un meilleur temps de réponse.

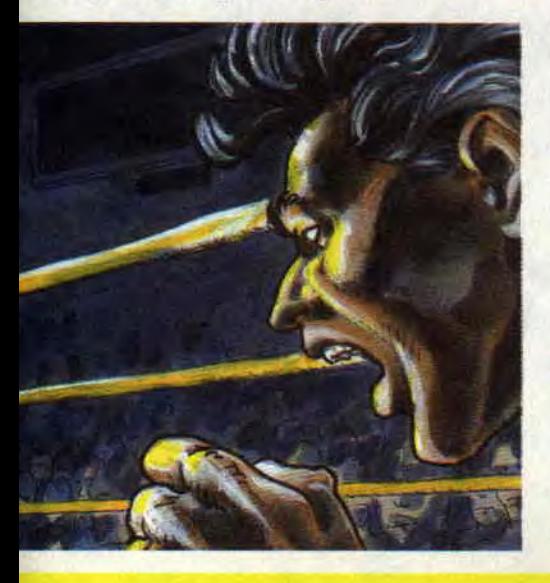

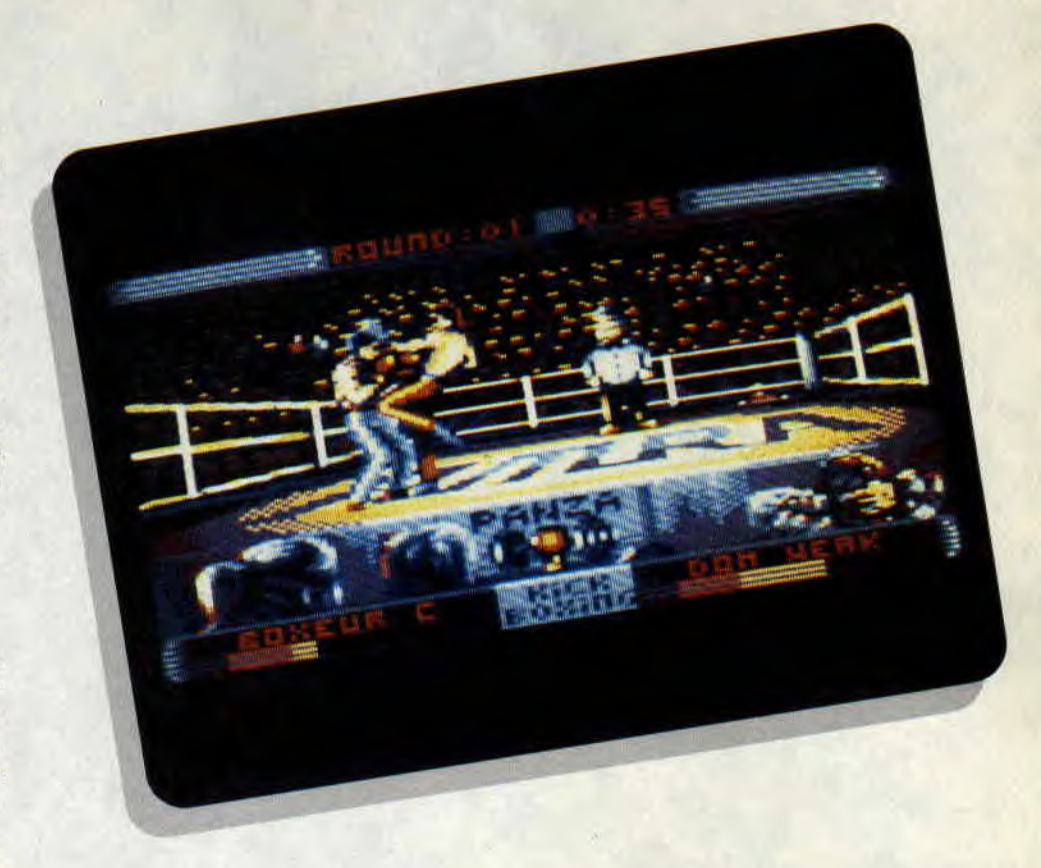

#### **DES BRUITAGES DANGEREUX**

Les graphismes sont très fins et très travaillés. Les rings, en plus, s'améliorent lorsqu'on commence à combattre les balèzes du haut du classement. Les bruitages sont, eux, incroyablement réalistes. On a presque l'impression de ressentir la douleur en prenant une série de coups mal placés. Mais ce qui donne cette ergonomie et ce Game Play à Kick Boxing, c'est l'animation des personnages, réalisée d'après les propres mouvements de Panza. Il aura fallu deux ans de collaboration avec le champion du monde pour que Loriciel puisse sortir un soft aussi réaliste. Imaginez que vous bénéficiez de douze coups et positions possibles : coups de poing à droite et à gauche. marche avant et arrière, trois shoots (coups de pied hauts) différents, coup de pied dans le tibia. deux figures en retourné (poings et pieds), shoot dans le ventre, et un mouvement de défense. Si vous aviez aimé le Barbarian premier du nom, je crois que vous commencez à savoir ce qui vous reste à faire...

#### **BRAVO!**

Panza Kick Boxing aurait pu être bâclé, il se serait quand même vendu, car le Kick Boxing est à la mode (suffit de voir le succès du Belge Van Damme). Loriciel aurait pu aussi nous refaire le coup d'Harricana, ce soli réaliste,

39

mais à la bien piètre jouabilité : ce n'est pas le cas, et, croyez-moi. Panza Kick Boxing est à la hauteur de la publicité accompagnant sa sortie. **Matt Murdock** 

*PANZA KICK BOXING de FUTURA Distribué* **par** *LORICIEL*  **Prix** : **n.c.** 

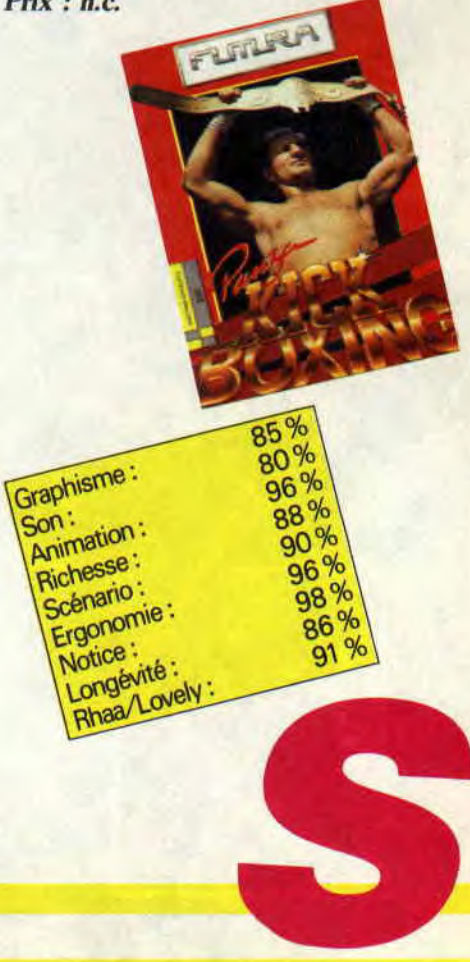

# **DES COMPIL PLEIN LES**

**Suite et fin. Nous faisons, pour la troisième et dernière fois, le tour non exhaustif des compil de fin d'année. Rappelons que c'est l'occasion rêvée pour les possesseurs de 6128 et 464 + d'acquérir plein de jeux à des prix imbattables pour leur bécane.** 

Commençons par une compilation truffée de bons vieux jeux qui méritent le détour, ne serait-ce que pour voir comment on s'éclatait il y a quelques années de cela.

#### **15 MEGA STARS**

Pour vous allécher, je vous donne d'abord les bons titres.

• Exolon. Un jeu de Raffael Cecco. Dans un décor spatial, vous devez venir à bout de nombreux pièges et bestioles. Vous verrez de très beaux décors d'une richesse incroyable pour le plaisir des plus grands comme des plus petits d'entre vous. A connaître absolument.

• Navy Moves. Un jeu espagnol d'une difficulté à rebuter les plus coriaces. Très beau, très grand, et malheureusement, très dur. A connaître également sans retenue.

• Ghost'n'Goblins. C'est le grand frère

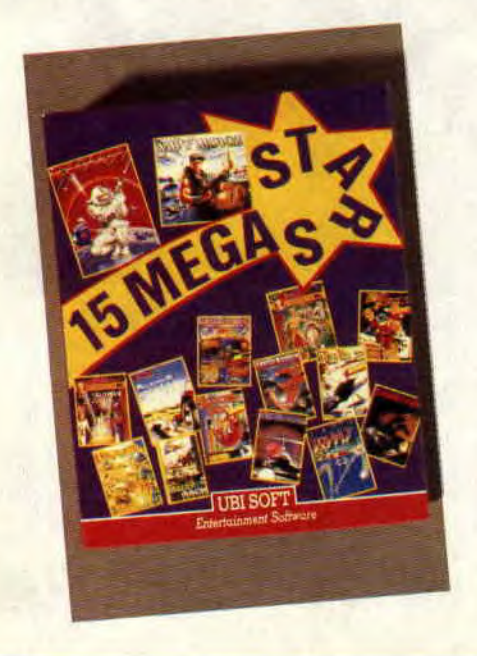

de Gouls'n'Ghosts. Vous voulez mon avis ? II est plus beau à voir, plus joli à entendre et plus agréable à jouer que son petit frère. Vous m'avez compris? • Bombjack I. Un méga succès en borne arcade. Un jeu de plate-forme qui retiendra toute la famille devant l'ordinateur. Cela fait quelques années qu'il est oublié mais mon père y joue encore.

• Saboteur I. Glissez-vous dans la peau d'un ninja et récupérez la disquette Top Secret dans le bâtiment de sécurité central déguisé en entrepôt. Bon jeu, mais j'aurais préféré voir le deuxième du nom. M'enfin.

• Battleships. Un bon jeu de plateau sur ordinateur. Revivez les bons moments passés à l'école à faire des parties de bataille navale au lieu de suivre les conseils précieux de votre prof de maths. Bien fait, vous assisterez à de nombreuses phases d'animation retraçants vos attaques ainsi que celles de l'ordinateur.

• Commando. Qui pour la millième fois se trouve en compilation. Bon jeu de basion mais un peu trop vieux à mon goût.

• Scooby Doo. Le héros « chien » des dessins animés sur nos ordinateurs. Un jeu d'arcade-aventure avec de jolis dessins et une bonne animation qui, allez savoir pourquoi, lasse trop rapidement.

• Batty. Un casse-briques qui n'arrivera pas à égaler les célèbres Arkanoïd. A prendre tout de même.

Pour le reste, faisons très vite car cela n'en vaut vraiment pas la peine.

• Buggy II. Animation 3D dans le désert, à mourir d'ennui.

• 1942. Avec beaucoup de chance (pour les programmeurs) on l'aurait peut-être vu dans la rubrique « Listing » du mois de votre journal.

• Le Crépuscule du Ninja. Un Sorcery complètement raté.

• Le Talisman d'Osiris. Le même que plus haut. Même musique, même principe, mêmes personnages, avec des décors différents. La honte.

• Battle Valley. Un jeu de char qui a tout de même le mérite de profiter d'un scrolling différentiel (pas mai pour l'époque).

• Airwolf. Je vous garantis que je fais mieux en Basic.

*15 MEGA STARS Distribué par UBl SOFT Prix: (K7)* 169 F. (D7) 219 F *Note: 85 %* 

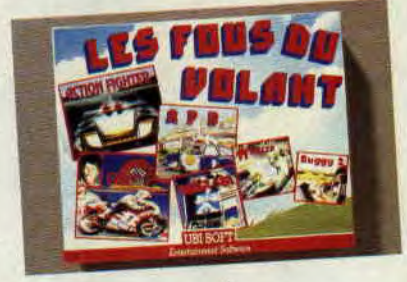

Amateurs dc bagnole et autres courses à vitesse grand V, levez-vous. Voici deux compil qui devraient faire votre bonheur.

#### **LES FOUS DU VOLANT**

• TT Racer. Une simulation de moto (et les bagnoles dans tout ça ? hummm, où sont les bagnoles ?) déjà vue dans les premiers épisodes de notre rubrique et dotée d'une bonne animation et d'un choix impressionnant de circuits. Vous pourrez participer aux courses seul ou en reliant deux CPC ensemble. Comme dirait Pierre, le motard incontesté de la rédac : « Enfin une simulation de moto qui penche. »

• Buggy II. A bord de votre Buggy, faites de jolies balades dans les déserts et autres circuits. Sans intérêt, surtout si on trouve dans la même compil...

• Buggyboy. En voilà du bon jeu. Une Buggy, un circuit et des tas de bonus à récupérer. Ajoutez à cela des barrières et buissons qui vous feront faire de beaux tonneaux avec une animation plus qu'honnête et le tour sera joué. Un jeu à connaître qui a fait tellement plaisir à Robby dans son enfance.

• APB. On prend les mêmes et on recommence. Vous êtes le flic qui fera régner l'ordre dans la ville. Vous sentirez, lors de vos patrouilles, l'odeur de la racaille et autres malfrats. A vous de les tenir à carreau. Du très bon.

• Action Fighter. Ce jeu est du genre « je dois aller plus vite que les autres, dégommer tout ce qui bouge et descendre tout ce qui vole ». Une bonne animation qui exploite un scrolling vertical. Surprenant mais lassant.

• Aspar. Encore de la moto, toujours de la moto et c'est bon. Je me souviens des longs moments où Lipfy s'en donnait à coeur joie avec ce jeu. Un scrolling multidirectionnel qui décoiffe. Une animation très fluide et une jouabilité parfaite. Que demande le peuple ?

*LES FOUS DU VOLANT Distribué par URI SOFT Prix : (K7)* 149 F, (D7) 199 F *Note: 78 %* 

**COMPILATIONS 42** 

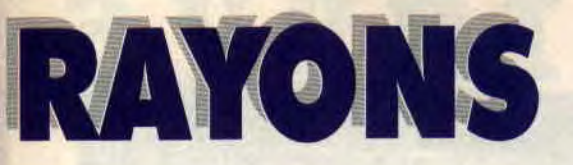

Pour une surprise, c'est une surprise. Je viens de découvrir un jeu 'achement hen que je ne connaissais ni d'Adam et encore moins d'Eve. Ceci bien sûr dans la compil qui suit :

#### **BIG BANG**

• Shockway. C'est l'histoire d'un gus qui doit sauter de tapis roulant en tapis roulant afin d'éviter des gros loubards qui ne lui veulent pas vraiment du bien. Il pourra s'arrêter sur les bords et faire le plein de munitions. Trop marrant.

• Tétris. Le top des jeux de réflexion. Tout le monde connaît mon faible pour ce méga-hit. Je ne vois pas quoi dire, si ce n'est qu'il faut absolument connaître ce soft et se prendre la tête avec. Génial.

• Light Force. Espace, frontière de l'infini vers où voyage notre vaisseau spatial. Sa mission de cinq ans... Eh bien non, ce n'est pas Star Treck. mais le jeu qui fit un malheur à sa sortie. C'est encore un des meilleurs jeux de bataille spatiale sur nos machines. A déconseiller aux personnes nerveuses. • Mange-cailloux. Un très bon jeu de réflexion. Un pingouin doit réunir quelques pierres tout en évitant des ro-méchants-pas-beaux. La réalisation est loin d'être parfaite et les couleurs sont très mal choisies, mais on reste accroché au jeu.

• Vivre et laisser mourir. C'est l'histoire d'une rivière qui, à force de s'ennuyer, décide de servir de décor pour les aventures de notre ami James. Déjà vu.

• Star Wars. Vous êtes Luke Skywalker dans la guerre des étoiles. Naviguant à bord de X-Fighter, vous tentez d'annihiler l'étoile de la mort. Que la force soit avec vous dans ce décor en fil de fer pas vraiment convaincant, mais à prendre tout de même.

*BIG BANG Distribué par UBI SOFT Prix:* (K7) 99 F, (D7) 129 F *Note:* 80 %

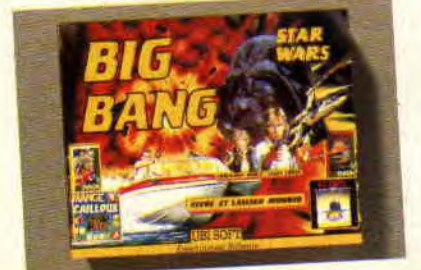

Je vous parlais de voitures et autres bolides à moteur. Voici enfin la compil consacrée entièrement aux quatre roues. Il s'agit de...

#### **WHEELS OF FIRE**

Deux disquettes pour le prix d'une. Sympa, non ? Eh hen, non ! car une des deux est remplie avec les codes et données pour ce jeu ô combien infâme qu'est Turbo Out Run, m'enfin il en reste une autre.

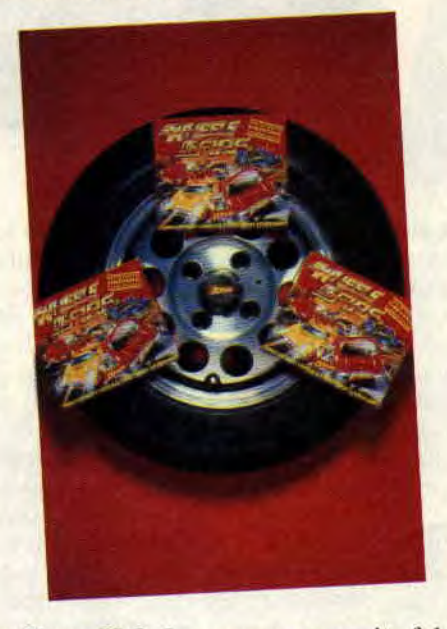

• Chase H.Q. La course poursuite folle qui fait toujours ravage dans les salles d'arcade. Vous êtes flic et devez appréhender la voiture des malfrats. Pour cela, vous disposez de charges de nitroglycérine qui donneront une puissance impressionnante à votre voiture. A noter que le seul moyen d'arrêter les pas-beaux est de mettre leur voiture en loque. Du très très hon jeu. On attend impatiemment la suite. • Power Drift. Encore un succès sur les bornes arcade. Cette fois, vous êtes à bord d'un buggy. Les concurrents sont là et il faut bien sûr arriver le premier. Les circuits sont des plus originaux. Les concurrents sont assez nombreux et, qui plus est, vous pouvez choisir le personnage que vous désirez incarner, ainsi que le circuit qui vous fera le plus rêver. Une animation époustouflante.

• Hard Drivin'. Cela vous étonnerait si ce jeu était également une adaptation de borne arcade ? Une course complètement folle qui vous entraîne dans un monde faisant rougir les per-

**43** 

sonnages des films de Mad Max. Diabolique.

• Turbo Out Run. Une disquette à formater.

Je note également un packaging d'enfer, contenant une très belle notice ainsi qu'un poster (cela fait toujours plaisir).

*WHEELS OF FIRE de DOMARK Distribué par UBI SOFT Prix : (K7)* 149 F. (D7) 249 F Note:90%

On croyait cela impossible. Une compil parfaite, où tout est à prendre et rien à laisser. Eh ben les amis, détrompez-vous, car la société Lankhor pense à vous. Mais avec quoi, ma p'tite dame ? Hummm vous allez me le dire?

#### **LIVRET DE FAMILLE**

• Le manoir de Mortevielle est un des jeux d'aventure les plus originaux qui soient. Si je devais résumer le soft en quelques mots, ce serait : liberté, parole, charme et suspense.

En effet, toutes les phrases affichées durant le jeu sont accompagnées de synthèse vocale de très bonne facture. L'impression de liberté dans les jeux est à son maximum. Vous demandez l'ouverture d'un tiroir ou d'une armoi-

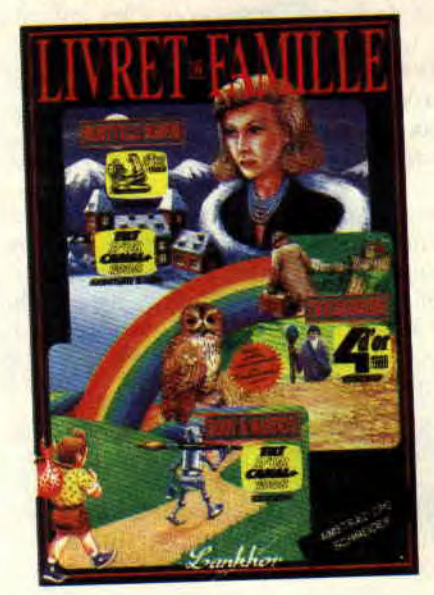

re ? Pas de problème, non seulement le programme exécute votre commande. mais en plus (et c'est un vrai luxe) il modifie le décor en vous montrant l'ouverture. Je ne vous raconterai pas l'histoire de votre vieille tante habitant ce manoir, la notice est là pour ça. A connaître absolument. Que dis-je. impérativement.

• Troubadours. Comment ça. qu'estce que c'est ? Troubadours est le plus beau et le plus passionnant des éducatifs sur nos bécanes. Même s'il ne date pas de l'année dernière, on prend toujours avec Robby et Sined un plaisir fou à se faire des parties, ne serait-ce que pour nous laisser bercer par les mélodies médiévales accompagnant le joueur durant son évolution. On voit sur la jaquette que le jeu est destiné aux 9-14 ans. Les programmeurs ont dû oublier que nous restons à jamais de grands enfants, et rien ne pourra changer cette destinée.

• Rody & Mastico. C'est tonton Soizoc qu'était content de tester le dernier éducatif de Lankhor. Vous dirigez (vous ou votre petit frère de quatre ans) un sympathique personnage (c'est Rody) accompagné de son fidèle robot, Mastico. Ils doivent retrouver l'étoile multicolore qui a disparu. Là, tout est agrémenté d'une voix synthétique (comme dans le manoir). Si vous désirez faire une pause durant le jeu. vous pouvez passer en mode coloriage et remplir les dessins du jeu avec un pinceau.

En deux mots. si vous cherchez une compil pour toute la famille, ne cherchez plus: trois disquettes dans le livret de famille prévu pour les enfants de troid à quatre vingt dix neuf ans. *LIVRET DE FAMILLE de*  **LANKHOR** P*r*ix: 249 F

Note: 96 %

Une compil est d'habitude (que dis-je. toujours) la réunion de jeux plus OU moins vieux. Pour une fois, un éditeur nous propose un jeu inédit. Il s'agit du fameux Fire & Forget II. Si vous désirez connaître la version CPC de cette course folle, pas d'hésitation.

#### ONETWO

• One. Dans le genre bizarre, voici un jeu étrange. Vous incarnez un enfant qui se fera martyriser par un adulte coléreux. A vous de trouver les plus grosses bêtises du monde pour mettre le pas-beau en colère. Vraiment étrange. • Crazy Cars Il. On reconnaît la patte de Philippe Pamard. Vous devez, à bord de votre Ferrari, arriver à tout prix à la fin du jeu en évitant barrages et voitures de flics corrompus. Une

COMPILATIONS 44

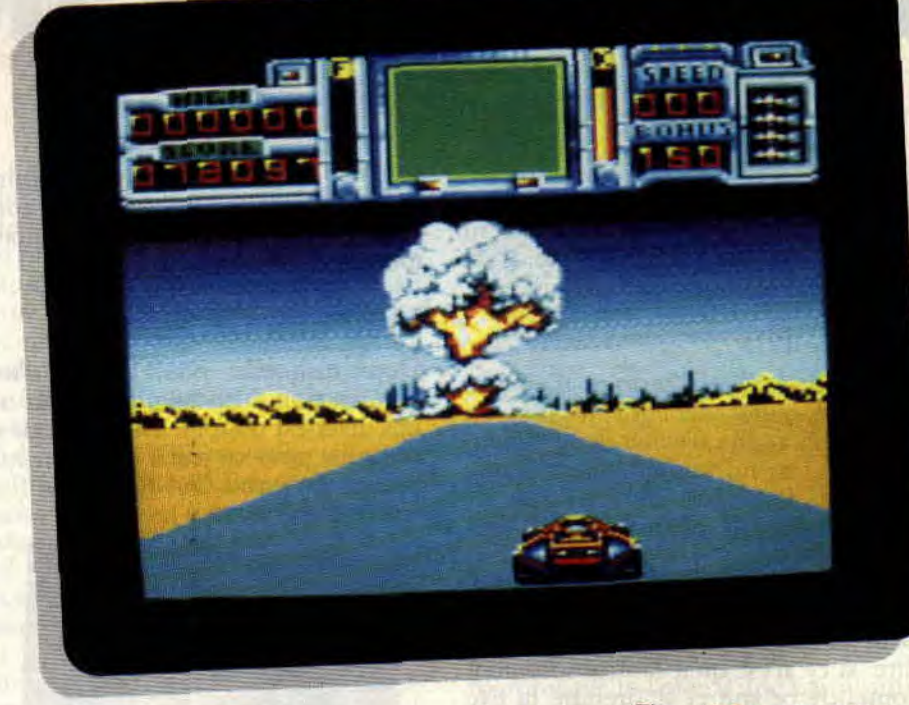

animation à couper le souffle. Vous le savez peut-être, la course se déroule aux Etats-Unis d'Amérique. Les routes sont longues et il est très simple de se planter dans les déviations. Une carte fournie avec le jeu vous aidera à suivre votre itinéraire.

• Barbarian II. C'est le jeu de simulation de combat aventure par excellence. Affrontez un nombre impressionnant de monstres en tout genre. Vous incarnez soit le grand barbare, soit la charmante Mariana qui manie son épée comme les plus doués des barbares de son époque. Un grand soft qui fit un carton à sa sortie. A posséder.

• Fire & forget II. Vous le cherchez depuis de longs mois '? Arrêtez les dégâts, vous ne le trouverez nulle part, si ce n'est dans la compilation One Two. Le voici enfin disponible pour nos bécanes. Votre mission : bloquez le convoi de malfrats qui veulent détruire la capitale de votre cher pays à coup de bombes nucléaires. Rien que ça i

*ONE TWO*  Distribué par TITUS *Prix:* 249 F Note : 88 %

Titus ne s'arrête pas là. Après One Two, il nous offre, non pas Three Four mais...

#### CRAZY STARS

• Crazy Cars II. Voir plus haut. Vous ne pensez tout de même pas que j'allais refaire tout un speech sur ce jeu, si sympa soit<sup>4</sup>il.

Fire and Forget II de Titus.

• Wild Streets. Votre patron a été enlevé. Il faut absolument le sauver du sale pétrin dans lequel il s'est fourré. Pour cela, pas de problème. On fait appel à sa panthère préférée et on rentre directement dans le vif du sujet, à savoir le quartier le plus mal famé de la ville. Ne croyez tout de même pas vous en sortir après avoir trouvé le big boss, car faudra peut-être le ramener chez lui en faisant le chemin inverse. Un jeu de baston par excellence. avis aux amateurs.

• Cauldron Il. Vous êtes une citrouille errant dans le château de la plus terrifiante des sorcières. Vous devez récu-

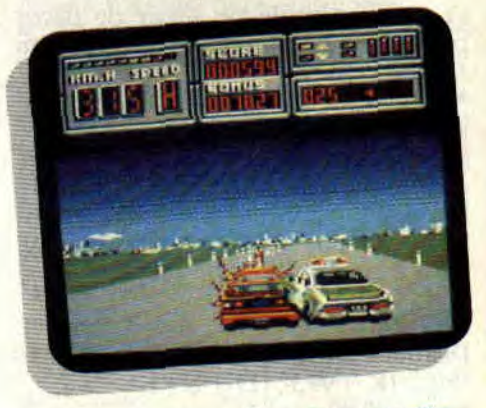

#### Crazy Cars II de Titus.

pérer divers objets pour mettre fin au règne de sa saleté. Le gros problème est que le château est habité par moult bestioles plus moches les unes que les autres et qui ne vous feront aucun cadeau pour faciliter votre balade. Un top jeu d'antan.

• Gazza's Super Soccer. Du foot. encore du foot. Il y en a marre du foot.

surtout quand je pense qu'il ne rivalisera jamais avec Emlyn Hughes International Soccer.

CRAZY STARS Distribué par TITUS Prix : (K7) 149 F, (DK) 199 F Note: 79 %

Tout cela est bien soli mes aïeux. Attention, car ça va saigner.

C'est vraiment dommage que Mati Murdock, le killer de service, ne soit pas dans les locaux pour dire deux mots de cette compil, m'entin je connais son point de vue sur l'ensemble.

#### LES GUERRIERS NINJA

• Double Dragon Il. Voilà donc les frangins Lee de retour au turbin... Obligés de se retaper une bande de zombis afin de ramener à la vie les restes de leur copine en piteux état et enterrée dans un champ magique. M'enfin, zombis ou pas, vos ennemis ne risquent pas de résister longtemps à vos coups de pied meurtriers. Un 83 % dans le numero 27.

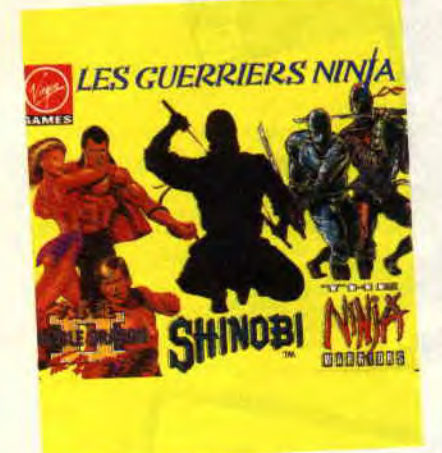

• Shinohi. Au premier coup d'oeil, Shinohi est plutôt plaisant. Les qualités de graphismes, scrollings et animations sont bonnes. Les situations fidèles à la borne d'arcade. Les niveaux se suivent et ne se ressemblent pas... Ya pas à dire, ce soft est bien foutu. Matt lui donnait un 75 % dans le numéro 20 de Cent Pour Cent, c'est tout dire.

• The Ninja Warriors. Au départ, Bangler était un politicien sympa. Malheureusement. arrivé au sommet et comme beaucoup. il a pris goût au pouvoir. Dictature, censure, répression, et tutti quanti. Mais un savant va créer deux robots ninja pour combattre cette incarnation du mal... Et les lâcher contre les armées du charmé. Comme le disait Matt dans le numero 23, « on a affaire à un jeu de stomba sympa sans prétention ». *LES GUERRIERS NINJA* 

*Distribué par VIRGIN GAMES*  Prix : (K7) 149 F, (DK) 199 F Note: 78 %

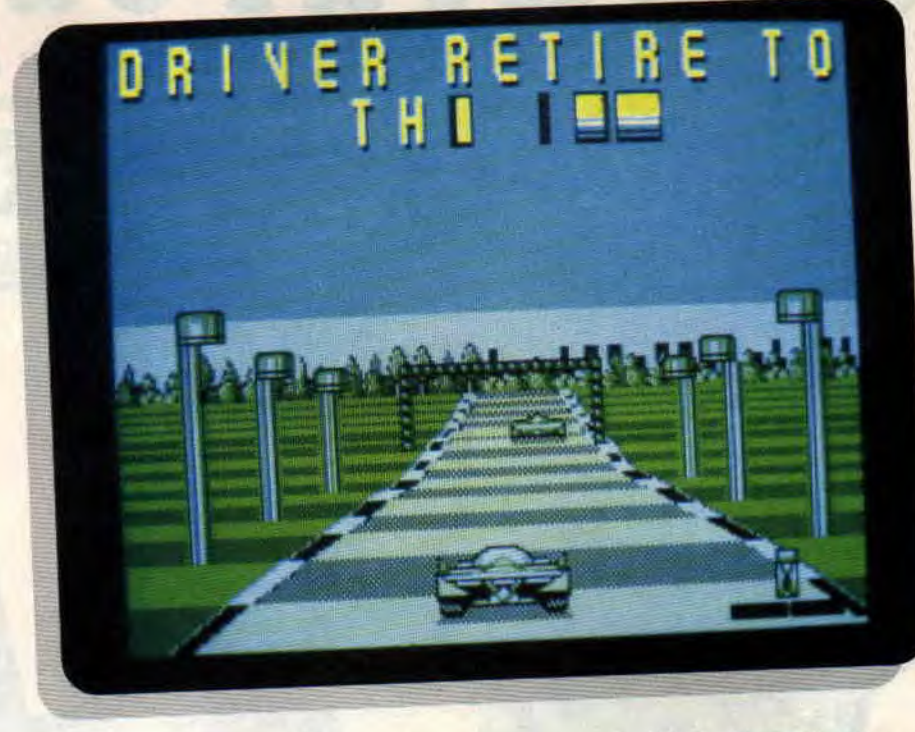

On continue ou on s'arrête ? Allez, c'est Noël et cela n'arrive qu'une fois par an (comme disait quelqu'un, ailleurs, vous remarquez un truc vachement étrange : Noël tombe toujours à la même période, vers le 25 décembre environ. Etonnant, non ?).

#### LA COLLECTION N° 2

C'est de l'Ocean et ça comporte pas moins de onze titres bien différents les uns des autres. Jugez plutôt.

• Dragon Ninja. Deux frères dans le monde des pas-beaux. Coups de sàvates, poing. pied, tête. Tout est permis. • Wee Le Mans. Un des meilleurs simulateurs de course automobile. C'est tout simplement les vingt-quatre heures du Mans et c'est génial. On se

rend compte qu'une animation fluide en trois dimensions est tout à fait possible sur nos machines. Le top des jeux de bagnoles.

• Wonderboy. Le chou chou de Robby. A une condition tout de même. Qu'il ne soit pas en version CPC. Capito ?

• Match day II. Encore du foot, toujours du foot. Ce n'est toujours pas Emlyn Hughs International Soccer.

• Beach Volley. Allez faire du zèle sur les plages en vous glissant dans la peau d'un joueur de volley. Draguez les meufs, et surtout, donnez une raclée à cet ordinateur qui veut toujours avoir le dernier mot.

· Basket Master. C'est Robby qui, dans le premier numéro de Cent Pour Cent, avait pris un malin plaisir à déculotter un joueur lors de son test. Trois ans plus tard, il en parle encore

Wec Le Mans d'Imagine.

(du jeu et de son ralenti, non pas de la culotte).

• Arkanoïd Il. On nous le sert à toutes les sauces et dans au moins la moitié des compil Ocean. Il n'empêche. si vous ne le connaissez pas, c'est l'occasion de découvrir un casse-briques digne de ce nom.

• Bubble Bobble. Un jeu de plate-forme sans prétention qui, avec un petit truc en plus. aurait fait un malheur. Quoi ? Je ne sais pas.

• Super Sprint. Un excellent jeu en borne arcade qui. malheureusement, trouva sans problème la direction de la poubelle de la rédaction.

• Renegade. Premier du nom. Cognez sur tout le monde (et croyez-moi, ils ne sont pas des plus beaux). Les blacks, les meufs, les keufs, les chintoques. les skins. Brel: dans ce jeu. tout le monde est méchant sauf vous, et on se défoule comme il faut.

• Flying Shark. Prenez un scrolling vertical, mettez-y plein d'avions et des chars qui vous tirent dessus. Vous obtenez ce jeu qui vous fera passer quelques moments sympa, sans plus.

LA *COLLECTION N° 2*  Distribué par OCEAN **Prix:**  $(K7)$  175 F. (D7) 249 F Note : 79 %

# **LES PLUS BELLES LETTRES DE MISS X**

**Hé les mecs, faudrait voir à vous réveiller ! Je trouve que depuis deux ou trois mois votre courrier devient plus relâché... C'est à croire que vous n'avez plus rien à dire, que les manifs que vous faites dans la rue vous ont ramolli le bulbe. OK, si vous râlez dans vos bahuts, c'est que vous avez de bonnes raisons: mais que ça ne vous empêche pas de nous écrire. C'est bientôt Noël, envoyez-nous de belles lettres, ça nous fera de super cadeaux.** 

#### O salut à toi, Miss X,

Grande déesse **de la beauté et de l'amour** (et j'en passe). Bon, fini les compliments, passons aux choses sérieuses (si,si), avec quelques ques**dons :** 

**- Des posters, bon** sang ! (cri de rage et de desespoir), depuis le temps qu'on vous en réclame, alors ?

- Que vient faire l'Ergonomie dans la note d'un jeu ?

- Pensez-vous refaire une compil 100 %

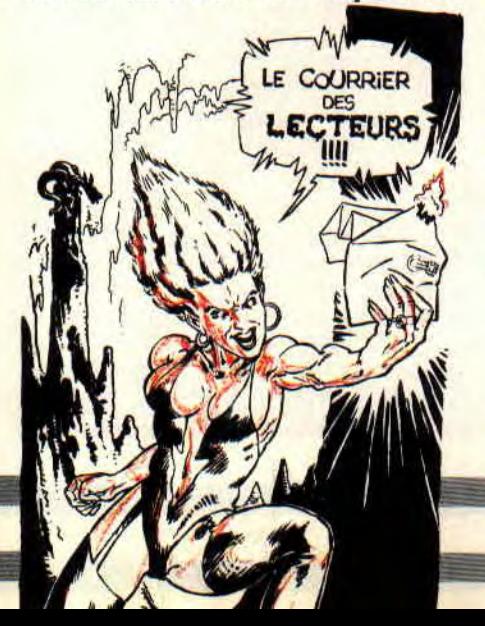

A d'Or ?

Est-ce que les tests de cartouches feront partie de la liste des 100 % A d'Or de 1990 ?

- Enfin, le plus important. Dans quel numéro pourrais-je trouver la rubrique des 100 % A d'Or de 1988 (eh oui, j'ai loupé des numéros, honte à moi !), car je voudrais savoir quels sont les meilleurs jeux de 1988.

- Une suggestion maintenant :

Ce serait bien de sortir un numéro horssérie regroupant tous les jeux, depuis le début de Cent Pour Cent, avant eu un A D'OR ou un Hit, il faudrait les classer par catégorie, donner leur note et le prix aussi tant qu'on y est. Alors qu'en penses-tu ?

Pour finir, les félicitations :

Tout d'abord un grand bravo à Pokes et à ses disciples. Bravo aussi pour les tests des compiles qui seraient encore mieux si vous mettiez une note à chaque de la compil. Voilà, j'attends ta réponse avec impatience et bravo à toute l'équipe pour votre journal qui est génial.

lionel

Cher Lionel,

Argh ! A chaque fois que je lis une lettre où je vois le mot poster, je tais Argh ! Je serais heureuse de pouvoir mettre un poster dans le Cent Pour Cent (surtout celui de Noël). Mais ça n'a pas été possible. Le maitre des phynances a frappé un grand coup de sa gidouille et a refusé. Too bad. L'ergonomie indique si le jeu est agréable à jouer et si les mouvements du sprite guidé par le joystick ou le clavier sont bien gérés. Pour la nouvelle compil 100 % A d'Or, le projet est encore top secret... Les cartouches auront leur propre 100 % A d'Or tu peux d'ailleurs. dès ce numéro. commencer à voter. Tu pourras trouver les résultats des 100 % A d'Or de 1988 dans le n' 14. Pour ta suggestion du hors-série, j'attends d'avoir l'avis d'autres lecteurs pour me prononcer. Bye. bye Lionel.

#### Chère Miss X, Je laisserai les compliments à ceux qui n'ont que ça à faire et qui ne peuvent faire progresser votre journal

**49** 

qui est super génial (ou l'art et la manière de faire des éloges sans en avoir l'air !!!). Cela dit, un tas d'idées me passent par la tête qui manque d'exploser sous le choc. Donc, pour vous aider et nous rendre encore plus agréable la lecture du mensuel dont le libraire est tout de suite dépourvu, voici les conclusions de mes pensées :

Mais où sont les reliures ? Nos magazines sont tristes sans elles et, cela éviterait que des personnes voulant faire un ménage trop à fond ne les brûlent (tous aux abris). Je suis charmé par vos programmes, mais je n'ai pas le temps de les taper (Bac, quand tu nous tiens...). De plus, pour vous éviter de devoir les copier sur D7 - ce qui est impossible, on sait ce qu'il s'est passé avec les démo pourquoi ne pas les mettre dans le téléchargement (avec les démos, pour faire d'une pierre deux coups) ?

Tout le monde sait qu'un ordinateur, c'est aussi fait pour travailler. Alors, pourquoi n'y a-t-il pas de tests d'utilitaires ? Cela montrerait que les CPC sont aussi forts dans d'autres domaines que le jeu. Il existe de nombreux programmes comme Multiplan ou Testomat. J'essaierai de vous envoyer un test de grapheur un de ces quatre... Salut et à bientôt

#### Guillaume

#### Salut Guillaume,

Les reliures sont là ! Elles sont superbes. Va faire un tour du côté de la page 102 et tu les trouveras. Ton idée de mettre les listings et les démo sur le téléchargement est bonne. Nous allons voir si c'est possible de le faire. Pour les utilitaires, je t'avouerai que cela ne nous tente pas trop. D'abord parce qu'il n'en sort pas de nouveaux régulièrement et ensuite parce que d'après notre dernier sondage vous êtes très peu nombreux à nous le réclamer. Ciao Guillaume.

MISS X

# LOGON **SYSTEM**

Ouf, on se remet à peine de l'Amstrad Expo. Si vous vous rappelez bien, nous parlions le mois dernier du CRTC où j'ai décrit comment étendre le compteur vidéo sur 32 Ko pour pouvoir afficher une image overscan. Cette gestion étant contrôlée par les bits 2 et 3 du registre 12.

Nous allons cependant passer à des choses plus sérieuses que l'overscan, en l'occurrence, de la Rupture. Comme je l'expliquais la dernière fois, un écran à 50 Hz donne, pour une fréquence de balayage de 15625 Hz. environ 312 lignes à parcourir (c'est à dire 15625/50). Ce nombre de lignes est programmé dans le CRT à l'aide de 3 registres qui sont (on ne souffle pas, au fond !) les registres 4,5 et 9. La formule magique pour calculer ce nombre de lignes est :

 $([Reg4+1]x[Reg9+1]) + Reg5$ 

Cela nous donne, avec les valeurs de la Rom :  $([38+1]x[7+1])+0$  = 313

On ne va pas chipoter pour une ligne. Comme vous l'avez compris, le Reg 5 permet d'effectuer un réglage « fin » du nombre de lignes total et, par conséquent, sa valeur maximale est identique à la valeur maximale du Reg 9. Le Reg 9 détermine pour le CRT le nombre de lignes caractères, ou si

vous préférez le nombre de blocs de 2 Ko utilisés pour l'affichage.

Je m'explique : le nombre dc lignes caractères maximum sur Amstrad est 8 (le CRT peut en gérer plus mais la mémoire vidéo ne fait que 16 Ko). Lorsque le Reg 9 a une valeur (standard) de 7. les 8 blocs seront utilisés et les « caractères » (ou tramage des lignes vidéo) occuperont 8 lignes vidéo. Quelqu'un a des questions? Non ! OK je continue.

Pas mal de gens ont un jour essayé de modifier, durant le balayage vidéo, l'adresse où le CRT va pêcher ses données. Pas mal de gens se sont ainsi exclamés : ça maaarche paaaaas !!! Pourquoi ? Tout simplement parce que le CRT suit des règles de programmation internes au circuit, très strictes et qu'il refuse obstinément de

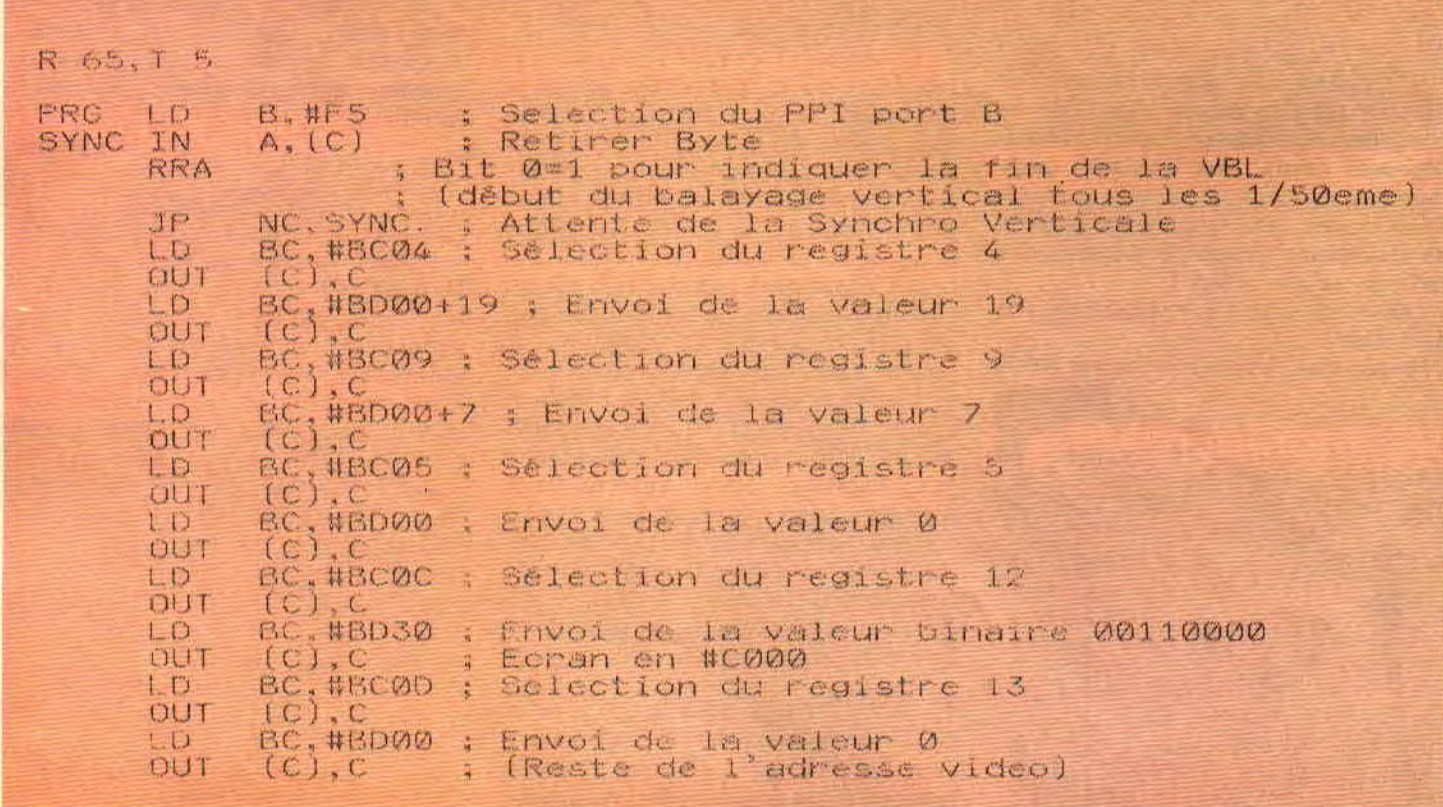

HIGH-TECH 50

changer l'offset tant qu'il n'a pas fini d'afficher son nombre de lignes total. En fait, et pour être plus clair (hem, hem). l'adresse de l'écran ne peut être changée que durant la VBL.

#### **VBL, HBL ?**

La VBL (Vertical BLanking) représente le laps de temps durant lequel le canon électron, qui vient péniblement de rafraîchir la dernière ligne (et se trouve donc en bas de l'écran), effectue une trajectoire (diagonalement parlant) pour revenir tout en haut. A ce temps, est ajoutée une autre période dont je parlerai après, faut pas tout mélanger (je précise tout de même que cette période servira à nous synchroniser).

Bon, que disais-je ? Ah oui, que devient l'écran vidéo durant la VBL? Eh bien tout simplement rien n'est affiché, le néant absolu ! C'est ce qu'on appelle l'overscan ! Durant ce laps de temps. rien ne peut être afliché. d'où la zone noire que l'on nomme communément Border. Attention cependant, le véritable overscan est une zone très petite. Pourquoi véritable ? Parce que les bords que vous voyez habituellement ne sont pas le vrai overscan, puisque 312 lignes sont affichées par le CRT.

Seulement 200 lignes de données sont affichées verticalement, mais ça c'est une autre histoire (cf. Reg 6 du CRT). Tant que j'y suis, je décris aussi la HBL (Horizontal BLanking), qui est le laps de temps que met le canon à électron, lorsqu'il a fini d'afficher une ligne, pour revenir (toujours diagonalement parlant) au début de la ligne suivante.

Les zones noires générées par la HBL et la VBL ne sont pas « visibles » puisque les moniteurs Amstrad sont trop petits. Bon, de toute façon j'aurais l'occasion de revenir sur HBL et VBL en temps voulu si cette rubrique connaît le succès , mais on a déjà parlé de me brûler en place publique...

#### **LA RUPTURE**

Je disais donc qu'il est possible de changer l'adresse de l'écran durant la VBL. Aussi, lumineuse idée, nous allohs feinter le CRT en lui faisant générer une VBL un peu plus tôt ; nous savons déjà que celle-ci survient une fois que le nombre total de lignes a été affiché. Pour cela, il est nécessaire de reprogrammer le nombre de lignes total affiché par le CRT à l'aide de la formule donnée plus haut.

Cependant, la modification de ce nombre de ligne entraîne un problème de taille : l'écran n'est prévu que pour gérer des images à 50 Hz (plus ou moins proche). Aussi, il est impératif de reprogrammer les registres 4,5,9 autant de *fois* que nécessaire pour que le nombre de ligne total affiché pendant un cinquantième de seconde soit égal à 312.

Hem, y'en a encore qui suivent ? Bon, prenons un exemple très simple. Une rupture communément utilisée par de nombreux démomakers. Nous avons décidé de couper l'écran en deux. Premièrement, munissez-vous d'une scie bien affûtée. Nous allons donc afficher la moitié des lignes en reprogrammant le CRT : 38/2= 19 d'où  $([19+1]x[7+1])+0 = 160$  lignes (donc  $R4 = 19$ ,  $R9 = 7$  et  $R5 = 0$ ).

Tant que nous y sommes. pourquoi ne pas en profiter pour aussi définir l'adresse de départ du premier bloc vidéo ? Donc, saisissez le listing Assembleur pour reprogrammer consciencieusement le CRT.

Une *fois* que cela est fait, le CRT exécute les ordres du commandant de bord et va afficher le nombre de lignes demandées. Lorsque toutes les lignes desirées ont été affichées, il est nécessaire de reprogrammer le CRT pour compléter le nombre de lignes total à 312. Il faut donc modifier les registres 4, 5, 9. 12 et 13 derechef.

#### **BUFFERISER LES REGISTRES**

Un truc intéressant : il est possible de « bufferiser » certains registres, c'est-àdire de les pré-charger pour ne pas être obligé de les modifier alors que 160 lignes ont été affichées. Cette « bufférisation » est possible pour les registres 12 et 13 ; vous pouvez ainsi indiquer l'adresse de la seconde zone, alors que la première n'a pas fini d'être affichée, elle ne sera prise en compte que lors de la prochaine (fausse) VBL.

Généralement, il est nécessaire de reprogrammer le registre 4 pour avoir un nombre total de 312 ; cependant nous avons ici un exemple très simple puisqu'il faut normalement reprogrammer 19 dans le registre 4. Or c'est la valeur que nous avions fixée la première fois (l'écran est coupé au centre) et il faut savoir que lorsque les registres CRT ont fini de décompter, ils sont rechargés avec leur valeur initiale.

Il est donc inutile dans ce cas de reprogrammer le Reg 4 du CRT. Et le registre 6 alors? Bien que le rôle de ce registre n'ait rien à voir avec la fréquence de balayage (Reg 4, 5 et 9), il détermine le nombre de « caractères » données affichées.

En effet, je vous ai parlé tout à l'heure

*51* 

des 200 lignes de données affichées sur les 312 réellement gérées. Cela est obtenu par la formule numéro 2, Abracadabra : (Reg6x[Reg9+1]) ce qui nous donne en standard,  $25x[7+1]$  $= 200$ ).

Lorsque vous redéfinissez votre écran comme disposant de moins de lignes vidéo dans certaines parties, il est aussi préférable (mais pas nécessaire) de reprogrammer ce registre. Attention, la rupture étant une technique consistant à construire en temps réel son écran en reprogrammant sans arrêt le CRT, la nouvelle configuration de l'écran existe seulement dans le cas où le Contrôleur Vidéo est reprogrammé tous les 50e de seconde.

De plus, la gestion de l'écran étant prise en main par le programmeur, l'affichage vertical peut commencer à la ligne désirée, en l'occurence, à partir du moment où le programmeur décide d'effectuer sa rupture.

Mais que se passe-t-il si la valeur du registre 4 est changée alors que le compteur de lignes n'a pas atteint 0? Eh bien logiquement, la nouvelle valeur est rechargée et le compteur repart de plus belle : rappellez-vous cependant que c'est le nombre de lignes réellement affichées qui compte. Ainsi, un mauvais calcul pourra entraîner la génération d'un écran dont la fréquence sera différente de 50 Hz dans la limite de tolérance du moniteur. Donc la période d'apparition du flag de synchro verticale (Port F5) apparaîtra plus ou moins vite en tonction de la fréquence du nouvel écran généré.

C'est pourquoi les musiques écoutées dans certaines démo sur CPC vont plus ou moins vite par rapport à la version originale qui était jouée toutes les 0,02 secondes. Reste un problème : l'écran n'est plus stable. Cela a un rapport étroit, vous vous en doutez, avec les registres CRT de synchronisation mais nous les passerons en revue le mois prochain...

Quoi qu'il en soit, j'attends toutes vos réactions et suggestions par courrier. Je rappelle évidemment que cette rubrique est destinée aux personnes connaissant l'assembleur. Après tout, il est toujours temps de vous y mettre... *Longshot* 

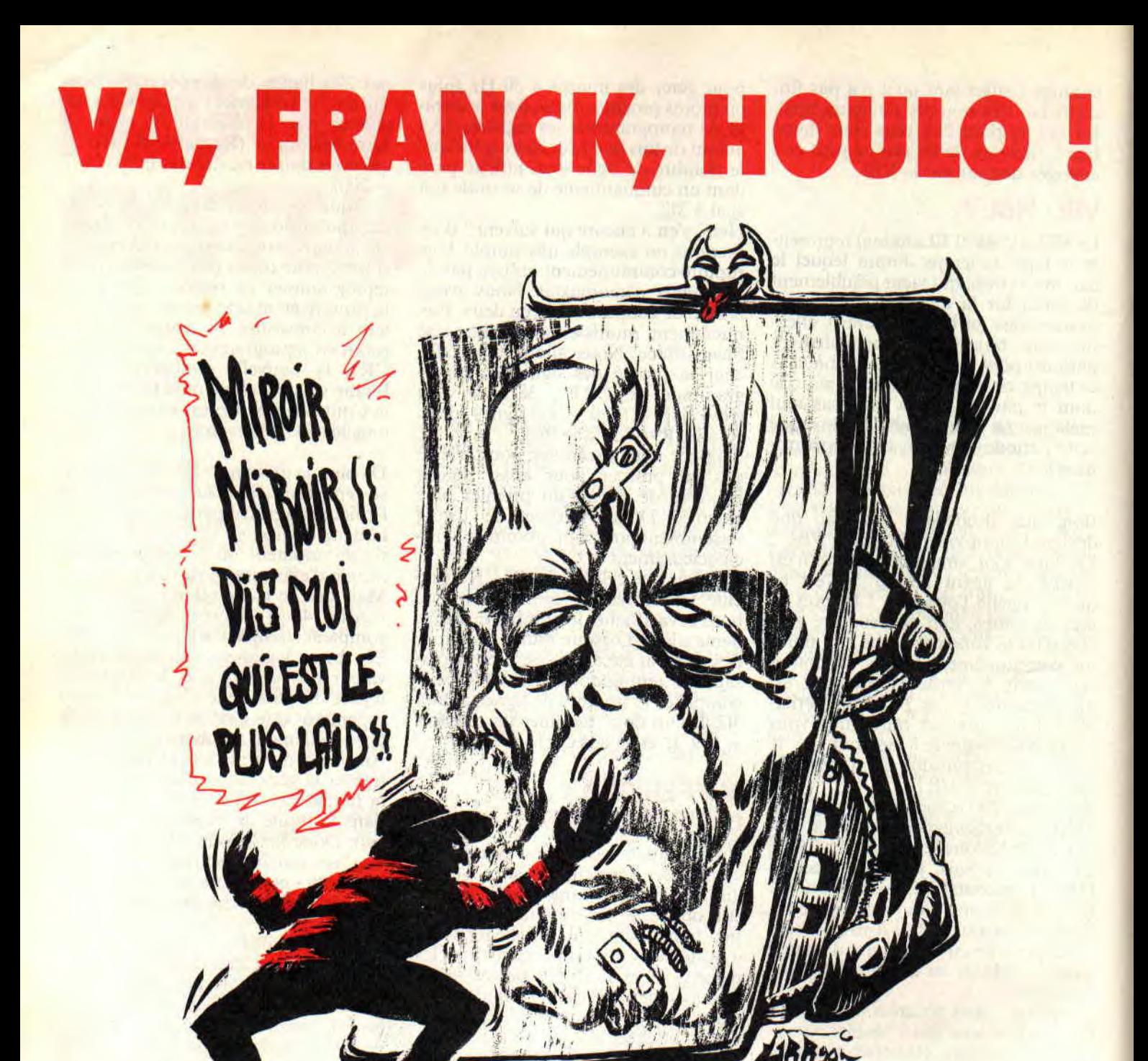

**Explication pour Poum qui n'a rien compris à ce titre : prononcé avec l'accent italien, ça veut dire une grossièreté que je ne traduirai pas ici de**  peur de me faire censurer **par ces charmantes**  demoiselles du secrétariat de rédaction (dont une de **sexe masculin, personne n'est parfaite... NDSDR). Ceux qui n'ont toujours pas compris peuvent** 

#### **téléphoner dès mercredi prochain, en demandant Poum.**

Ce mois-ci va ètre un peu particulier, puisque le «Courrier de Franck Einstein» (c'est moi) va se transformer en les «Bidouilles de Franck Einstein». Entendons-nous bien : je n'ai nulleat ment l'intention de concurrencer e Sined ou Poum, ils font ça très bien tous les deux. Simplement, un gentil lecteur est venu me voir avec un programme dont il est assez fier, alors bon, pour lui faire plaisir et aussi pour mériter mon pot-de-vin, j'ai décidé de le passer. **Et** huis si ça vous plaît pas,

je m'en tous, de toute manière c'est moi qui tiens le clavier. Que d'abord. De quoi est-ce que s'agit-il donc ? C'est un truc qui s'appelle Peek et qui crée une RSX nommée IPEEK (aussi ÙPEEK, pour les claviers Azerty). Le but du jeu est de dumper sous interruption la mémoire, aussi bien la Ram que la Rom d'ailleurs. Pourquoi sous interruption ? Ben parce que c'est 'achement pratique : vous écrivez un programme en Basic et puis paf!, là, comme ça, un trou : vous ne savez plus quelle valeur se trouve à telle adresse. Pas de problème, sans quitter le Basic, vous pouvez explorer la mémoire entière. Une fois que c'est fait, vous reprenez le cours de votre programme comme si rien ne s'était

*LE COURRIER DES LECTEURS 52* 

sente l'adresse de début du dumpage. point) et enfin, Tab arrête le dump Par la suite, les touches Control+flè- (qui pourra être repris plus tard par

passé. Cool, non ?<br>
Pour l'utiliser, vous tapez le program- vous permettent de vous balader dans Hé, au fait ! un petit mot quand Pour l'utiliser, vous tapez le program-vous permettent de vous balader dans Hé, au fait ! un petit mot quand même<br>me ci-contre (c'est le chargeur Basic, les méandres de la mémoire du CPC. sur l'auteur de ce super petit tru me ci-contre (c'est le chargeur Basic, les méandres de la mémoire du CPC. sur l'auteur de ce super petit truc : il<br>j'ai pas la place de passer le source Parallèlement, les Control+f0 bran-s'agit de Thibault Bouchette, qui j'ai pas la place de passer le source Parallèlement, les Control+f0 bran- s'agit de Thibault Bouchette, qui pour<br>Assembleur), vous sauvegardez (c'est che la Ram supérieure, Control+f1 la la petite histoire, a également pas Assembleur), vous sauvegardez (c'est che la Ram supérieure, Control+f1 la la petite histoire, a également passé important, on ne sait jamais, des fois Rom supérieure, Control+f2 la Ram une routine de sprites dans la rubri-Rom supérieure, Control+f2 la Ramaine routine de sprites dans la rubri-<br>inférieure, Contrl+f3 la Rom inférieu- que «Arcade» de tonton Poum, Voilà, que vous ayez fait des fautes de frap-<br>nel vous exécutez et c'est prêt la RSX<br>re. Control+f4 affiche les caractères je vous laisse taper le listing, amusezpe), vous exécutez et c'est prêt, la RSX re. Control+f4 affiche les caractères je vous laisse taper le listing, amusez-<br>est chargée. Ensuite, de n'importe où graphiques, Control+f5 n'affiche que vous bien, et on se retrouv est chargée. Ensuite, de n'importe où graphiques, Control+f5 n'affiche que vous bien, et on se retrouve le mois<br>dans le Basic, vous tapez la comman-les caractères compris entre 32 et 127 prochain pour un nouveau Franck dans le Basic, vous tapez la comman-<br>de PEEK, adresse, où 'adresse' repré- (les autres sont remplacés par un Einstein tout à fait normal, celui-là. de PEEK,adresse, où 'adresse' repré- (les autres sont remplacés par un Einstein tout à sente l'adresse de début du dumpage. point) et enfin, Tab arrête le dump Atchao bonsoir. *A* (qui pourra être repris plus tard par **Franck EINSTEIN** 

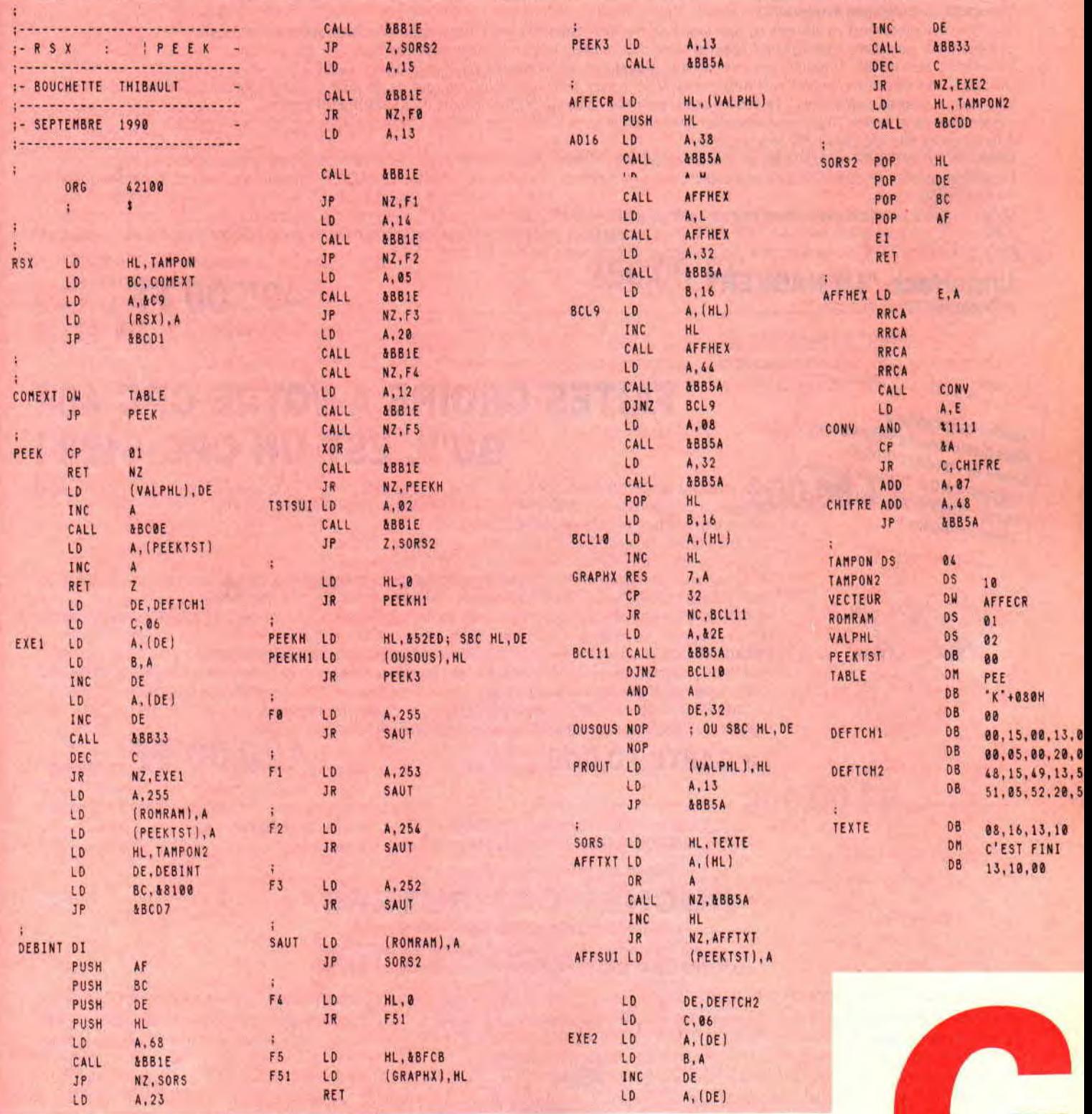

*53* 

# **POKES AU RAPPORT**

**Ben, ya eu d'I'ambiance ! Amstrad Expo de cette année 90 était, à mon avis, beaucoup plus sympa que celles des éditions précédentes. En tout cas, le pauvre Mykaïa, le dessinateur des aventures de Pokes, n'a pas chômé puisque vous avez été plusieurs centaines à lui demander des dessins dédicacés...** 

Maintenant, j'espère que vous allez tous avoir un CPC Plus ou une GX 4000 à Noël, histoire qu'on puisse tous s'éclater sur les jeux en cartouche ! Pour moi c'est fait, j'ai commandé un 6128 Plus au père Noël et je sens déjà que Pokes va trouver plein de bêtises à faire avec...

#### **RICK DANGEROUS 2**

Vous êtes déjà une bonne tripotée à m'avoir fait parvenir des pokes pour Rick Dangerous 2. que votre serviteur teste en page 28 et 29 de ce numéro de décembre. Pour les ceusses qui ne se sont point encore penchés sur le problème, la célèbre LMDSPTDVIDLJ QSTDS (la méthode de Septh pour trouver des vies infinies dans les jeux qui sont trop durs sinon) devraient leur permettre de trouver rapidement comment obtenir des vies, munitions et bombes en infinité.

A noter que Christian Gérard, dit le Chti, a trouvé les mêmes pokes que moi. à savoir tout en infinité, mais également un poke octroyant une sorte d'invulnérabilité. Quant à Christophe Guilley, il nous a trouvé le moyen d'accéder directement au cinquième niveau du jeu sans devoir se farcir les quatre premiers...

Bref, tout cela est fort intéressant mais. comme vous avez pu le voir dans la planche de notre ami illustrateur Mykaïa, je ne révélerai ces précieuses bidouilles que le mois prochain. Eh oui, j'avoue ne pas aimer donner trop vite des pokes pour un jeu que nous

w

*POKES AU RAPPORT 56* 

testons le même mois... Alors patientez jusqu'au mois prochain et vous aurez la totale sur Rick Dangerous 2 !

#### **MULTIFACE II**

Quelques pokes hautement intéressants pour ce mois de décembre à placer avec l'interface d'exploration de la mémoire bien connue des bidouilleurs. On remercie au passage les « multifaceurs » du mois : Francis Ponceau (encore lui !),

MIDNIGHT RESISTANCE d'OCEAN POKE &52B0, &00 POKE &52B 1,&0O POKE &52B2,&00 POKE &529F.& 10 POKE &52A3.&A7 : invulnérabilité. POKE &3397,&00 POKE &3398.&00 POKE &3399.&0O : argent infini.

TWINWORLD d'UBI SOFT POKE &345E.&A7 POKE &347E,&A7 POKE &3819.&00 : vies infinies. POKE &2F3D,&00 : invulnérabilité. POKE &38A0, &00 : armes infinies. POKE &337D, &00 POKE &337E.&00 POKE &337F.&0) POKE &3380,&00 POKE &3381,&00 : amulette dès le départ. POKE &3678,&00 : objets infinis dès le départ. POKE &2E3A, &00 POKE &2E3B, &00 POKE &2ED9.&OO : appels infinis du marchand.

**STORMLORD 2 de HEWSON** Ces pokes sont à effectuer lorsque les parties correspondantes sont chargées. POKE & ll1F, & C9 : 1ère partie.

POKE & 1125, & C9 : 2ème partie. **POKE & lll F, & C9** : 3ème partie.

#### **LE COIN DU DISCOBOLE**

TWINWORLD d'UBI SOFT Francis Ponceau nous offre la totale sur le sympathique jeu d'Ubi Soft. Le tout sous Discology sous forme de recherches de chaînes hexadécimales. Je pense que vous devez commencez à maîtriser la méthode vous permettant de chercher ces valeurs sur l'ensemble de votre disquette. aussi nous ne reviendrons pas dessus.

ANT 25 A TO MANAGE P. GOVIN TENNISMA

On commence avec les vies infinies : recherchez deux fois de suite la chaîne 68 28,35,CA,AC et modifiez à chaque fois la valeur 35 par un A7. Puis recherchez 3A.68,28,3C,C8,32,68,28 et remplacez le 3C par un 00.

Pour être invulnérable après avoir perdu une première vie, recherchez 28•A7.28,OE.3D.32 et modifiez le 3D par un 00.

Pour disposer d'armes en quantité infinie, recherchez 7E,D6,01,27,77 et remplacez la valeur 01 par 00.

Pour avoir l'amulette au départ du jeu,<br>recherchez 3A.69.28.A7.CA.B2.. 3A,69,28,A7,CA,B2, 30.97,32.69,28 et remplacez-moi ça par 3A,69,28,00,00, 00,00,00,,32,69,28.

Des objets en infinité au début du jeu ? Recherchez donc 1E,7E,3D,F8,77  $et$  remplacez  $3D$  par un  $00$ .

Pour finir, appels infinis du marchand : recherchez 28,A7,C8,CD,E5 et remplacez par 28,00,00,CD,E5. Recherchez ensuite 71,28,35,CD,E5 où vous remplacez le 35 par un 00.

#### **HIGHWAY ENCOUNTER** de VORTEX SOFTWARE

Alors là, le p'tit père Franck Masschelein me fait bien plaisir en nous fournissant une liste hautement intéressante pour l'un de mes jeux préférés sur CPC. Highway Encounter est un jeu très soigné. d'une originalité certaine et dans lequel la difficulté a été très bien dosée.

Je l'ai déjà fini quelquefois et j'y rejoue toujours avec grand plaisir. C'est Poum qui va être content. avec cette batterie de bidouilles, il va enfin pouvoir admirer l'action destructrice du lazertron sur le vaisseau extra-terrestre dans le 30e écran du jeu.

Pour obtenir un tir infini, recherchez sous Disco la chaîne hexadécimale suivante : IB, IA, A7, 20, 38, EB et remplacez-la par  $1B,1A, A7,00,00, EB.$ 

Pour obtenir le même effet en pokant avec la Multiface II, rendez-vous en adresses &227A et &227B où vous placerez un 00.

Pour que le lazertron avance tout seul, recherchez sous Disco la chaîne AF,32,58.65 et remplacez-la par 00,00,00,00,00. Ou pokez cinq fois 00 à

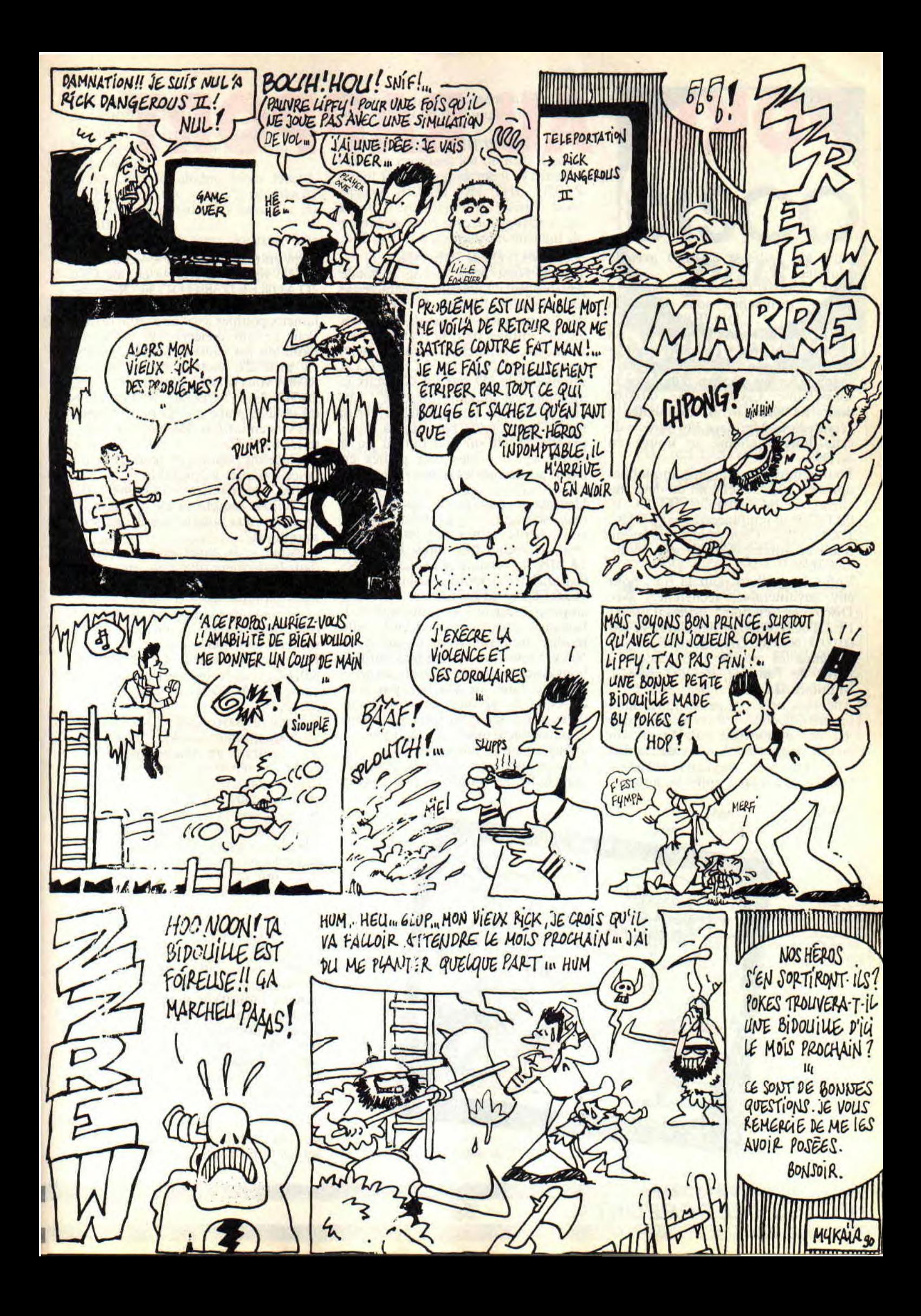

## **POKES AU RAPPORT**

partir de l'adresse &IBBD avec la Multiface II.

Pour bloquer tout ce qui bouge à l'écran, recherchez sous Disco la chaîne DD,7E,08,CB.B7,A7. CA,FC,16,CB,7F,CAAB,16.DD.7E et remplacez le premier nombre hexadécimal (DD) par C9.

Dans la même chaîne, remplacez la sous-chaîne CA,08,16 par 00,00,00 pour ne plus avoir d'ennemis à l'écran. Sous Multiface Il, l'adresse de cette longue chaîne se trouve en &1D98.

Pour rendre les ennemis immobiles après en avoir touché un ou deux, recherchez la chaîne FE,DC,38. OB,DD,36 et remplacez-la par FE,DC, D8,00,DD,36. Cette chaîne est modifiable en adresse &1DAE sous Multiface II.

Enfin, le meilleur pour la tin : pour être invulnérable, recherchez avec Disco la chaîne 38,OB,DD,36,00, FE,DD,CB,08,BE et remplacez-la par 00,00,00,00,00,00,DD,CB,08,BE. Ou effectuez les mêmes modifications à partir de l'adresse &IDBO avec la Multiface Il.

Attention, ne tentez pas de faire toutes ces modifications en même temps, le jeu ne supporterait pas de se voir autant customisé. A vous de choisir l'option qui vous convient le mieux ou essayez-les les unes après les autres.

#### NAVY MOVES de DINAMIC

Truong Ngol nous donne la totale pour ce jeu - Dinamic se caractérise par une difficulté hors du commun -, dès les premiers écrans de jeu. Pour les vies infinies dans la première partie du jeu, recherchez la chaîne hexa suivante : A7,28,15,3D, 32,C8,DF,C3 et remplacez le 3D par un 00. Mais la difficulté est toujours présente ! Les vies infinies ne font qu'augmenter le temps que vous passerez à vous prendre la tête sur le début du jeu, à savoir les horribles vols planés en canot au-dessus des mines flottantes...

Heureusement, Truong nous donne une solution au problème. Pour empêcher les mines d'exploser à votre contact, recherchez dans le fichier IA.BIN la chaîne FD,5E,04,FD,56, 05,FD,7E,02 et remplacez-la par FD. 5E,00,FD,56,00,FD,7E,00, ça se trouve en piste 7. secteur C8 et adresse &0021. Lorsque vous aurez effectué cette modification sur votre disquette de Navy Moves, vous viendrez enfin à bout de cette première partie du jeu. Pour ce faire, ne touchez pas à la direction du joystick, contentez-vous de vous baisser si on vous tire dessus et, enventuellement, de répliquer en appuyant sur le bouton de feu.

Ensuite, pour les poulpes. toujours dans le fichier IA.BIN et plus exacte-

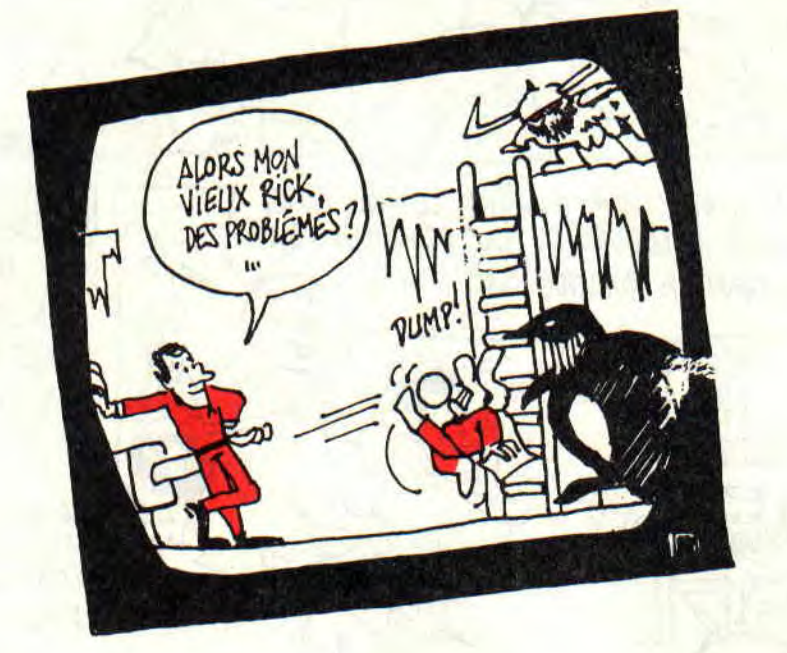

ment en piste 8, secteur C4 et adresse &0110 vous trouverez la chaîne CD, 7D,AI.08,FE,12,38,43,DD,36. Remplacez le 12 par 01 pour pouvoir tuer les fameux poulpes avec une seule fusée! Pour ce qui concerne la deuxième partie du jeu, dans le fichier 2A.BIN, en piste 27. secteur C9 et adresse &006A vous trouverez la chaîne A7.28, 2A,3D,32A6,75,CD,DE. Mettez alors un 00 à la place du 3D pour obtenir des vies en infinité. Recherchez ensuite D6,04,32,32,82,26 et mettez un 00 à la place du premier 32 pour avoir un lance-flammes inépuisable.

Enfin, recherchez 3A,64,40, D6,03, FE, 30, 30 et remplacez D6, 03 par 00, 00 pour ne plus jamais être à cours de munitions!

Lorsque vous aurez posé la bombe clans la dernière phase du jeu, il vous faudra repartir au plus vite. Truong nous explique alors comment bénéficier d'un temps largement supérieur à celui imparti dans le jeu pour aviser un repli stratégique...

En piste 28, secteur C3 et adresse &OIBC, vous trouverez la chaîne suivante : 32,AC,75,3E.35,32,AE,75,3E,39, 32,AF,75.

Il faut alors savoir que 32,AC,75 représente les minutes ; 32.AE,75 représente les dizaines de demi-secondes, et 32.AF,75 représente les unités de demi-secondes... Dans cette grande chaîne, replacez la valeur hexa 39 par ce que vous voulez en tenant compte du fait que si vous mettez la valeur FF à la place, cela signifierait qu'il y a 255 secondes en une minute...

Voilà qui devrait vous permettre de vous laisser tout le temps de finir ce jeu...

#### WINGS OF FURY<br>de BRODERBUND

**All Lines and Contract of the Contract of The Contract of The Contract of The Contract of The Contract of The C** 

L'ami Truong Ngol apporte ici une modification à une recherche déjà connue puisqu'elle est parue dans le mensuel *Joystick* qui se proposait alors de donner vies et bombes inlinies. Mais comme elle ne permettait plus de lâcher de torpilles, voici les modifications à faire qui devraient résoudre le problème. Recherchez A7,28,1 B,35,CD,6C,7F et remplacez-la par A7,36.0I.35,CD,6C,7F pour obtenir tout en infinité et continuer d'utiliser les torpilles...

#### **BOULDER DASH** de MIRRORSOFT

Un truc très sympa du petit Jérôme Brun pour ce vieux, mais si bon, jeu de tableaux...

Recherchez la chaîne hexa D&,03,<br>C3,99,05,3E,15,C3 et remplacez  $C3,99,05,3E,15, C3$  et l'avant-dernière valeur (à savoir le 15) par 05.

Ensuite, lorsque vous jouerez. dès qu'un diamant tombera, il se transformera en porte vous permettant d'accéder au niveau suivant. Très cool !

#### $STORMLORD$  de HEWSON

Franck Masschelein nous explique comment permettre à votre personnage de sauter très haut sans toutefois avoir les hottes, recherchez la chaîne hexa 69,6F,3D,3D.32.C4 et remplacez, la par 69,6F.00,00.32,C4.

#### **LE CHOIX DES POKES, LE POIDS DES OCTETS**

Quelques excellents "cheat mode" (la partie du tricheur) pour ce numéro de décembre. de ces trucs qui ne nécéssitent ni éditeur de secteurs ni interface d'exploration ; juste quelques savantes manipulations prévues par les programmeurs dans leurs jeux afin de pouvoir les tester correctement...

#### MIDNIGHT RESISTANCE **d'OCEAN**

Décidément, Francis Ponceau nous offre la totale sur ce bon jeu d'Ocean avec maintenant des vies infinies. Pour ce faire, avant de commencer une partie, appuyez simultanément sur les touches BHNU. Cool !

#### DYNASTY WARS d'US GOLD

Un truc de Fly de Cherbourg pour découvrir tous les niveaux de ce jeu. Il suffit, en cours de partie, d'appuyer sur les touches CLR,-,à,M simultanément pour accéder au niveau de jeu suivant.

#### P47 de FIREBIRD

Christian Vacher, le cow-boy de Saint-André/Vieux-Jonc nous explique comment venir à bout de ce sympathique jeu d'arcade.

Après une bonne partie, lorque vous devez taper votre nom dans la table des meilleurs scores. entrez WEBE-DEE. Lors de la partie suivante, vous bénéficierez alors de vies en infinité et il vous suffira d'appuyer sur la touche L pour passer au niveau de jeu suivant.

#### BATMAN d'OCEAN

Je vous rappelle que pour le dernier Batman (the movie), il suffit

d'appuyer simultanément sur les touches ED209 pour changer de niveau.

#### **STORMLORD de HEWSON**

Pour cet excellent jeu de Raff Cecco, il faut frapper rapidement et sans les espaces **BRING ON THE GIRLS**  avant d'entamer une partie. Vous entendrez alors une musiquette et les chiffres 1 et 2 appraîtront en haut de l'écran. Alors vous pourrez taper sur un chiffre de 1 à 4 pour commencez le jeu au niveau correspondant avec des vies infinies...

#### **CONCOURS PERMANENTS**

DISCOLOGY 6.0: Un exemplaire de l'éditeur de secteurs préféré des meilleurs pokeurs à l'ouest de la ligne B du RER est offert chaque mois au meilleur bidouilleur par le Méridien Informatique !

Pour ce mois de décembre, c'est Franck Masschelein (alias The Brain) qui ravit la précieuse disquette grâce à sa série de pokes pour Highway Encounter.

LE TEE SHIRT MISS X : Il paraît qu'au mois de décembre, les gens se font plus facilement des cadeaux. Pour ne pas déroger à la coutume. toutes les personnes citées dans cette rubrique « Pokes au Rapport » recevront un tee-shirt de notre sublime Miss X. Sympa, non ?

Le mois prochain, nous seront en 1991, et comme notre stock de teeshirts approche de sa fin c'est la dernière fois que j'offrais ce lot dans le cadre de cette rubrique. Comptez sur moi pour trouver un autre cadeau à offrir aux meilleures astuces du mois. Je vous en réserve la surprise pour janvier...

*Nota bene :* Les bidouilleurs primés lors des trois derniers mois ne doivent pas trop s'inquiéter s'ils n'ont pas encore reçu leur lot. Avec tous les jeux de folie que nous avons testé ces derniers temps. je n'ai pas trop eu le temps de m'occuper de mon courrier en retard. La chose sera réparée dès le début de ce mois de décembre.

Bon, je suis obligé d'arrêter pour ce mois cette délicieuse rubrique où l'on trouve les meilleurs pokes et astuces à l'ouest de la ligne B du RER... J'arrive pas à imaginer que lorsque l'on va se retrouver, le mois prochain, nous serons en 1991. Comme le temps passe vite, cela fera bientôt 7 ans que le CPC a vu le jour...

Bon Noël, bon ski. bon foie gras, bon chocolat, bon champagne, bonne dinde, bonne bûche et bonne indigestion ! A l'année prochaine !

*POKE & ROBBY, 255* 

**59** 

# NON & MOI... non prou. BIP, SON AND SOUND

Cela fait des mois qu'ils le promettent. Cela fait des mois que sagement vous patientez sans oser monter le ton. Il était temps pour eux de mettre un terme à cette insoutenable attente qui, soit dit en passant, fait le bonheur des rockers à travers les rappels de concert.

Mais, au juste, qu'attendez-vous ? Les routines pour afficher vos messages personnels lors de la commande CAT ? Peut-être sont-ce les routines qui formateront vos disquettes à 42 pistes de 12 secteurs, soit 42\* 12\* 1024 octets? Ali bon?

Laissez-moi deux secondes, j'y réfléchis. Ayé. yé sais ! Vous voulez faire de la zicmu en Assembleur (mais qu'estce qu'il est con çui-là : l'a pas vu le titre de la rubrique, là-haut. Non mais, Bip son and sound c'est quoi, alors? Du Gainsbourg ? Ou de l'Equinoxe peut-être ?

#### LA MUSIQUE NE S'IMPROVISE PAS

Je suis entièrement d'accord. On ne peut improviser la musique, même si l'on s'appelle Miles Davis. Ne vous affolez pas, il ne s'agit absolument pas de vous balancer des cours de solfège, mais les notions élémentaires sur le principe de la SAO (son assisté par ordinateur).

Il existe un bon paquet d'ordinateurs. genre pro (appelés vulgairement PC et compatibles) qui par défaut ne peuvent qu'émettre un vulgaire Bip sonore équivalent de notre PRINT CHR\$(7). D'autres, comme nos CPC chéris, sont dotés d'un processeur sonore AY-8912, que l'on vénérera sous l'appellation de PSG (pour les ceusses qui ne comprennent rien à rien, sachez que cela n'a aucun rapport avec l'équipe de foot parisienne). Son rôle est simple. Il est capable de jouer simultanément trois sons de fréquences différentes sur trois canaux séparés. En plus, sur un des trois

*BIDOUILLES 64* 

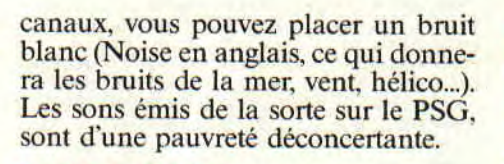

#### C'EST AINSI, QU'UN BEAU MATIN D'AOUT...

Où notre soleil brillait de son plein éclat sur la ville de Londres et sa banlieue, et que les oiseaux heureux de vivre un tel bonheur chantaient leurs plus beaux récitals en Fa majeur.

C'est ainsi, disais-je, que les programmeurs de la firme Amstrad, décidèrent de mettre au point un programme capable d'améliorer considérablement la qualité sonore de ce minable AY-8912.

#### LE SYSTEME FUT

L'idée était toute bête. Faciliter l'accès aux commandes du PSG (à travers les vecteurs système et le Basic) et pour enrichir les sons, modifier sous interruption les volumes ainsi que les fréquences émises sur les canaux.

Prenons les choses une par une. Pour mieux comprendre les routines système sonore, faisons un peu de Sicha.

#### **SOUND** CANAL,FREQ.,VOLU.,DUR EE, ENV,ENT,BRUIT

 $P20U -$ 

Chaque son est joué sur un canal, ce sont les canaux 1, 2 et 4 ( 2 0, 2 1, 2 2 ). On détermine la fréquence désirée (0 à 4095 où 2 12-l), le volume (0 à 15), la durée du son (-32768 à 32767). Pour utiliser les possibilités sonores programmées par les développeurs Amstrad, on donnera les paramètres pour choisir les enveloppes de volume (1 à 15) et fréquence (1 à 15). On finit les paramètres sonores en balançant, si le cœur vous en dit, la valeur désirée pour le bruit (0 à 31).

Voilà donc en résumé la commande SOUND de votre machine. Si vous utilisez les enveloppes, faudra pt'être définir ces dernières.

ENV pour les enveloppes de volume, et ENT pour les fréquences (16 paramètres maximum par enveloppe).

Je ne vous apprends rien en vous disant que l'on peut tester à n'importe quel moment l'état des canaux sonores à l'aide de la commande SQ. Toutes ces possibilités sagement apprises avec le Basic, sont utilisables telles quelles en assembleur.

- CALL &BCA7 - Il initialise le ges-

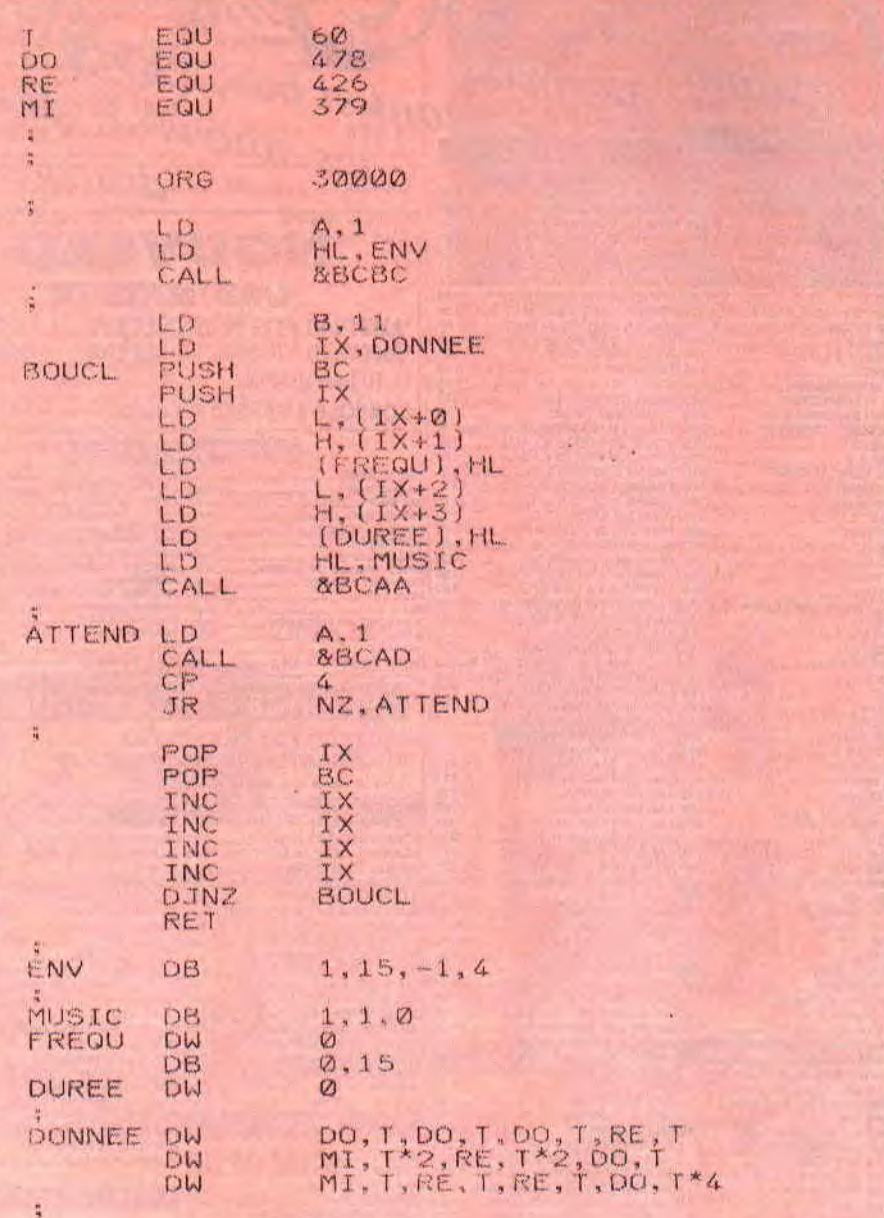

tionnaire sonore. En arrêtant tous les sons et remettant les enveloppes à zéro. En deux mots, c'est comme si vous éteigniez et rallumiez votre CPC. - CALL &BCAA - C'est l'équivalent de la commande SOUND du Basic. Cela marche comme en Basic, à savoir, un son n'est pas joué immédiatement si son canal est déjà occupé (c'est le principe des queues sonores). Il attend gentiment son tour et passera dès que possible. Il va de soit que l'on pourra forcer son passage en mettant le hit 7 de son canal à 1 (si vous préférez, en ajoutant 128 au numéro du canal. 1 devient 129, 2. 130, etc.).

Le registre HL doit pointer dans les 32 Ko de Ram centrale (de &4000 à &C000) sur une zone de données qui n'est autre que les paramètres sonores de la commande SOUND mais dans un ordre différent.

Le canal sur 1 octet, l'enveloppe de volume sur 1 octet, l'enveloppe de fréquence sur 1 octet, la fréquence sur 2 octets, le bruit sur 1 octet. le volume initial sur 1 octet et enfin la durée du son sur 2 octets. Voici un exemple. **ORG 30000** LD HL.SON JP &BCAA

SON DB 1 :canal DB 2 :env **DB** 3 ;ent DW 426 :fréquence DB 0 ;bruit DB 12 ;volume DW 300 :durée

- BCAD - Test l'état d'un des canaux. C'est l'équivalent de la commande SQ du Basic. Pour cela, avant l'appel il faut impérativement placer dans l'accu la valeur du canal désiré (1

*65* 

pour le canal A, 2 pour le canal B et 4 pour le canal C). En sortie, ce même accu contient l'état du canal. A savoir, 4 s'il est vide, 132 si un son est dans la queue sonore. 131 si deux sons se trouvent dans la queue sonore, 130 s'il y en a 3. 129 pour 4 et 128 pour 5 sons qui signale la saturation du PSG.

- BCB6 - En appelant ce vecteur, on arrête les sons joués sur les trois canaux. Il n'empêche qu'ils ne sont pas pour autant mis à la poubelle, car on peut les relâcher avec le vecteur BCB3 dui annule les effets de la commande précédente.

#### **DES ENVELOPPES BIEN ENROBEES**

Nous en arrivons enfin à la bête noire. Celle qui ne figure nulle par ailleurs que dans le Cent Pour Cent du mois de décembre. Voici enfin la meilleure facon de définir les enveloppes de volume et fréquence en assembleur.

- BCBC - On utilisera ce vecteur pour définir les enveloppes de volume (de 1 à 15). Attention, ce n'est plus du Basic. A contient le numéro dc l'enveloppe et HL pointe sur la zone de données. Le premier octet de cette zone est le nombre de pas dans l'enveloppe (1 à 5, car trois paramèttres constituent un pas), suivi desdits paramètres (trois par trois). On finit le tout par un zéro pour faire joli.

- BCBF - Définit les 15 enveloppe de fréquence possible. On I'ultilise comme le BCBC à une toute petite différence prêt. Le numéro de l'enveloppe peut être négative (exemple 255 pour - 1) qui signifie que l'enveloppe doit se répéter durant l'exécution du son (en somme. comme pour le Basic).

- BCC2 - Fournit l'adresse d'une des enveloppe de volume. On place dans l'accu le numéro de l'enveloppe et en sortie HL pointe sur la zone de données codée comme plus haut.

-BCC5 - C'est l'équivalent de BCC2 mais pour les enveloppes de fréquence. Même appel, même résultat.

Voici pour vous l'exemple qui montrera la méthode la plus élémentaire pour jouer une des musiques les plus connues au monde. On crée une enveloppe. on joue les sons avec leurs durées et on test le canal en attendant la note suivante.

*Poum le musico* 

# **ESCARRE, GO AWAY**

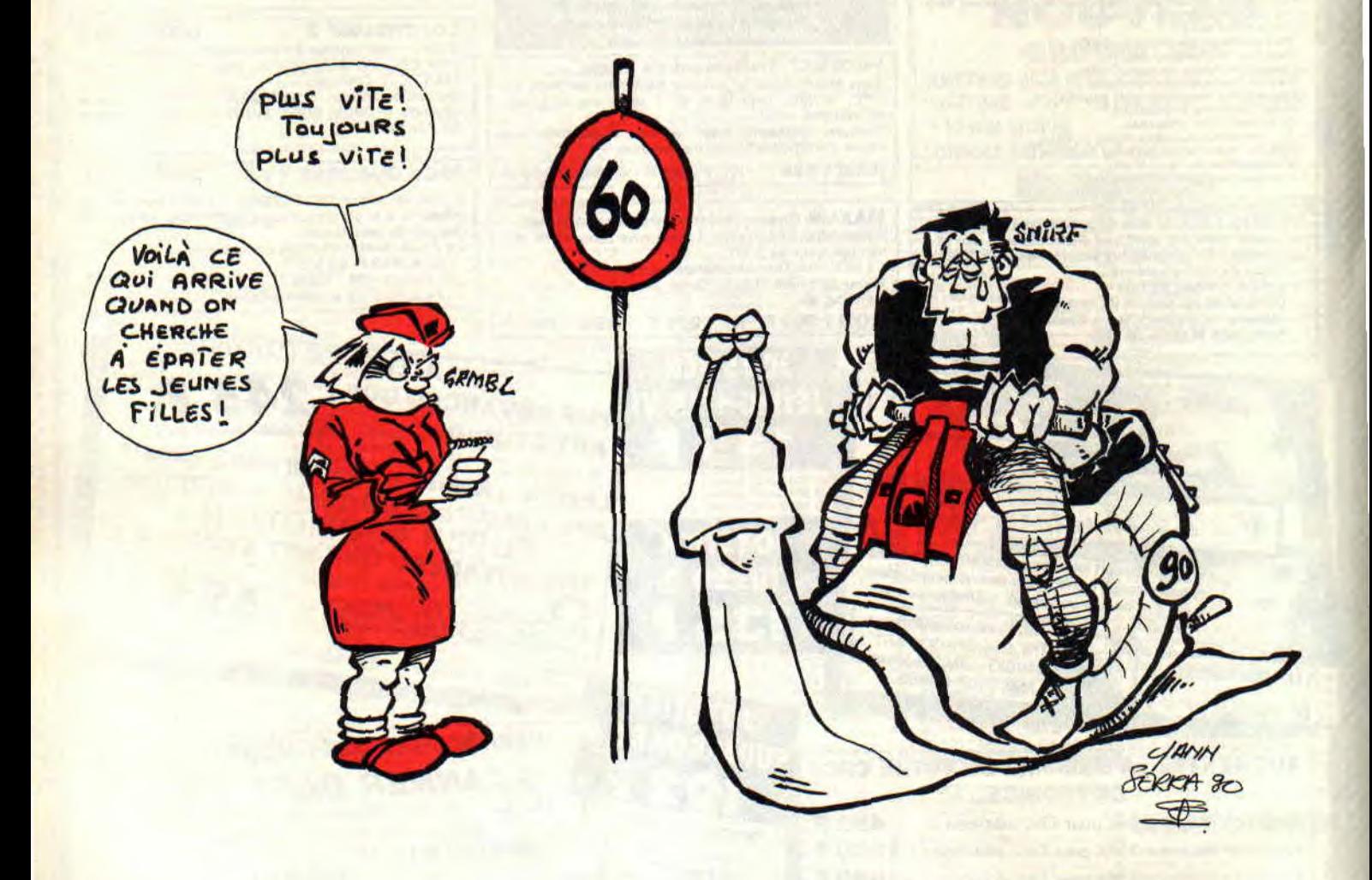

**C'est qu'on en a chopé des ampoules, à essayer de faire de ce listing Assembleur un programme digne de ce nom. Espérons que nous y sommes parvenus.** 

Dans nos élucubrations, une contrainte gigantesque nous a considérablement ralentis : le source devait être le plus court possible pour ne pas trop empiéter sur le texte l'accompagnant. Que de nuits passées... Les ampoules. ça va encore. Je ne vous parlerai pas de ce que nous avons aux fesses à force de rester assis devant le

CPC. A part cela, nous n'avons pas trop mal réussi notre affaire.

Le but était en fait de réaliser une routine capable de renvoyer une adresse à chaque appel. Nous ne parlons évidemment pas de l'adresse de Miss X, ni de celle de Robby qui, s'il n'est pas le plus intelligent de nous tous, est indubitablement le plus beau. Bret. ces maudites adresses représentent en fait les différents points haut-gauche d'un sprite qui suivrait un chemin spiralé centrifuge rectangle, puis spiralé centripète, rectangle itou (pour les scatos, ne pas confondre avec vermifuge et pètophile).

L'idée de ce genre de trajectoire a dû venir à Poum lorsqu'il s'est mis à rêver de Tron. Vous vous rappelez ces petites motos qui laissent des murs derrière elles ? Eh bien, le déplacement de notre brave point fait un peu de même. Il s'enferme dans un rectangle et tournicote jusqu'à ce qu'il se trouve sur une trop petite surface pour y déambuler. A ce moment là, et pour obtenir un mouvement de type infini, il écrase ses traces jusqu'à son point de départ, d'où il repart pour recommencer sa ronde éperdument folle et inutile.

Rien de bien compliqué, à première vue. Ecrit linéairement, ce listing aurait été un jeu d'enfant, mais voici ce que nous nous sommes fixé :

- N'utiliser qu'une routine d'incrémentation et de décrémentation pour tous les compteurs, qu'ils soient verticaux ou horizontaux.

- Que le programme soit paramétrable

**INITIATION 68** 

pour plus de facilité d'emploi. Cela paraît simple ? OK. on y va.

#### **DES QUARTS, CASSONS!**

Quatre parties pour le prix d'une. C'est une belle affaire, ma bonne dame. On peut les regrouper en deux parties distinctes : l'horizontale et la verticale. Dans chacune de ces deux subdivisions, il existe deux cas bien dissociables. Le premier et le second qui sont respectivement celui dans lequel on avance et l'autre chargé du recul (ND Sined : Lipfy, tu me copieras cent fois la phrase « je ne dis pas de grossièretés pendant les cours Assembleur »). Voici maintenant l'at= fectation de chaque registre du Z80 et des quelques variables de la routine, par ordre d'apparition, comme à la télé

- STOP définit l'ordonnée (coordonnée verticale) à laquelle le tracé devra s'arrêter lors d'une décrémentation sur cet axe. Cette variable doit être strictement inférieure à la moitié de la longueur de la spirale.

- ECRAN et HL contiennent l'adresse visée sur l'écran. Cette adresse est comprise entre 0 et &400O (16384) ce qui permet de l'adapter à toute mémoire vidéo, qu'elle soit située en &4000, en &C000 ou encore ailleurs. - STAT est un octet contenant des bits drapeaux. Le bit zéro, s'il est à un, indique que l'axe actuel est le vertical. Dans le cas contraire, le travail est réalisé horizontalement. Le hit un, s'il vaut zéro, force la progression selon les deux axes à être croissante. sinon, décroissante. Le hit deux, s'il vaut un, tend à ce que la courbe s'éloigne du centre de l'escargot (centrifuge) et inversement qu'il s'en rapproche (centripète). Voilà tout pour lui, et avec trois hits, il n'est pas mal loti.

- XMAX : abscisse maximale servant à délimiter l'évolution du pointeur d'adresse courant.

- XPOS : position courante de l'adresse écran virtuelle.

- XMIN : Abscisse minimale servant à

arrêter le retour du pointeur d'adresse. - XFIN : limite maximale de progression sur l'axe horizontal du pointeur

vers la droite de l'écran. Les mêmes variables préfixées de Y

ont les mêmes caractéristiques que les précédentes.

La limite minimale est zéro pour les deux axes.

En ce qui concerne l'algo, le voici discrètement glissé en attendant les explications complètes du listing que nous ne pourrons vous fournir que le mois prochain, faute de place.

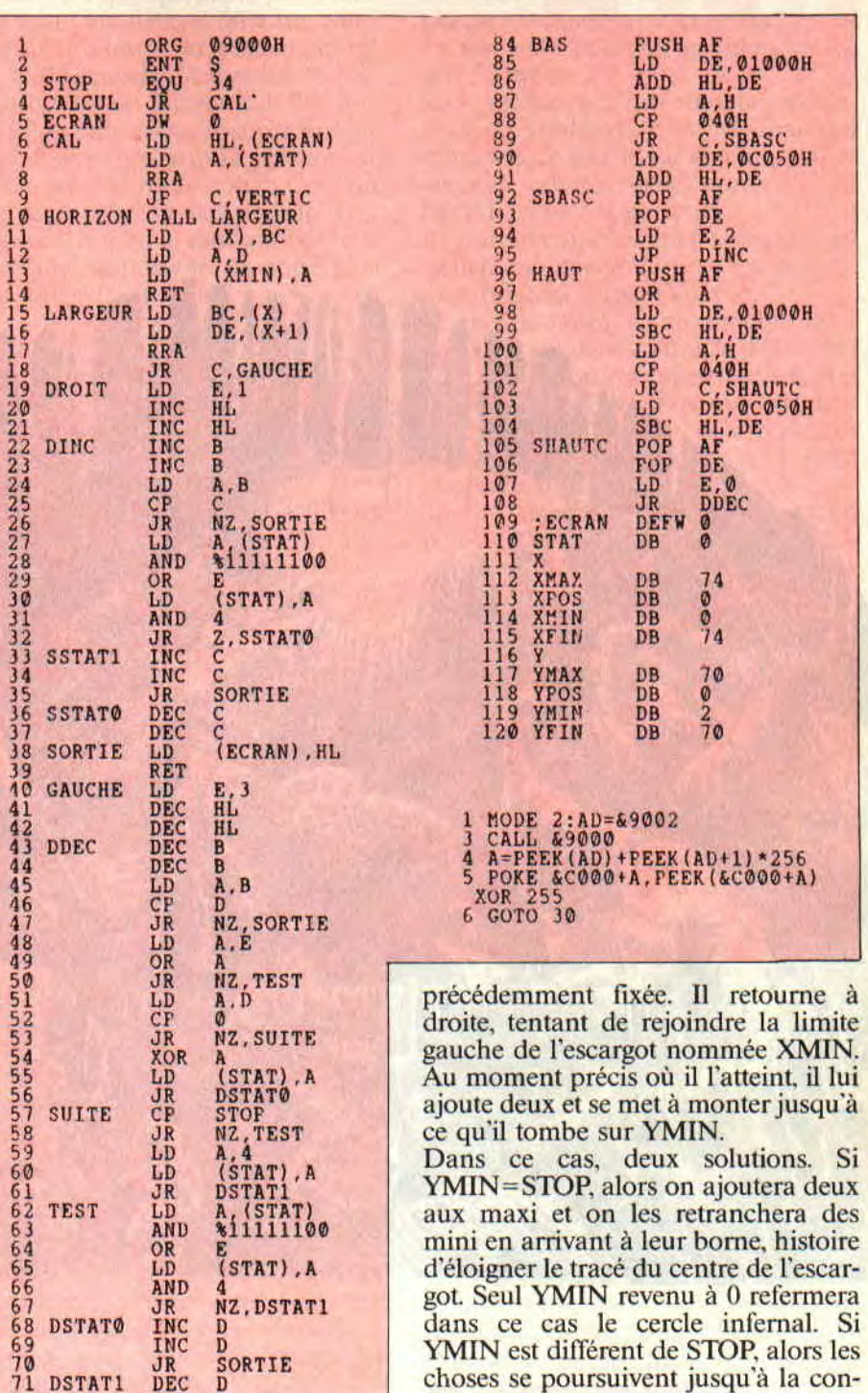

dition remplie. LOGO EST LENT

Si les torts tuent, alors nous pouvons mourir pour ne pas vous avoir livré toute la routine d'un seul coup, avec ses commentaires et ses remarques. En attendant le mois prochain, essayez de faire quelque chose avec cette trajectoire. Qui sait si elle ne cache pas une surprise.

**Poum & Sined, from Ringard Soft** 

Le pointeur part d'en haut. à gauche de l'écran. Il se dirige, bon an, mal an, vers le côté droit de l'écran. Lorsqu'il atteint XMAX. il lui retranche deux. Il tourne alors à droite, ce qui le lait descendre. Lorsqu'il tombe sur YMAX, il lui joue le même tour qu'à la limite

RRA<br>JR

DEC DEC JR CALL LD **LD** LD RET  $L<sub>D</sub>$ **LD** 

80<br>81 PUSH<br>82 RRA<br>83 JR

HAUTEUR

VERTIC

77777777777

D D<br>SORTIE HAUTEUR (Y),BC A,D (YMIN),A  $BC, (Y)$ DE<sub>DE</sub>

C, HAUT

**69** 

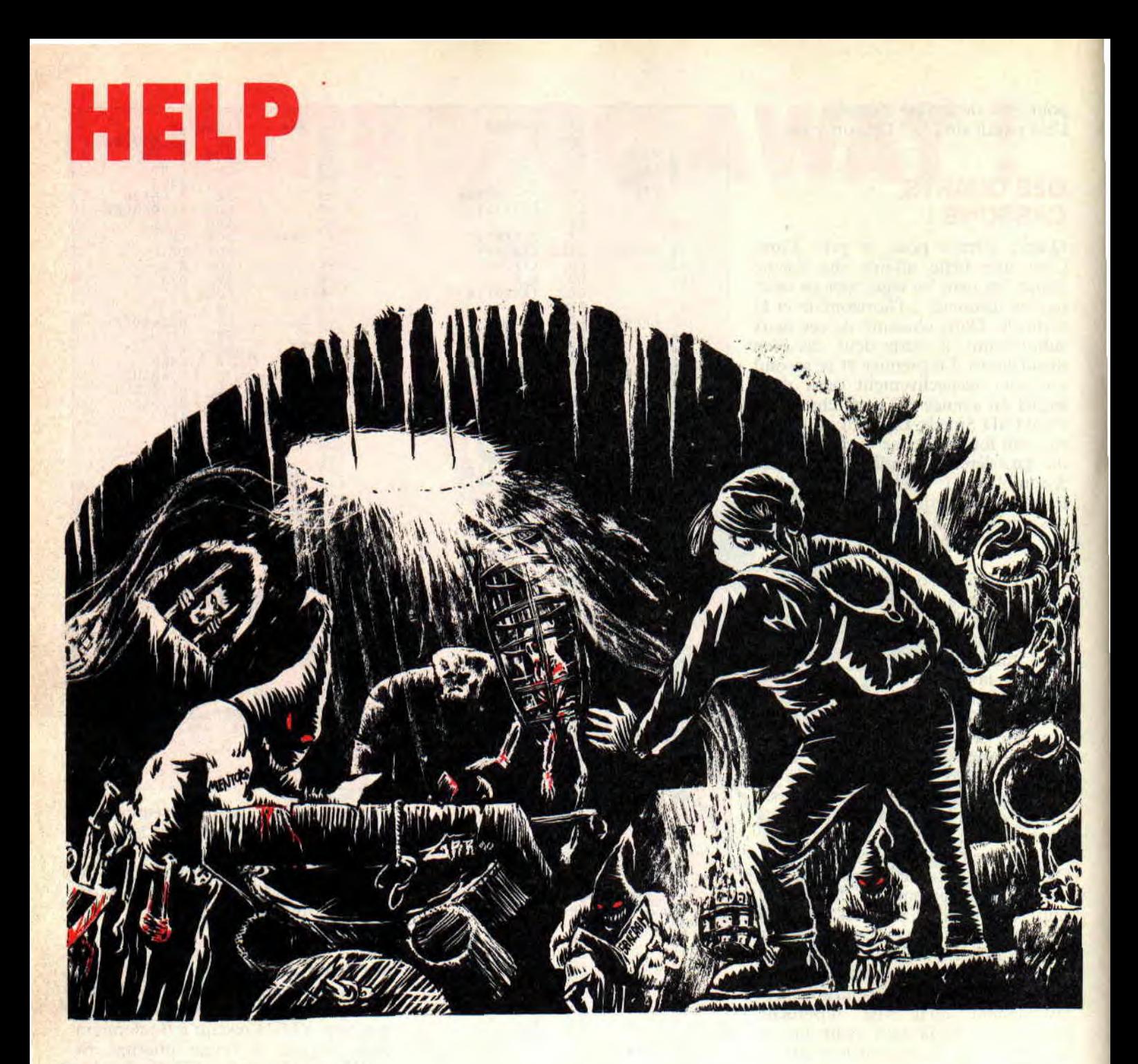

**Heureux d'Encourager Les Perdus ? Je sens à l'approche des fêtes de Noël une douce chaleur me réchauffant le coeur. Alors, posez vos manteaux, défaites vos écharpes, approchez-vous du bon vieux poêle pour suivre les aventures extraordinaires que le père Poum vous a préparées avec**  amouuuuuur.

Ce numéro de *Cent Pour Cent* est à marquer dans les annales (on se croirait au Far West), pourquoi ? La reine incontestée du charme féminin, alias Miss X, est sur le point de se faire détrôner de la place qu'elle occupe depuis plus de trois ans. C'est bien évidemment un avis personnel, mais l'arrivée de la charmante Bitchie dans nos locaux me laisse croire les pires crises de jalousies jamais vues au sein d'une rédaction. Affaire à suivre. Revenons à nos moutons. Comme d'habitude, je voudrais passer plein de trucs, bidouilles, plans et astuces pour au moins trois tonnes de jeux. Pour cela, je dois vous prévenir que.... que la charmante Bitchie vient de traverser la pièce, hummmm, quel parfum...

#### **LA SECTE NOIRE (DEUXIEME PARTIE)**

C'est du Romuald Bezard, habitant Grange-l'Evêque, merci pour eux Romu. Encore un mot avant de me lancer dans de longues explications, si vous ne connaissez pas ce jeu, procurez-vous le, il est très bon et très dur. Soulève coffre, prends couteau, N, E. E, entre armure, sors armure, prends médaillon. E. E. montre médaillon, N. O. crève oreiller, prends flacon, E, S. O. secoue tenture, prends clé. O. pivote chandelier. N. fouille poche, prends papier, vide flacon, lis papier, S. O. O. ouvre grille. N. prends livre, seize, secoue livre, prends formule, S, E, N, donne formule, interroge cuisinier, S.

70

O. S, O. ouvre tiroir. **SNINE,** fouille tiroir, prends poudre. E, N. E, N. donne poudre, S. E. E. E. montre médaillon. N. montre repas. N. donne repas, touille maître, prends amulette, mets amulette. prends grimoire, attends (jusqu'à 8 heures), ouvre grille, O. Et c'est fini.

Je voudrais bien qu'une âme charitable éclaircisse ma lanterne terne. Plus l'hiver approche. plus les jupes de Miss X raccourcissent avec les jours. Je vous assure. c'est un véritable duel pour savoir qui est la plus attirante des deux (mais qui l'emportera ?).

#### **SRAM II, FACILE**

Je trouve étrange que plusieurs années après sa parution (cela doit probablement avoir un rapport avec la compil réunissant les deux Sarm), on me demande encore de l'aide dans cette saga.

Là, vous n'assurez pas. Dans le genre aventure, on ne peut faire plus simple. M'enfin voici la solution de Sram II (n'espérez tout de même pas voir le premier). C'est madame et monsieur J.-P. Cecchi de Marseille qui nous font cet honneur.

Prends torche, prends torche. N, ouvre tombe, descends, donne torche. monte, S. O, ouvre tombe. descends, donne vin, E. N. N. descends pont, embrasse grenouille, N. N, O. O. O. S, pousse pit. O. prends extincteur, N. prends farine, S, descends escalier, O, fouille, prends parchemin, prends bourse, E, monte escalier, E, N, éteins dragon. prends oeufs. **E. E,** E, achète carte, O, O. O, S. E, entre 3 (c'est la porte N° 3), fais gâteau, N. monte escalier, chat dort (c'est la réponse à la question demandée). N. N, bonjour. salut, parle, donne gâteau. Le roi est mort, vive le roi. Non allez, un peu de sérieux, ne me faites plus le coup du «je suis bloqué dans le jeu le plus simple du monde».

Voilà-t-y pas que Bitchie accoste Miss X dans le couloir. Le ton est donné. C'est loin d'être une conversation sur la pluie et le beau temps. M'enfin, faisons-nous le plus petit du monde et continuons nos salades avec...

#### **BARBARIAN, MOINS FACILE**

C'est Sined qui ne va pas être content. Il ne pourra plus prétendre être le meilleur, le seul, l'unique à se balader les mains dans les poches dans ce jeu ô combien sympathique qu'est Barbarian (premier du nom, s'you plaît). C'est toujours de M. et Mme Cecchi (j'aurais aimé assister aux décapitations de Mme Cecchi, histoire de voir).

Pour tuer les trois premiers personnages, il faut tout d'abord faire un rouléboulé suivi d'un stryke (décapitation). Pour tuer les autres, il faut les coincer dans un coin en faisant que des roulés-boulés, puis appuyer sur le bouton de feu, tout en gardant la position du joystick pour le roulé-boulé. Cela dit. je ne veux pas voir des pseudo, type Rocky ou Donald le Barbare : ça reste encore une exclusivité de notre cher Sined, OK ? (non mais).

#### **BLOODWYCH, ENCORE ET TOUJOURS**

Après le spécial de Robby je me permets de vous faire part d'une superbe petite astuce, sortie des longues nuits de recherche de l'ami Lionel Senéterre (un des gagnants de notre concours. jeux d'été). Cette ruse permet de faire le plein de vos poches par une méthode genre Chite mode.

Lorsque vous êtes face à un ennemi,<br>passez en mode "transaction". passez en mode "transaction". Appuyez deux fois sur EXCHANGE, celui-ci vous dira alors ce qu'il transporte. Appuyez alors sur YES, l'objet qu'il transporte s'affiche sous l'écran 3D. Sélectionnez alors l'inventaire, vous verrez l'objet apparaitre dans la case appelée «distributeur de transfert». Vous pouvez le prendre. C'est sympa, mais ce n'est pas fini.

Vous pouvez avoir également plein d'or, de flèches ou des «Commun Keys» à volonté. Pour cela, après avoir pris l'objet transporté par l'ennemi, répétez l'opération décrite plus haut. Cette fois le message EMPTY SLOT s'affichera sous l'écran. Sélectionnez l'inventaire. Le distributeur de transfert est vide, mais si vous sélectionnez tout de suite après une icône de flèches, d'or ou de clés, vous verrez dans le distributeur non pas une mais plusieurs flèches, pièces d'or ou clés. Vous pouvez répéter cette opération autant de fois que vous le voulez, sachant que vous ne pouvez transporter que 99 objets à la fois.

Pour finir (car ce n'est toujours pas fini '?), si vous adoptez cette astuce avec une clé spéciale (dragon key, snoke key, etc.), lorsque vous utiliserez cette clé pour ouvrir une porte, elle restera en votre possession.

Tu t'en va Miss ? Atchao, à demain (smack, smack).

#### **ET LES CDC DANS TOUT CELA?**

Vous êtes de plus en plus nombreux à alimenter mon casier courrier. Une fois le tri effectué, je me trouve avec cinq lettres donnant de bonnes soluces de jeux assez récents, et trois tonnes de demande en mar... Heu, demande d'aide dans les jeux trop

**71** 

durs. sinon. Allez. au hasard... Je pioche de ma main innocente dans le tas. Et qui est l'heureux gagnant de ce soir? Humm?

Le suspense est à son comble... Roulement de tambour... C'est M. Toad qui remporte ce soir le lot de cinq petites claques offertes gracieusement par l'ami barbare en personne.

Il se trouve que ce cher monsieur est également coincé dans ce jeu ô combien original qu'est Omeyad.

L'appel est lancé. Le premier qui nous envoie la solution complète d'Omeyad aura droit à toute mon estime, ma gratitude, mon admiration, mon contentement, ma reconnaissance, mes remerciements et qui sait... Un p'tit abonnement ?

Tu t'en vas aussi, Bitchie ? Ah bon, eh ben à demain (smack. smack, smack (eh oui, trois contre deux, c'est ma petite faiblesse à moi, tout le monde n'est pas parlait (jeu de mots (et si je vous refaisais le coup des parenthèses? (vous vous souvenez, non? (allez on les terme)))))).

#### **UN CASSE-PIPE NOMME PIPE MANIA**

Dans le genre «Comment vas-tu, yau de poêle ? Ça va, et toi, la matelas ?» Pipe mania a fait le tour de la rédac. Un super casse-tête de robinetterie cérébrale à consommer avec modération. C'est l'ami Drèze Quentin habitant de ce pays si accueillant qu'est la Belgique, qui nous envoie les codes pour accéder aux neuf levels de ce jeu diabolique. Les voici dans l'ordre.

#### **FINE, NEWS, FAIL, SAIL, ERIC, TAPE, SLOW, ACHE**

Comme retour d'ascenseur, Quentin nous demande de le dépanner dans Warrior Plus. Alors ne laissez pas votre ami Belge nager dans la choucroute et que toutes les âmes charitables se lèvent. Enfin, pour faire classe comme à l'accoutumée, je passe le plan de ce merveilleux jeu qu'était (et est toujours) ZOMBI.

Pour en finir avec cette histoire de nana, vous vous demandez qui va l'emporter ? Bitchie ou la Miss ? ... La Miss ou Bitchie? Ouarf, ouarf, ouarf... Tous ça pour lâtre ce mauvais jeu de mots, les temps sont vraiment durs.

**Poum qui demande des vacances** 

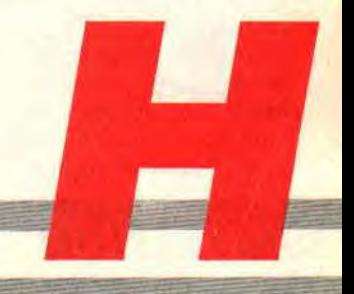

# **DE L'ARCADE A L'ACTION**

**II y a des choses qui ne se disent pas. Certains les nomment tabous, histoire de cacher leur ignorance, et d'autres ne soupçonnent même pas leur existence, alors pensez-vous... II s'agit de la perle rare qui fera de vos animations** 

**saccadées et clignotantes de vrais dessins animés. Ca vous tente ?** 

Mettons tout de suite les choses à leur place. Je ne veux pas me faire passer pour le dieu des CPC (genre M. Chaitou), car comme tout programmeur j'ai mes lacunes, et mes connaissances. C'est ainsi que je remarquais depuis de années (et un peu partout) une instruction qui parait-il rend toutes les animations super fluides. N'estce pas votre cas ?

#### **AH BON!**

C'est le Frame du Basic ou le BD19 en Assembleur. A la lecture des manuels, cela parait très alléchant mais personne jusqu'à ce jour ne s'est donné la peine de l'expliquer en détail, d'où l'inévitable déception de ceux qui s'y sont frottés. Nous allons ensemble. à l'aide de mes potes, réparer cette lacune (c'est pour cela que l'on s'appelle *Cent Pour Cent. non ?).* 

#### **LA DISTRIBUTION**

Avant toute chose, passons aux politesses qui caractérisent la noblesse de notre âme. Or donc je vous présente mes potes. Le premier est Manu du déjà célèbre Logon Système (qui, au cas où vous l'ignoriez, est un groupe de sympathiques jeunes gens venant des quatre coins de l'Hexagone dans le but de faire des démos vachement pointues sur CPC) avec qui nous avons pris notre temps pour vous sortir ces deux pages (après de longues heures de discussions et d'essais foireux sur nos CPC, argh...). Notre travail devrait logiquement enlever ce voile gris posé depuis trop longtemps sur le rafraichissement de l'écran.

Le second est EXXOS II, alias Thibault Bouchett qui nous donne sa version pour animer les sprites en utilisant la pile de l'ordinateur et plein de petits trucs sympa pour aller de plus en plus vite (vous retrouvez Thibault chez Franck le pas beau, il est en plus le cousin de l'auteur du méga listing du mois de janvier. mais chut, c'est une surprise).

#### **BALAYER POUR MIEUX VOIR**

Vous savez tous que les données qui s'affichent à l'écran sont stockées sous forme binaire dans les 16 Ko supérieurs de la Ram (de &C000 à &FFFF). Si on laissait les choses telles quelles, rien n'apparaîtrait à l'écran. Pour remédier à cela, les données en Ram sont balancées au moniteur cinquante fois par seconde. (c'est le balayage ou rafraîchissement de l'écran).

Suivons, pour mieux comprendre, une animation en analysant de près son parcours.

Dans un premier temps, la mémoire écran (et non pas l'écran en tant que moniteur) est rempli avec les valeurs formant le sprite. Un instant plus tard, le balai écran se met au boulot. Il se dit : «tiens, et si j'envoyais ce beau monde à l'écran, histoire de ne pas laisser le pauvre gars qui me regarde clans le noir, hmmm ?»

C'est ainsi que vous verrez un beau dragon (ou je ne sais quelle bestiole) apparaître dans toute sa splendeur.

Quelques temps plus tard. le halai repasse et réafliche les valeurs et ainsi de suite, tant que....

Le programmeur décide de déplacer le méga sprite un octet à gauche. Il l'efface (c'est cool car le balai n'est pas encore passé. donc l'effacement n'est pas encore visible pour le joueur) et le réaffiche à sa nouvelle position. Manque de bol, lors du réaffichage, le balai passe par là et...

#### **C'EST LE CACA**

Car la partie haute du sprite réaffiché apparaît correctement, alors que le reste n'est que trace du premier affichage, donc décalé d'un octet à droite. Il va de soit que si la routine d'affichage est synchronisée avec la fréquence de balayage, ce décalage ou clignotement apparaîtra toujours au même endroit (le plus souvent vers le haut de l'écran)

Pour remédier à cela, il existe plusieurs solutions. On peut, par exemple. optimiser ces routines d'animations de telle sorte qu'elles durent moins d'un trois-centième de seconde (ce qui évite par la même occasion les clignotements tant redoutés des débutants). Il suffit alors de se synchroniser avec le halai et le tour est joué. Ce n'est pas évident, surtout pour de gros sprites nais pas infaisable. L'autre solution est de travailler sur deux écrans (comme dans le jeu AMC) mais, je vous l'accorde, cette fois c'est vraiment pas évident.

#### **MAIS COMMENT MARCHE CET ASPIRATEUR ?**

Sous Basic, on peut l'appeler par l'instruction FRAME (pas sur les 464) ou par le vecteur &BD19. La routine attend jusqu'au déclenchement du halai et vous rend la main ensuite (d'où le ralentissement dans vos déplacements). A partir de là, les choses deviennent simple. En effet. si vous travaillez avec une routine rapide, rien ne vous empêchera de l'appeler après le BDI9, cela ne posera aucun problème.

Pour les puristes, voici la routine RAM qui peut être écrite directement pour gagner les quelques millisecondes perdues par les CALL, RET, etc. LD B,#F5

ATT IN A,(C)

**RRA** 

#### **JR** NCATT

Prenons l'exemple le plus foireux sur nos machines, les scrollings. Si on le place en has (ou au milieu dans le cas d'une bonne programmation) tout reste parfait. Par contre, si le scroll doit se faire en haut de l'écran, le résultat laissera à désirer. Dans ce cas, on se synchronise avec le balai, non pas en haut de l'écran mais plus bas que le scrolling. Il faut alors attendre (mais dis-moi m'sieu. comment qu'est-ce que j'fais pour attendre un tout petit peu. humm 7)

C'est l'instruction HALT qui vous sauvera. Elle attend une interruption (300e de seconde). On appelle le BD19. le premier HALT passe dans la routine (car elle est exécutée instantanément). le second attend le halai plusieurs lignes plus bas et c'est le moment pour balancer la routine. Capito ?

Pour en savoir plus, sachez que le

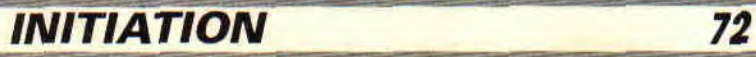

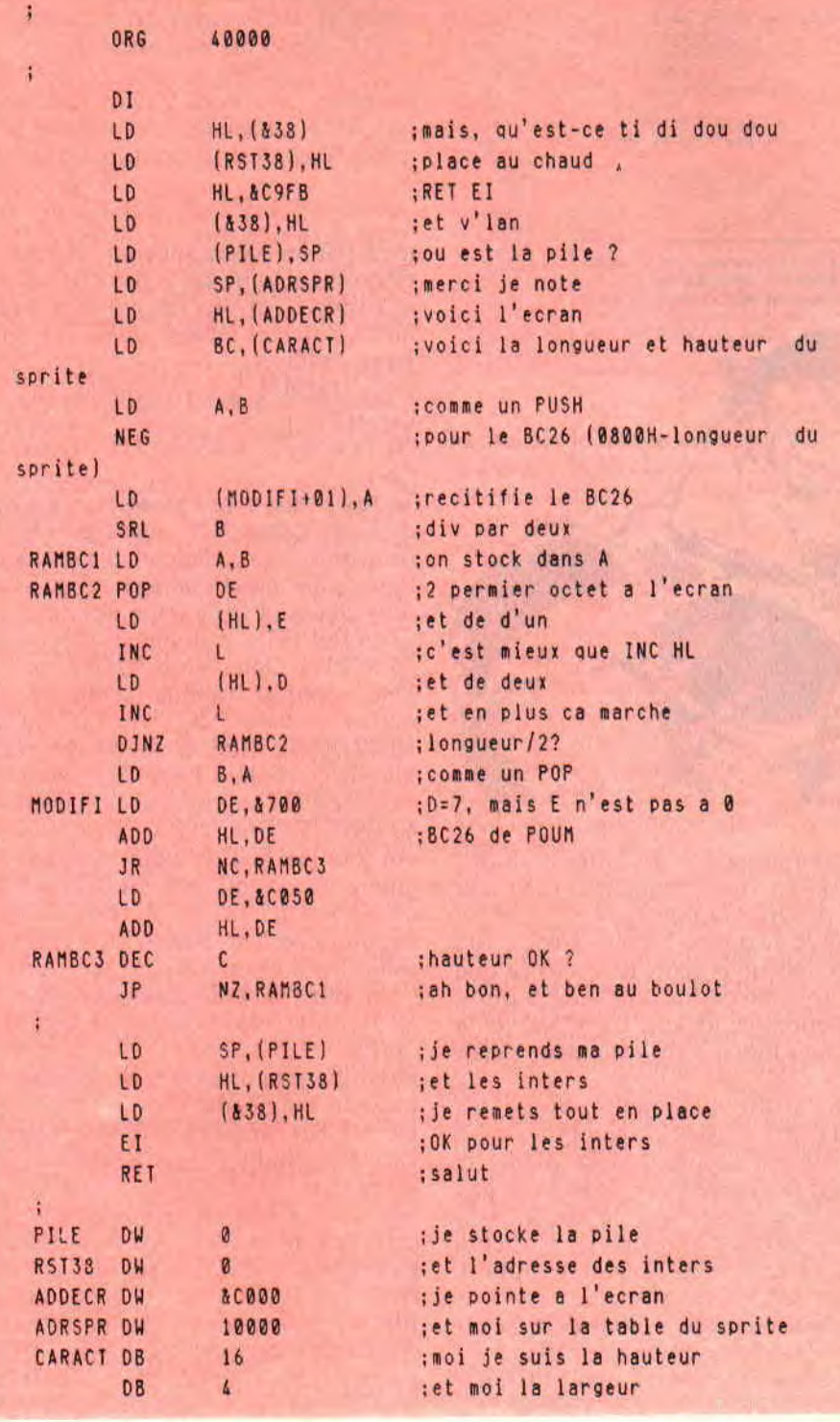

temps d'attente entre deux lignes est de 64 NOP. La preuve, les moniteurs sont dotés de 625 lignes (divisées par deux dans le cas de nos bécanes, donc 312.5 lignes réelles). Le temps que prend le micro pour exécuter un NOP est d'1 millionième de seconde. 64 \*  $312,5= 20000$ . Cela fait bien un cinquantième de seconde, le temps pour le balai de faire son tour.

#### **LE CADEAU DE THIBAULT**

C'est une petite routine de sprites de derrière les octets que vous modifierez à votre convenance. Sachez apprécier et consommez sans aucune retenue. Elle utilise la pile de l'ordinateur pour afficher les octets à l'écran.

Dans un premier temps, on note l'adresse d'appel des interruptions, que l'on garde bien au chaud en RST38 (cela après les avoir désactivés). Le code &C9 c'est pour le RET et &FB pour EI qu'on place en &38 (l'adresse qui est appelée tous les troiscentièmes de seconde).

On fait pointer la pile sur les données du sprite à afficher après l'avoir mis au chaud également alors qu'HL pointe sur l'écran. Le registre BC contient dans B la largeur du sprite et dans C sa hauteur.

Les trois lignes qui suivent, vous les gardez bien au chaud. on en parlera plus tard.

SRL B effectue une rotation à droite du registre B, en deux mots, B est divisé par deux (et ça fait cinq). Pourquoi ? Lors de l'affichage, on utilisera des POP qui désempilent comme vous le savez, des registres 16 bits (donc, deux octets). C'est ainsi qu'un sprite de 8 octets de long sera popé (si je puis m'exprimer ainsi) 4 fois.

A partir de là, B contient le nombre de POP à faire par ligne. On pourrait le sauver par un PUSH BC, mais l'accu restant inutilisé durant les opérations. on le met au boulot avec comme tache de sauver le registre B (pour nous. LD A,B revient au PUSH BC classique). Le premier POP, E contient le preinier octet du sprite et D le second. On les place à l'écran par les quatre lignes suivantes. Voici un truc assez étrange dans l'organisation de la mémoire écran. Imaginez HL pointant quelque part dans cette zone. Pour se déplacer à droite, on incrémente ce registre (INC HL)? Eh bien mes amis, sachez qu'incrémenter L suffit car il n'y aura jamais de débordement (saut dans quelques rares cas d'écrans reformatés).

#### **POUR CASSER LE GROS BLOC**

On boucle sur l'ensemble des mots (double octet) de la ligne et vient ensuite le fameux BC26. Pour le comprendre, suivez mon raisonnement.

Dans un cas classique, on sauve au départ l'adresse écran que l'on ressort en fin de transfert d'octet. On calcule l'adresse se trouvant juste en dessous par un BC26 ou les petites routines que vous avez vues les mois précédents. Cette fois, on ne sauve rien du tout, on fait les transferts et, avant d'additionner le &800 à HL, on retire les octets déplacés. Cela donne  $HL =$ HL - 12 (le 12 étant une pure fiction de ma part), suivi de ADD HL,&800 ou mieux encore ADD HL.&800-12  $(&800-12=\&7F4)$ . C'est ainsi que l'on voit DE accompagné d'un &0700, ce qui nous laisse la place pour réajuster le tire en plaçant la bonne valeur dans E (qui n'est absolument pas égale à zéro comme on pourrait le croire sur le listing). C'est le rôle des trois lignes qui étaient restées au chaud tout à l'heure. Le reste n'est que remise en place de la pile et des interruptions.

**Poum et ses potes** 

**73** 

# **INITIATION AU BASIC**

A ma droite, le cerveau d'un homme normal, à ma gauche le cerveau de l'homme avant écrit cet article. Vous comprendrez disement la raison biologique qui vous empedre de comprendrez en prelative excessive mais il va fort à

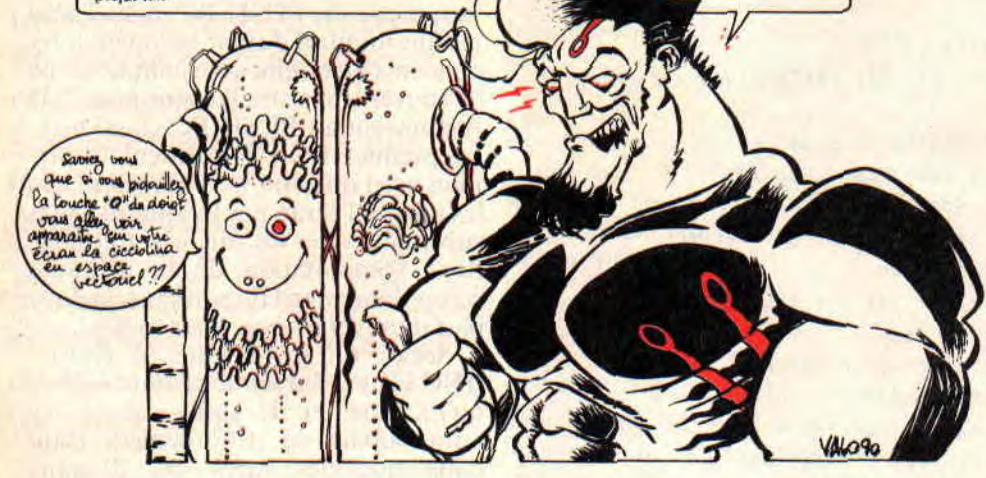

**Je commence par une petite devinette. A quoi tu reconnais qu'un programme a été écrit par un pro ou par un débutant ? La longueur, les fioritures, les performances ? Keuddall ! Un très bon logiciel peut être court, sobre et modeste, mais il est indispensable qu'il soit IMPLANTABLE... On dirait que t'as l'air surpris ? Bon, alors je t'explique le coup.** 

Imagine que tu te serves d'un programme écrit par un autre : tu le trouves intéressant, tu entres un tas de réponses au clavier, t'es bientôt à la fin... et vlan ! Tu réponds par une bêtise, par pure étourderie, c'est permis et banal. OK ? Ouais, mais ce fichu Programme ne le permet pas : il est maintenant super planté !

Il ne te reste rien d'autre à faire que de taper RUN, et à tout recommencer depuis le début.

Comme tu vas rire quand tu feras une

**INiTIATION 74** 

autre étourderie à un autre endroit ! T'auras encore droit de retourner à la case départ. Youpiiii !

Dis, t'es heureux ? Fais risette... (ou reset). Dis-nous dans le micro ce que tu penses de ce fils de \*#!&\*% qui a osé pondre ce logiciel de #\*\$&! (et je pèse mes mots). Et si cet auteur c'était toi ?

Tu vas m'dire « Hé molo ! Moi, j'suis pas Loriciels. Mes programmes, j'les connais par coeur, et si ça plante je saurais me repêcher ». Stop ! t'as pas plus de mémoire que le voisin d'en face : si tu l'as écrit depuis plusieurs mois, tu recherchas le listing afin d'y trouver le GOTO salvateur.

Bref, une seconde d'étourderie = un quart d'heure pour réparer. Bien vu ! Si tu avais programmé une SECURI-TE D'ENTREE à cet endroit, ça t'aurait pris dix à vingt secondes.

N'exagérons pas, ça ne concerne pas les petits programmes bout d'essai « pour voir si ça marche » : uniquement les programmes que tu seras amené à relancer encore dans quelques mois. Tu risques aussi d'en passer un à un copain, et s'il le plante parce qu'il a mal compris une question à l'écran, il te fera passer pour un charlot ! Alors...

#### **L'INPUT NE PASSERA PAS**

Le bouquin du Basic te montre un tas de variantes pour INPUT, mais il ne

te dit pas les pièges sournois qu'elles te réservent si tu ne tapes pas une réponse correcte. Voyons les syntaxes pourtant correctes mais qu'il ne faut jamais utiliser.

- Les INPUT pour variables numériques :

20 LOCATE 16,12:INPUT "Quantité".N

Tu te gourres avec le SHIFT et au lieu (le 156 tu entres !%& : message « Redo from start » (= rebelote), et c'est deux lignes plus bas et tout à gauche. Alors. dis adieu à ta belle page d'écran...

- Les INPUT à rallonge :

30 INPUT "Jour, Mois ",J,M Une réponse valable serait "28,7", mais si tu tapes "28 7" ou "28" ou un RETURN à vide, il va encore nous faire le coup du « Redo from start » ! - Les INPUT de nombres décimaux : 40 INPUT "Prix

Un jour, au lieu du point décimal on tapera une virgule (on est des Latins), or s'il reçoit "128,75" ii verra DEUX variables au lieu d'une ! Et là encore : Redo from nia nia nia...

- Les INPUT de longues phrases :

50 INPUT "Opinion sur le logiciel : ..,OPS

Et confiant tu réponds : Beau graphisme. son nul. facile.

Hé ! Deux virgules : il voit TROIS variables chaîne ! —> Reredodo frofrom grrr...

Ah, au fait : tu remarqueras que les gens bien ne mettent pas de point-virgule après INPUT, mais une virgule. Ainsi

INPUT "valeur':V va insérer un point d'interrogation systématique. Ça fait ringard. Et quant au désastreux INPUT non suivi de guillemets, du style

PRINT "Quantité":INPUT N

moi, ça me donne des boutons quand je vois cette horreur : même les cancres de la maternelle ça les fait drôlement rigoler...

#### **LINE INPUT MON AMOUR**

La grande astuce anti-Redo consiste à demander un nombre sous forme de chaîne, que l'on traite ensuite par VAL.<br>60 LOCATE

6.2:INPUT "Prix ",PS:P=VAL(P\$)

70 IF P=0 AND **P\$<**>"0" THEN 60

Donc là. si tu entres des lettres. y a pas plantage, on retourne en 60. Tu peux taper zéro nais pas un RETURN à vide.

C'est déjà mieux mon truc, mais ce n'est pas parfait : si j'entre 123,45 la virgule provoquera encore un Rideau from tarte.

Alors on abandonne INPUT (tous les INPUT) et on se consacre exclusivement à LINE INPUT : c'est un INPUT gobe tout (même les virgules), prévu au départ pour entrer une ligne de texte.

Avec LINE INPUT "Opinion",OP\$ tu peux maintenant taper des virgules ; et même des blancs au début et à la lin !

De même si dans cette ligne 60 tu remplaces INPUT par LINE INPUT "Prix ".PX\$ ça ne coincera plus en tapant 123,45, mais en ce cas  $PX =$ 123 tout court. C'est déjà beaucoup mieux mais ce n'est pas la perfèction. On va l'avoir !

#### LA SUPER CLASSE

A chaque entrée de nombre, on ne va pas répéter chaque fois ces lignes de sécurités, car tu es aussi fainéant que moi. Alors on va les mettre dans un super sous-programme aux petits oignons. Juge un peu :

- il remplacera les virgules par des points. Donc 123,45 —> 123.45

- si tu t'es gourré, il fera un bip et effacera de l'écran la mauvaise réponse, avant de te reposer la question.

- un RETURN à vide sera accepté = l'ancienne valeur de cette variable numérique restera conservée.

- un seul défaut : il ne sait pas encore taire le café.

Dans le listing DEMINPUTBAS tu vas d'abord taper le module INPUT-NUM (lignes 52000 à 52080), et le sauvegarder dans ta « boite à outils » sous ce nom (en Ascii par virgule A si tu as un 464). T'as deviné que pour tes programmes futurs. tu n'auras qu'à taper MERGE "INPUTNUM".

Ensuite tu tapes la démo, lignes 10 a 90, et RUN.

Tu essaies maintenant de rentrer les bourdes classiques et tu verras comment il réagit, le bougre. Je suis certain que tu vas adopter ce GOSUB 52000 pour toujours.

Post scriptum : ne m'envoie pas de chèques de remerciements à la rédaction, car ils les utiliseraient pour faire changer la moquette. Et moi, je l'aime cette moquette, avec ces dégradés fauves et noirs qui me rappellent la Vanoise en automne.

TEN VAS PAS, JE TEXPLIQUE...

Grand chambardement pour programmer une entrée de nombre, plus de LOCATE, plus de LINE INPUT : 10 ' DEMINPUT - demo INPUT de nombres implantable<br>20 CLS:LOCATE 12,2:PRINT "C est IMPLANTABLE"<br>30 O%-"PRIX ":C=3:L=6:GOSUB 52000<br>40 IF FI=0 THEN PX=V 50 Os="NOMBRE ":C=20:L=6:GOSUB 52000<br>60 IF FI=0 THEN N=V<br>70 LOCATE 3.10:PRINT "TOTAL =":PX;"x";N;"=":N\*PX;"Francs"<br>80 LOCATE 15,18:INPUT"Taper Return ",R% 90 GOTO 20<br>52000 -:NPUTNUM entree d'un nombre<br>52020 -:NPUTNUM entre d'un nombre<br>52030 FI-0:IF (F.PRINT O\$;:LINE INPUT "",V\$<br>52030 FI-0:IF (V\$-""THEN FI-1:GOTO 52080<br>52030 FI-0:IF (V\$-""THEN LOCATE C+LEN(O\$),L:PRINT CHR\$(7) 52080 RETURN

tu donnes le libellé de la question Q\$. la ligne L et la colonne C où tu veux qu'elle s'affiche, et GOSUB 52000 (voir lignes 30 et 50). C'est ça le progrès mon gars !

II te renvoie la valeur V que tu attribues à la variable de ton choix (lignes 40 et 60). Si le gars à répondu par un RETURN à vide, le flag FI (= Flag Inchangé) est à 1, on ne touche à rien et on passe à la question suivante.

Passons donc à ce sous-programme miracle :

52020 : on affiche la question pour entrer V\$.

 $52030:$  si VS est vide,  $FI = 1$  et on sort. 52040 : on recherche l'emplacement d'une virgule dans V\$ : si oui on la remplace par un point décimal.

52050 : le Basic planterait si tu lui demandais un VAL de +, de -ou d'un point ; idem pour .#\$( parce qu'on aurait oublié le doigt sur SHIFT.

Alors si ça commence par +, - ou le point et que la suite n'est pas constituée de chiffres c'est refusé (52070).  $52060$ : on fait enfin le  $V = VAL(V$)$ .

Si V est différent de zéro, on sort.

 $52070$ : si  $V = 0$  et que tu n'ais pas tapé le chiffre zéro, c'est qu'il y a erreur. En ce cas :

- on émet un hip d'alerte CHR\$(7). - on recouvre ta bêtise V\$ par des

blancs.

- on revient en 52020 pour reposer la question.

Comme tu n'as pas encore réussi à faire planter cette démo, je t'indique quand même un moyen, c'est de taper +-" ou "+.", mais t'avoueras que cela ne peut être dû à une étourderie...

#### NOTA POUR LES FORTICHES

Si tu veux faire une page d'écran de saisie de dix valeurs en quatre lignes : tu mets en DATA (ligne 200) les libellés de questions suivis de leurs positions. Puis

3230 RESTORE 200:FOR J=1 TO 10:READ Q\$,L,C

75

3240 GOSUB 52000:IF FI=0 THEN  $R(J) = V$ 

#### 3250 NEXT

Ça, c'est de la qualité PRO ! Et, en plus, c'est plus vite tapé qu'avec la méthode Nunuche... Vrai ou faux?

#### LES VALEURS FARFELUES

Le grand risque est la traîtrise d'un « Division by zero » : à chaque signe "/" dans ton listing, réfléchis bien s'il y a un risque de division par zéro. **Exemples** 

 $X=45/(12-M)$ : si  $M = 12 \rightarrow$  crash  $Y=68/(A-B)$ : si  $A = B \longrightarrow$  plouf Avant la ligne de calcul, insère une

ligne de IF... THEN... Autre piège classique, une variable

numérique entière qui dépasse 32767 : 50 DEFINT I-N et plus loin

JAN= 21345: MAI= 18756: '0K

 $3450$  MTOTAL=JAN+MAI :  $\rightarrow$ 

message « Overflow »

Il aurait fallu écrire

IF JAN+MAI<32767 THEN MTO-TAL=JAN+MAI

#### ENCORE UNE...

idée de programme super originale, des performances qui dépassent ce qui existait, ce n'est pas suffisant pour qualifier son auteur de programmeur génial. Il faut aussi que ce soit du solide, sinon on dira « L'idée était formidable ; dommage que la réalisation soit bâclée » : c'est sans appel. Et hop ! Aux oubliettes...

On est tous limités par le temps disponible, alors mieux vaut un petit programme en béton plutôt qu'un grand château de cartes. Le premier peut avoir un grand succès, mais le second, jamais !

*Jo LASCIENCE* 

# **BASIC PERFECTIONNEMENT**

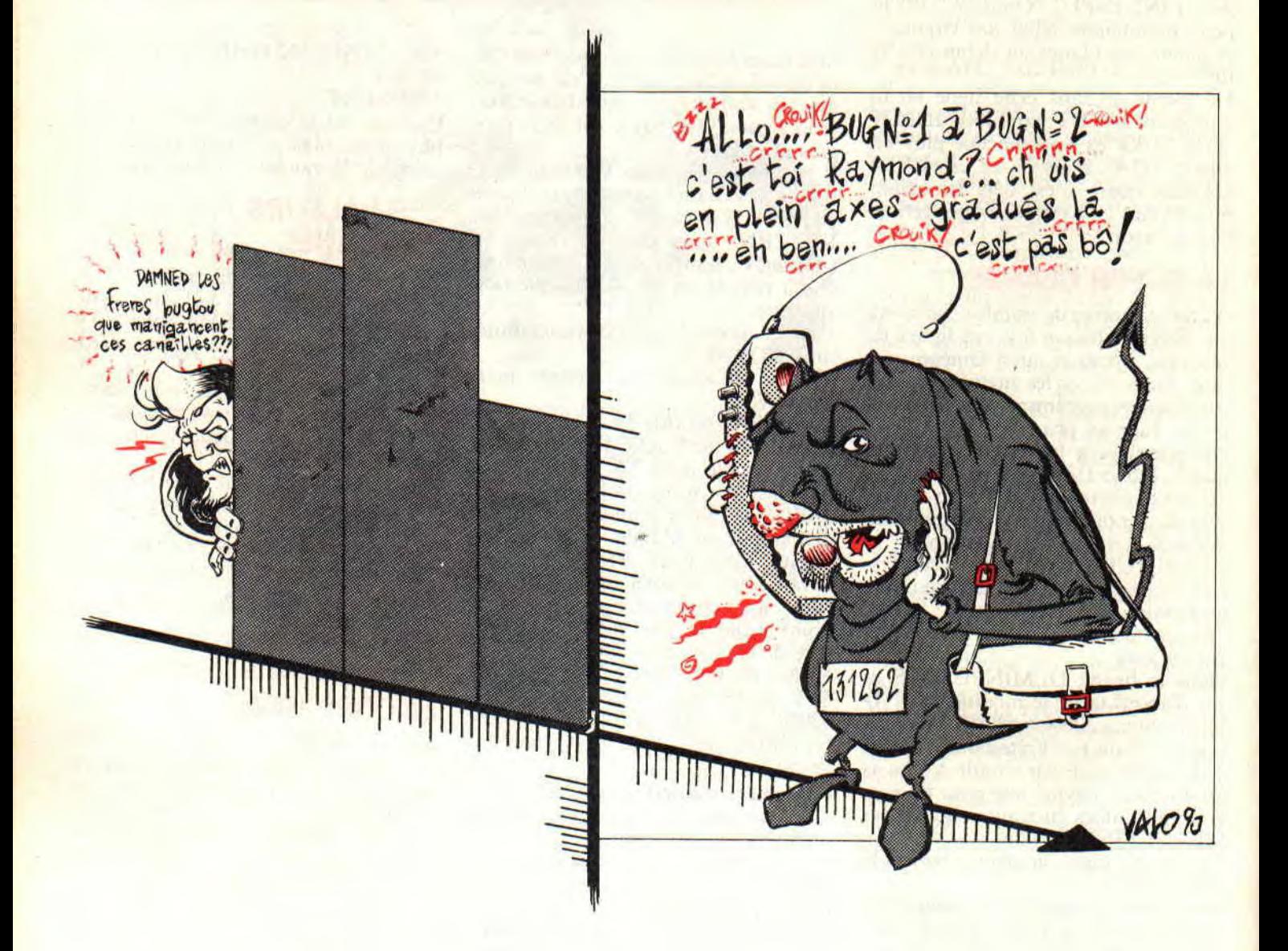

Aujourd'hui t'auras pas trois petits programmes bébêtes de démo de la fonction BIDULE\$, mais un seul : il est plus gros,

utile, et destiné à grossir par tes soins. Son rôle est de faire des diagrammes X-Y, mais des chouettes! Axes gradués avec les

légendes centrées, titre centré, et le tout en MODE 2. La grande classe, quoi...

*INITIATION 76* 

Et ça marche comment ? Tu entres les valeurs numériques d'un tableau pour représenter vingt points maximum, colonne X et colonne Y. Banal. Je te demandes seulement de saisir les valeurs en X dans l'ordre croissant. Pas trop dur ?

Ensuite tu décides des échelles : exemple, pour les Y la plus grande valeur est 87, alors allons-y pour un axe gradué de zéro à cent et au pas de 10.

Questions facultatives : titre du graphe et légendes des deux axes. Aussitôt après. le graphe se dessine (très rapide). Les points sont joints de gauche à droite par un trait.

En pressant une touche tu reviens au menu, et de la tu peux modifier les axes, les textes, et retracer.

#### **QU'EST-CE QUE TU PEUX AJOUTER ?**

En somme, je t'ai fait le gros boulot graphique : le reste serait du classique et donc tu peux le faire toi-même. Hein que c'est vrai, mon petit fainéant de génie ?...

Tu veux tes idées de perfectionnement ? En voilà

- la possibilité de modifier les valeurs d'un tableau existant ,

- la sauvegarde et le chargement d'un tableau ;

- imprimer le tableau ;

- sauvegarde de l'image graphique (un .BIN de 17 K) ;

- remplir le tableau non pas à la main mais avec une formule aussi complexe soit-elle (nota : j'ai limité la saisie manuelle à 20 points parce que ça m'arrangeait. mais ça marcherait aus-

si avec 200 points) ;

- imprimer le graphe, par une routine ou un utilitaire que tu as déjà dû te procurer quelque part ;

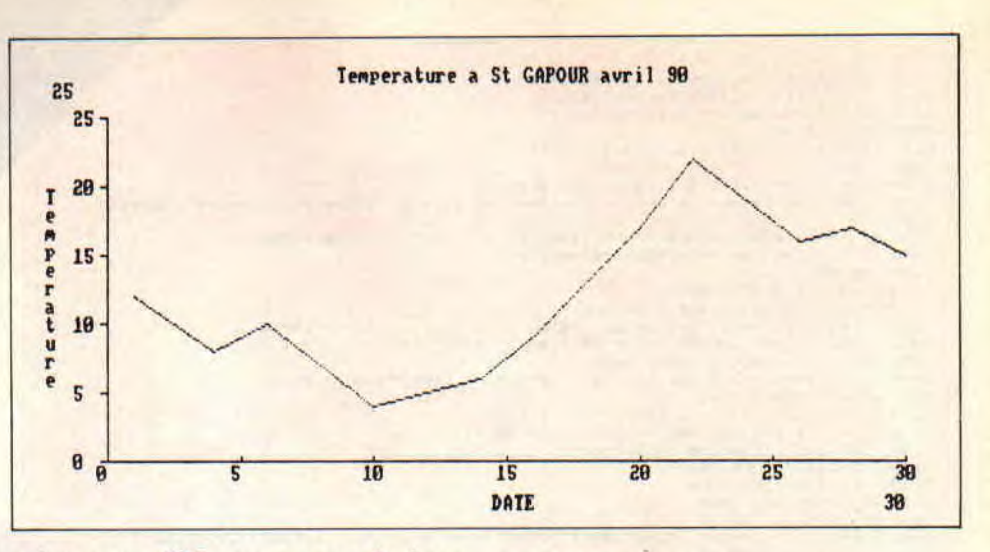

- si tu as un 6128, superposer plusieurs courbes en divers pointillés (instruction MASK).

Si j'avais programmé tout cela mon listing ferait plus de cinq pages dans le canard, et comme il fait trop chaud dans la rédaction pour y bosser avec un gilet pare-balles...

Mais toi tu peux le gonfler (le programme) : c'est tout en structuré donc tu as de la place pour y loger tes routines.

#### **LE LISTING LU EN DIAGONALE**

La partie purement graphique c'est le module en 20000.

De 3000 à 5030 c'est pour entrer les valeurs au clavier, les échelles des axes et le pas des graduations.

De 49000 à 50090 c'est du déjà vu c'est un sous-programme utilitaire pour générer un écran de menu. Je l'ai chargé par MERGE "AFFMENU", si tu le retrouves tu feras pareil.

Par tradition le menu principal est en ligne 1000. Tu as dans l'ordre :

\* Entrée des valeurs.

- \* Limites des axes.
- \* Titres et légendes.
- \* Dessin du graphe.
- \* Quitter.

Tu pourras y ajouter des options, lesquelles débouchant vers des sousmenus te permettront de construire ton « usine à gaz ».

Si tu commences à saisir un tableau neuf, toutes les étapes suivantes s'enchaîneront automatiquement jusqu'au tracé du graphe ; donc sans détours par le menu. En revanche, si après cela tu choisis une option (par exemple modifier les axes) il y aura retour au menu en fin d'option. Logique ?

Bon ! Et maintenant, je vais t'expliquer quelques-unes de mes variables afin que tu ne recopies pas idiot.

A commencer par une fonction FN G2\$(N) qui donne les deux premiers chiffres significatifs d'un nombre c'est pour graduer mes axes.

 $V(20,2) =$  tableau des valeurs : colon $ne 1 = X$ ; colonne 2 : Y.

 $NP =$  nombre de points de ton graphe.

10 GRAPHXY – graphiquos XY – 10/1990<br>50 DEF FN G7\$(7)=MID\$(STR\$(7),2.2)<br>60 FN G7\$-2 premiers chiffres de Z<br>100 DIM V(20,2) 110 V(n.1). V(n.2) = X, Y des points<br>1000 .TENU 1010 MODE 1:INK 0,1:INK 1,24:OAIGIN 0,0:CLS<br>1020 DATA "Entree des valeurs","Limites des axes","Titres et legendes","Dessin d<br>u graphe",Quitter<br>1030 RESIDRE 1020:1IMENU\$+"GRAPHIQUES en XY" #NUP1=5,GUSUB 49000 1040 OW K 0010 5000, 4000,5000,20000,2000 2000 CLS:END 3900 ENTRE DES VALEURS<br>
3820 LOCATE 3,1:FRINT "Entre des Valeurs (0 pour quitter)":NP=0<br>
3820 LOCATE 3,1:FRINT "Entre des Valeurs (0 pour quitter)":NP=0<br>
3820 LOCATE 3,1:FRINT "Entre des Valeurs (0 pour quitter)":NP=0<br>
385 4000 LOCATE 1,8:FRINT"graduations AXE Y :"<br>4090 LOCATE 2,10:LINE INPUT"de 0 a ",DY\$<br>4100 DY-VALLDY\$);IF DY (=0 THEN 4090 ",PY\$:PY=VAL(PY\$);IF PY-0 OR PY>=DY THEN 4<br>4110 LOCATE 2,11:LINE INPUT"au pas de ",PY\$:PY=VAL(PY\$);IF 020<br>
020 IF TITE(5)" THEN 1000<br>
94120 IF TITE(5) (1206)<br>
9610 CLS:LOCATE 2,2:LINE INPUTTITIRE DU GRAPHE ",TITE<br>
9620 LOCATE 2,5:LINE INPUTTLegende AXE Y ",LY\$<br>
9630 LOCATE 2,5:LINE INPUTTLegende AXE Y ",LY\$<br>
20000 TRAD (2, 20560 GOTO 1000<br>49000 CAFTICHAGE MENU<br>49010 NOFT=Nombre d'Options, TIMENUS-titre du menu<br>49030 FEX®-<sup>419</sup>:FOM J=1TO NOPT<br>49030 TEX®-<sup>419</sup>:FOM J=1TO NOPT<br>49060 READ OPT\$:TEX\$-TEX\$-LEFT\$(OPT\$<sub>+</sub>1),<br>49060 NEXT:PEN 2:605UB 500 50000 - REPONSE A UN MENU<br>50020 - EX\*=UPPER\$(TEX\*):LI=LEN(TEX\*)<br>50020 LUCATE 15-LT,24:PRINT"Reponse (";<br>50020 FOR I=1 TO LT-1<br>50030 PRINT MIDS(TEX\*,1,1);",";:NEXT<br>50030 PRINT MIDS(TEX\*,1,1);",";:NEXT<br>50050 R\$="":NHILE R\$""

 $DX = \text{échelle} \text{ de l'axe } X$ ; exemple de 0 à  $100 \rightarrow DX = 100$ .

 $DY = \text{échelle}$  de l'axe Y (le vertical pour les cancres).

PX, PY = pas des graduations à tracer sur les axes. Par exemple  $PX = 10$ . TIT\$ = titre du graphe (apparaitra en haut).

LX\$, LY\$ = légendes des axes  $X$  et  $Y$ .  $HY =$  hauteur de LYS en points gra-

**INITIATION 78** 

phiques. car on l'écrit verticalement. DEPY = départ de l'écriture de LY\$.  $FX, FY =$  facteurs graphiques pour  $X$ et Y : pour l'axe X on atirihue 580 points graphiques, donc FX = 580/ DX (voir ligne 20040).

#### **COMMENT JE TRACE**

L'écran graphique du CPC fait 640 points en X par 400 points en Y. Par

défaut, l'origine c'est l'angle en has à gauche. Je vais déplacer l'origine du graphique afin de décoller ses axes des bords gauche et droit de l'écran ; d'où cet ORIGIN 50,50 de la ligne 20020.

A la ligne suivante, je trace les axes : pour Y je laisse une marge en haut de 50 points pour le titre ; pour X je laisse une marge à droite de 10 points seulement.

Lignes 20100 à 20130 on fait des tirets de graduations sur l'axe X, au. pas de PX, et on inscrit au-dessous leurs valeurs. Même chose lignes 20200 à 20230 pour l'axe Y. mais les valeurs sont écrites à gauche.

Lignes 20300 à 20320 on inscrit aux extrémités des axes les valeurs de DX et DY. En effet, si  $DX = 16000$  au pas de 1000 les graduations iront de 1 à 16 (mon FN G2\$), il faut donc signaler que ce 16 correspond à 16000...

On écrit sous TAG donc en positionnant le texte par PLOT et non par LOCATE. Petits RAPPELS:

- En MODE 2 chaque pavé-caractère fait 16 points de haut par 8 de large. Le PLOT de départ c'est l'angle supérieur gauche du premier caractère.

- En mode TAG il faut terminer l'écriture d'une chaîne par un point-virgule, sinon t'auras à la suite deux grotesques caractères graphiques (de codes Ascii 13 et 10).

- En final n'oublie pas TAGOFF, sinon t'auras des surprises en écrivant de nouveau sous LOCATE...

Enfin, c'est le tracé de la « courbe » (lignes 20500-20540). Très simple : PLOT du premier point, puis des DRAW vers chaque point suivant.

Note à benêt : mon FN G2\$ est très simple, mais y'a un petit nonosse si le pas est décimal. Exemple, DX de 0 à I au pas de 0,1 : comme on prend les deux premiers caractères, les neuf premières graduations seront marquées "0.", ce qui est assez moche ! Tu m'excuseras de ce point particulier. On peut éviter ce défaut mais ce serait lourd et long...

#### **CELA DIT**

Tu vois qu'en peu de lignes de Basic on peut faire des trucs très utiles. précis et qui ont méchamment de la gueule, et je suis poli (ça m'arrive...) ! Ce programme sera pour toi un tremplin pour en faire un super Grapheur comme il n'y en a pas dans le commerce, parce que tu pourras le faire sur mesure en fonction de tes besoins.

Et c'est pas tout ! Tu connais le prix d'une feuille de papier millimétré ? A faire peur ! Alors vise un peu les économies que tu vas faire...

*Jo LASCIENCE* 

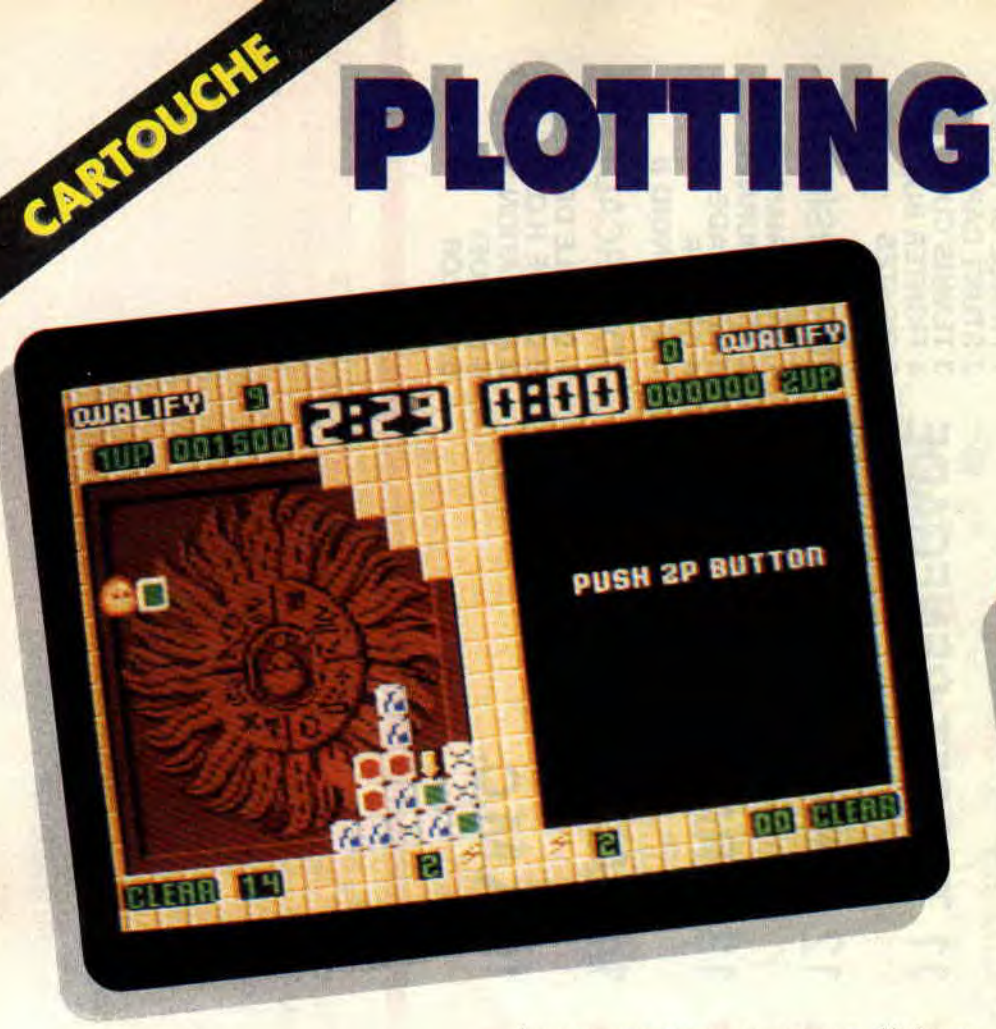

ter 19 EBIS 18571 march **1845 - 11** 

Dernier jeu du lot des cartouches Ocean testées dans ce numéro de décembre, Plotting est une autre conversion d'une borne d'arcade de Taito. II s'agit d'un arcaderéflexion assez proche dans son concept de Puzznic, du même éditeur.

La première des particularités de ce jeu est un écran divisé en deux fenêtres identiques. Si vous ètes seul à la maison, vous jouerez dans la fenêtre de gauche. A n'importe quel moment, un second joueur pourra prendre le deuxième paddle de la machine, il utilisera la fenêtre de droite.

#### HISTOIRE DE CUBES

A l'instar de Puzznic ou de Pang, le principe de base du jeu est hyper simple et s'apprend en quelques minutes seulement, il suffit pour cela de regarder la démonstration du jeu. Vous maniez une petite boule de poils

jaunes que vous ne pouvez déplacer que verticalement dans votre écran de jeu. La bébête en question se tient devant un cube frappé d'une forme géométrique colorée.

En face d'elle se trouve un entassement d'autres cubes frappés également de formes géométriques diverses (rond rouge, carré vert, croix noire ou sigle Taito).

Un simple appui sur le bouton de feu et la boule de poil envoie son petit cube droit devant clic... Le but du jeu est d'envoyer ce cube sur un cube identique dans le tas de cubes, pour que ces deux cubes se désintègrent (oui, je sais, ça fait beaucoup de cubes.) la).

Donc, si votre bébête envoie un cube avec un rond rouge sur un autre cube avec un rond rouge, pouf ! les deux disparaissent... Et c'est le cube suivant qui revient vers votre boule de poil...

#### **HISTOIRE** DE CUBES A DEUX

Bon, une autre manière d'envoyer votre cube vers un cube identique et de le faire ricocher au plafond de la pièce dans laquelle vous êtes enfermé. Bien sûr, si vous envoyez un cube frappé d'un rond rouge sur une colonne de trois autres cubes frappés d'un rond rouge. le tout disparaît. Ça c'est pratique parce qu'il se trouve que le temps joue contre vous !

Lorsque votre tas de cubes a été diminué jusqu'au chiffre demandé (9 au premier niveau) vous passez au niveau supérieur (changement de décors, tas de cubes plus important...) Le but, a deux joueurs, étant d'aller le plus loin possible le plus rapidement possible avant son adversaire.

Bon. j'espère que vous avez saisi à peu près le principe de ce jeu ? On retrouve, dans Plotting, les éléments qui font le succès de Pang, à savoir une bonne jouabilité, un principe de jeu très simple et un panachage constant entre rapidité d'exécution et rapidité de réflexion.

On lui préférera cependant Pang qui offre des graphismes plus agréables et de nombreuses bandes sonores... Ce qui explique la note inférieure...

#### Robby

*PLOTTING de OCEAN Cartouche rigolote pour 464*  & 6128 Plus et GX 4000 Prix : n.c.

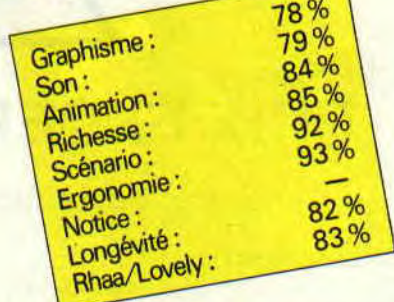

# SIMULATOR AFRICAN TRIAL

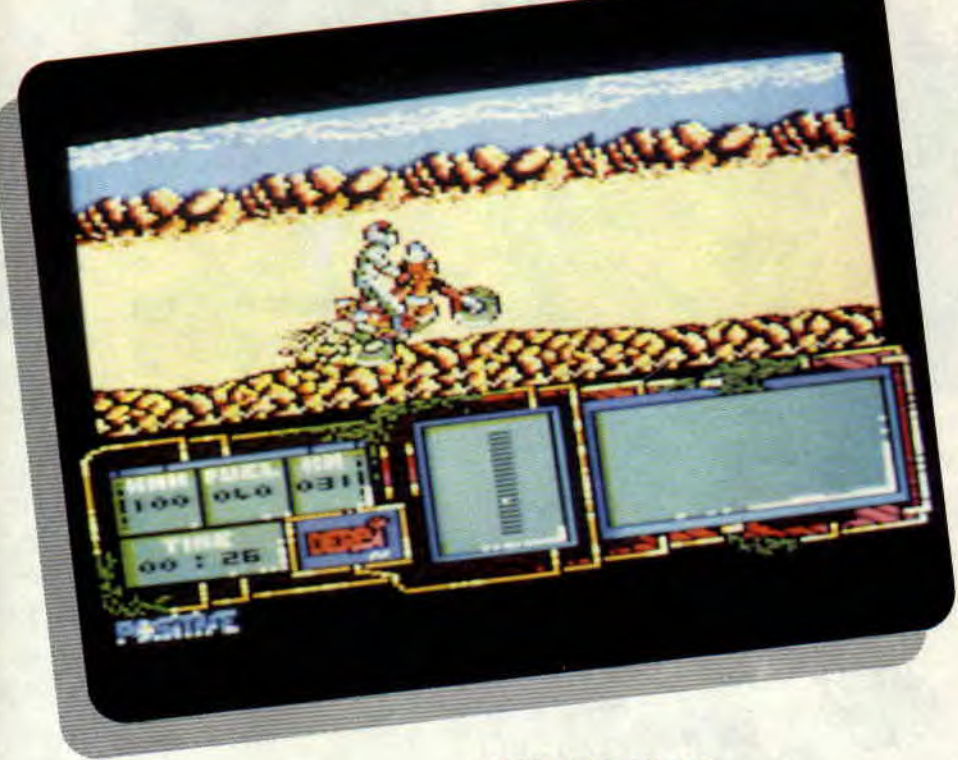

Cela fait très longtemps que l'on n'avait pas vu une simulation de motocross sur nos machines. Dieu sait s'il y eu des Paris-Dakar et autres courses à succès, mais les éditeurs ne suivaient pas. La dernière en date est le très bon Super Scramble. Je cite : « Vivez une aventure sans limites. Dominez les obstacles de l'African Trail. Plus dur même que le Paris-Dakar. » Cela paraît très alléchant, n'est-ce pas ? Lançons le jeu pour voir ce qu'il a dans le moteur.

#### RUN "DISCO

Non, ce n'est le fabuleux éditeur de secteur si cher à Robby, mais le fichier lanceur du jeu.

Une page de présentation, et on nous propose de choisir entre un beau drapeau italien et un aussi beau français. Un menu présage un vrai régal comme plat de résistance.

Dans un premier temps. on choisit sa moto. Soit la 50 cc Derbi qui ne va pas trop vite, mais qui a l'avantage d'être peu gourmande, soit la 125 cc Aprilla plus gourmande mais plus rapide ou la 500 cm3 Kawasaki qui est un vrai gouffre à essence mais peut atteindre les 180 km/h. Soyons pour le juste milieu. j'adopte l'Aprilla.

#### DE BONNES OPTIONS

Je déteste jouer avec les touches prédéfinies du clavier. Je suis content car le programme me permet de redéfinir mes touches.

Je vais ensuite faire un petit tour dans le magasin pour m'équiper comme cela se doit. Je peux choisir trois objets parmi le jerricane de fuel, la trousse de premier secours, une arme à

93

dégommer tout ce qui bouge, une boussole électronique ou une carte. Avant de commencer à me lancer dans le grand désert, je ferais bien un petit tour d'entraînement, histoire de me familiariser avec les commandes. car ce n'est pas la notice « Ilena espagnole » qui m'apprendra grand-chose.

53%

#### 0 SURPRISE

Un petit compte à rebours m'indique qu'il n'est plus temps de faire marche arrière. Trois, deux, un, zéro et c'est parti.

Le décor scroll de droite à gauche, la moto sous mon poids m'indique que j'ai eu raison de faire confiance aux amortisseurs Souploumipour. Je mets les gaz et, ô surprise... on dirait que je pilote une trottinette ! C'est pas vraiment le pied, mais je persévère quand même. Il tait beau, le ciel est d'un bleu éclatant, le soleil tape dur et je n'ai pas envie de me faire bronzer (surtout pas avec cet accoutrement de pilote).

Tant pis, je me lance dans la course. Je fais plus de cent à l'heure et je ne ressens toujours pas la petite brise qui me rafraîchira la nuque. Je passe une colline, deux, trois et allez savoir pourquoi je perds le contrôle de la machine et c'est la gamelle tant redoutée. Entre nous, ce n'est pas que le soft soit vraiment mauvais, mais il est loin d'égaler Super Scramble.

Poum, vieux motard que jamais

#### *AFRICAN TRAIL SIMULATOR de DINAMIC*  Distribué *par UBI SOFT*

Prix :

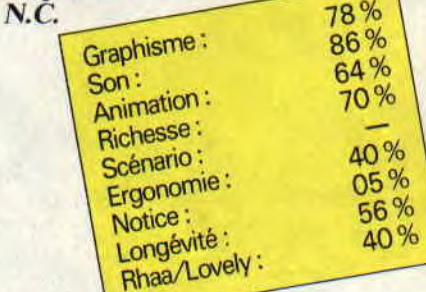

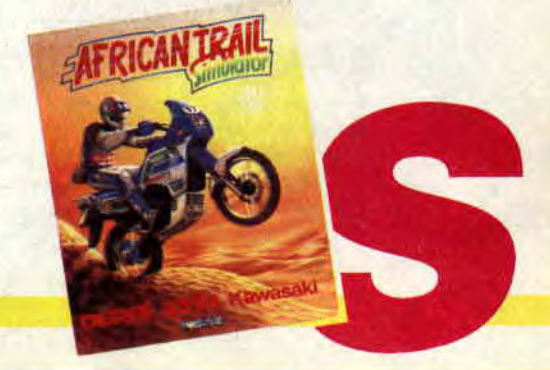

# **KICKOFF II**

**RU TERRA DI LARCO ASIA** 

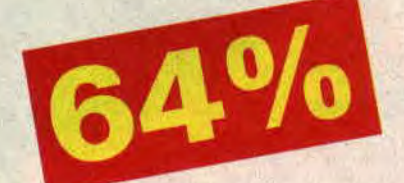

#### **LA SOURDE OREILLE**

En plus, malgré toutes les améliorations soit-disant apportées et qui sur une version 16 bits doivent effectivement bonifier le jeu, ils ont encore oublié de mettre un scanner. malgré nos suggestions faites lors de la sortie de la première version. Résultat le jeu ne prend pas toute sa dimension. Impossible d'organiser un jeu d'équipe sans savoir où se trouvent vos joueurs et où vous vous trouvez exactement sur le terrain.

Il est quand même scandaleux d'oser encore sortir un jeu pareil, surtout lorsqu'on a la chance d'avoir à son catalogue un soft comme Emlyn Hughes International Soccer et que l'on a pas su. à l'époque, communiquer dessus. Je ne vois qu'une excuse commerciale à la sortie de ce jeu. profiter de son succès sur les machines 16 bits. Lipfy

*KICK OFF 11 d'ANCO distribué par UBI SOFT Thix : n.c.* 

ANC 65%  $70\%$ Graphisme:  $^{70}_{70}$ %  $90%$  $S$ on: Son:<br>Animation:  $75%$ Richesse: 45% Scénario: 70% Ergonomie: 40% Notice: 55% Notice<br>Longevité: **Longeville:** 

**Avec Kick Off II, c'est de nouveau le foot qui est à l'honneur. La première version, bien qu'incomplète, avait tout de même obtenu l'honorable note de 80 % dans le n° 23 d'Amstrad Cent Pour Cent. Cette version va-t-elle enfin nous combler de joie ?** 

Il est toujours amusant de voir arriver une nouvelle version d'un soft que l'on connaît déjà. On se pose des questions. Les auteurs auront-ils rajouté ce qu'il manquait la première fois. Est-ce plus joli ou plus jouable ? La réponse à ces questions peut-être apportée de deux façons. Sur le carton, c'est-à-dire en lisant la notice ou la boite et sur le terrain, en testant de jeu.

#### **PARAM ETRABLE A SOUHAIT**

Si je suis la première méthode, je peux vous dire que cette nouvelle version est absolument merveilleuse. Les auteurs ont cherché à améliorer la

simulation pour la rendre plus réaliste. Vous pouvez maintenant choisir votre type de terrain, de la pelouse classique au sol complètement détrempé. du calme plat à la tornade, avec effets de balle à volonté et pénallys en cas de match nul (la totale, quoi !). Vous pouvez même sélectionner les joueurs en début, en mettre deux en remplaçant et renvoyer les autres aux vestiaires. En cours de partie, il vous est loisible de faire rentrer les remplaçants à la place d'autres joueurs blessés et donc moins performants.

#### **COMMENT FONT-ILS?**

Sur le terrain, le son de cloche est différent. Bien sûr, les joueurs sont en couleur, mais toujours aussi petits et beaucoup plus rapides. Si rapides que le jeu est carrément devenu injouable. Je me suis même relancé la première version pour bien voir la différence. Les contrôles sont agréables, vous avez plus le temps de poser votre jeu, etc. Cette fois, impossible d'effectuer une action cohérente, jusqu'au dégagement du goal qui tombe directement dans les pieds des attaquants adverses sans que j'aperçoive le bout du nez d'un de mes défenseurs. Il m'est d'ailleurs arrivé de rester ainsi bloqué pendant la moitié d'une mitemps à essayer de dégager mon camp.

# **BADLANDS**

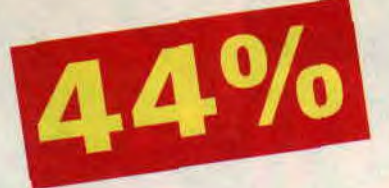

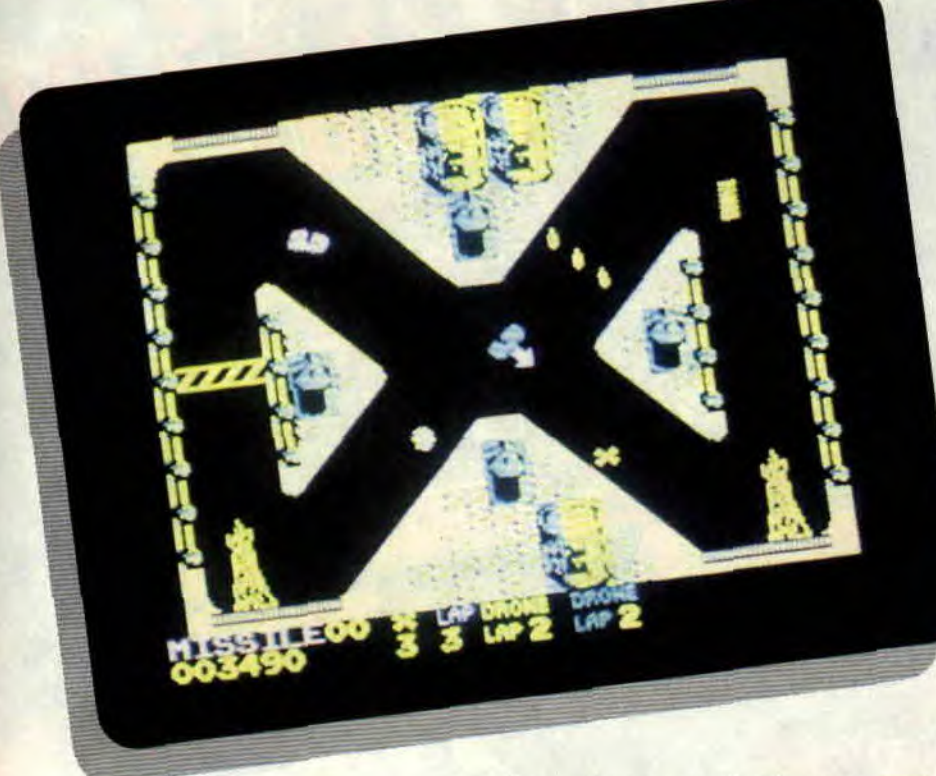

**Amateurs de courses de voitures, vous attendez probablement en ces périodes de fin d'année l'arrivée d'un bon jeu qui vous fera passer agréablement les quelques jours de congés qui suivent. Eh bien attendez encore, ce n'est pas pour aujourd'hui !** 

Non les gars, honnêtement qu'est-ce que vous nous avez pondu là, Hummmm ? Vous voulez que je vous dise à quoi me fait penser ce jeu ? FOR I=1 TO 26:LOCATE I,6:PRINT A\$;:NEXT I. C'est clair, non ?

#### **DE TRES MAUVAIS BUGS**

On est face à trois minuscules voitures unies (on dirait des caractères redéfinis par la commande SYMBOL du Basic), un décor des plus pauvres et surtout des plus moches qui soit. La vue de l'ensemble est celle d'un hélicoptère en vol stationnaire. Le but de chaque joueur est d'arriver le premier à faire le nombre de tours de piste demandé par le programme.

Cela aurait pu être intéressant, mais quand je prends deux tours d'avance sur mes concurrents et que je les contemple à faire des tête-à-queue interminables sur une minuscule flaque d'huile, je me pose des questions.

#### **DU LOGO A L'ACTION**

Les voiture sont assez bien animées (encore qu'il fallût vraiment le faire exprès pour rater l'animation de si minuscules sprites). Vous tourner en rond sur un bon paquet de circuits. Vous trouverez de petits zinzins qui peuvent aller de simples bombes que vous déclencherez sur votre passage, aux flaques d'huile qui feront glisser les conducteurs. Il existe un bon nombre d'obstacles pas vraiment méchants, mais qui poseront de gros problème au pilotage de l'ordinateur. Ce sont les barrières qui régulièrement se trouvent sur la route et les collisions entre deux voitures gérées par ce dernier.

#### **ACHETEZ MES BONNES OPTIONS**

En fin de chaque circuit, si vous vous êtes bien défendus, on vous propose moult options qui seront les vôtres si

**97** 

vous en avez les moyens. Comme des turbos, pour aller plus vite, et d'autres gadgets que vous n'aurez pas le loisir de découvrir (sauf si vous êtes maso et que vous encouragez les boîtes d'édition à nous prendre pour des charlots !).

Si vous désirez connaître ce jeu ô combien infâme, patientez : avec beaucoup de mauvais goût, on le trouvera peut-être dans une compil un jour... Que Dieu nous protège.

#### **ALLO, ALLO, VOUS ME RECEVEZ?**

Je tiens à placer un petit mot personnel à l'adresse des divers auteurs qui souhaiteraient nous envoyer des jeux pour les voir publiés dans la rubrique « Listing » du mois. Des comme ça, on n'en veut pas, OK ?

**Poum, qui** *ne comprend toujours* **pas** 

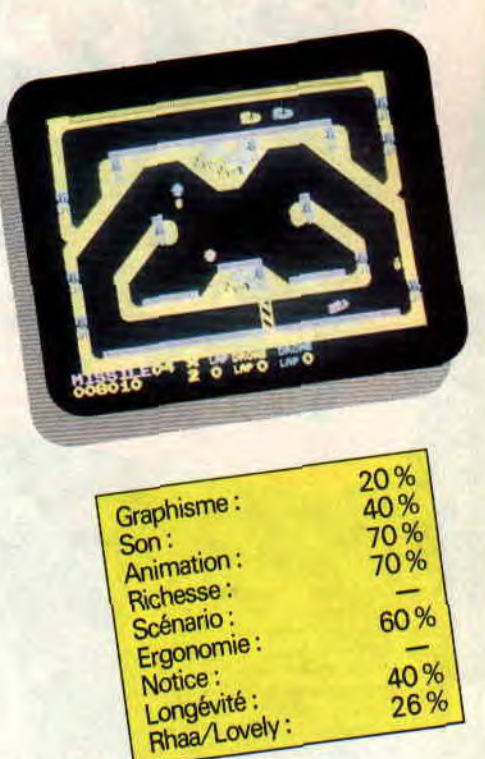

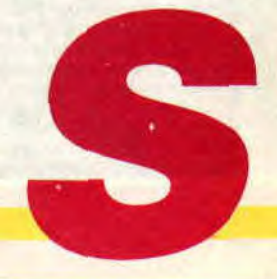

# **MONTY PYTHON'S FLYING CIRCUS**

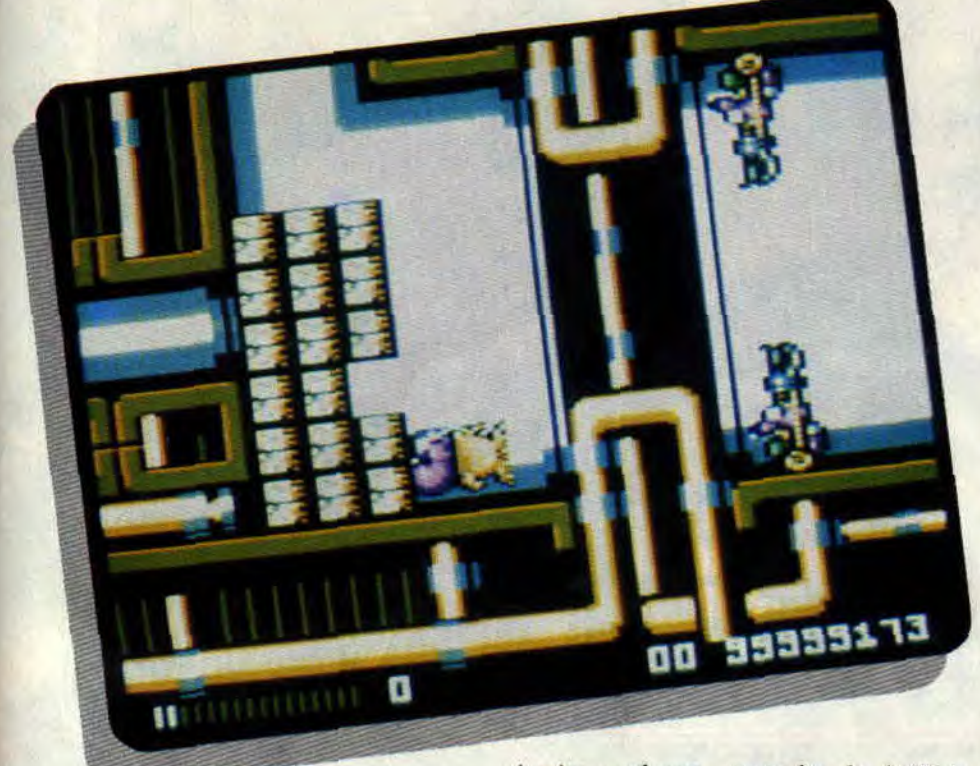

**Si je vous parlais de la vie d'Alian ? Comment ça, vous n'en avez rien à faire ? Et la vie de Brian; ça vous intéresse ? Je vois s'afficher sur vos fronts une ride perplexe. Ce que je vous raconte n'a aucun sens, de l'avis général ? Nous allons voir** ...

#### **CINEMA M'ETAIT CONTE**

Pour ceux d'entre vous qui ont quelques références cinématographiques, les Monty Python sont synonymes de loufoquerie, pastiche et franche rigolade. Aux les autres, je conseillerai, de combler le vide intellectuel dont ils souffrent par la vision d'un Sacre Graal ou encore du Sens de la Vie ou, puisque vous tenez entre les mains le Cent Pour Cent, d'insérer avec votre pied la disquette du jeu Flying Circus.

Après quelques secondes le lecteur perplexe mais néanmoins obéissant verra apparaître sur son écran un... fromage ! En parcourant les pages du livret fourni avec le jeu, il (le lecteur) devra reconnaître le fromage en question (par la même occasion il - le lecteur - se rendra compte du subtil jeu de mots qui fait le titre de ce paragraphe). Cette petite formalité remplie, le lecteur (de disquette) chargera le reste du jeu. I1, que nous désignerons par la suite Mr Gumby, a perdu les quatre parties de son cerveau. Celles-ci ont en fait été kidnappées et les ravisseurs demandent seize boîtes de mortadelle en rançon. Armé de poissons, Mr Gumpy va essayer de réunir la somme exigée. Au début du jeu, Mr Gumpy est normal (ou presque: il a un énorme bandeau sur le tête) et traverse le premier écran en évitant les poids qui tombent du ciel (petite anecdote amusante, Mr Gumpy est suivi par un arbuste qui marche et qui ne sert à rien).

#### **UN LOGICIEL PAS CHER**

Puis Mr Gumpy se transforme en poisson à tête humaine (les érudits auront fait immédiatement le rapprochement avec Le sens de la Vie).

**99** 

Parcourant un labyrinthe nautique, Mr Gumpy devra éviter les attaques des flics hippocampes et tirer sur des briques afin de récolter des bonus (oeufs sur le plat, saucisses, fromages) et des boîtes de mortadelle. Au long de sa progression il, pardon je voulais dire Mr Gumpy, tirera sur des pieds à hélices (et non pas à coulisse), des chiens volants ou encore des choses que je n'ai pu identifier.

En tirant et en fouillant dans tous les coins, Mr Gumpy trouvera des écrans bonus où il devra récolter le maximum d'aliments et de mortadelle. Le lecteur (vous !) aura compris que Flying Circus, sous la forme d'un jeu de parcours, est un prétexte pour retrouver l'univers caractéristique des Monty. Le jeu, d'une réalisation honnête sans plus (mode 0, sprites colorés, puzzles) prime surtout par ses clins d'œils constants à l'humour typique-<br>ment britannique. Essayez par britannique. exemple d'écraser l'arbuste de début de tableau; vous verrez, ça ne sert à rien, mais ça détend. De plus la notice est un monument du bizarre où vous pourrez commander un joystick-briquet qui crache des flammes afin de briser la glace. Ou encore, si vous n'y avez jamais pensé. adopter... un poète ! A propos de ce manuel Stevie Wonder aurait dit « Hors de ma vue ! ». Bref, un jeu qui plaira aux inconditionnels du tweed ... Mais je vous laisse, c'est l'heure du thé.

**Allan** 

*MONTY PYTHON 'S FLYING CIRCUS de VIRGIN GAMES Distribué par SFMI K7 : 99 F* 

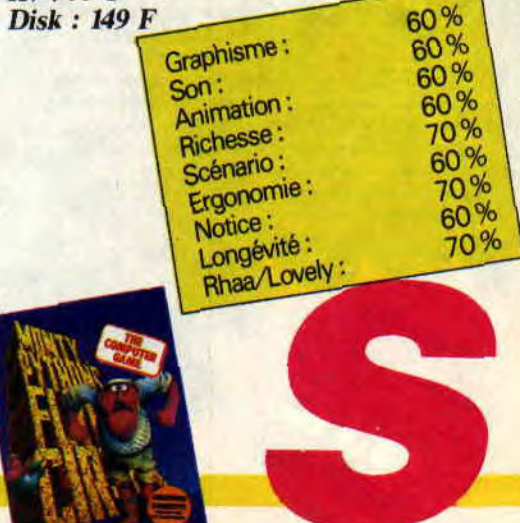

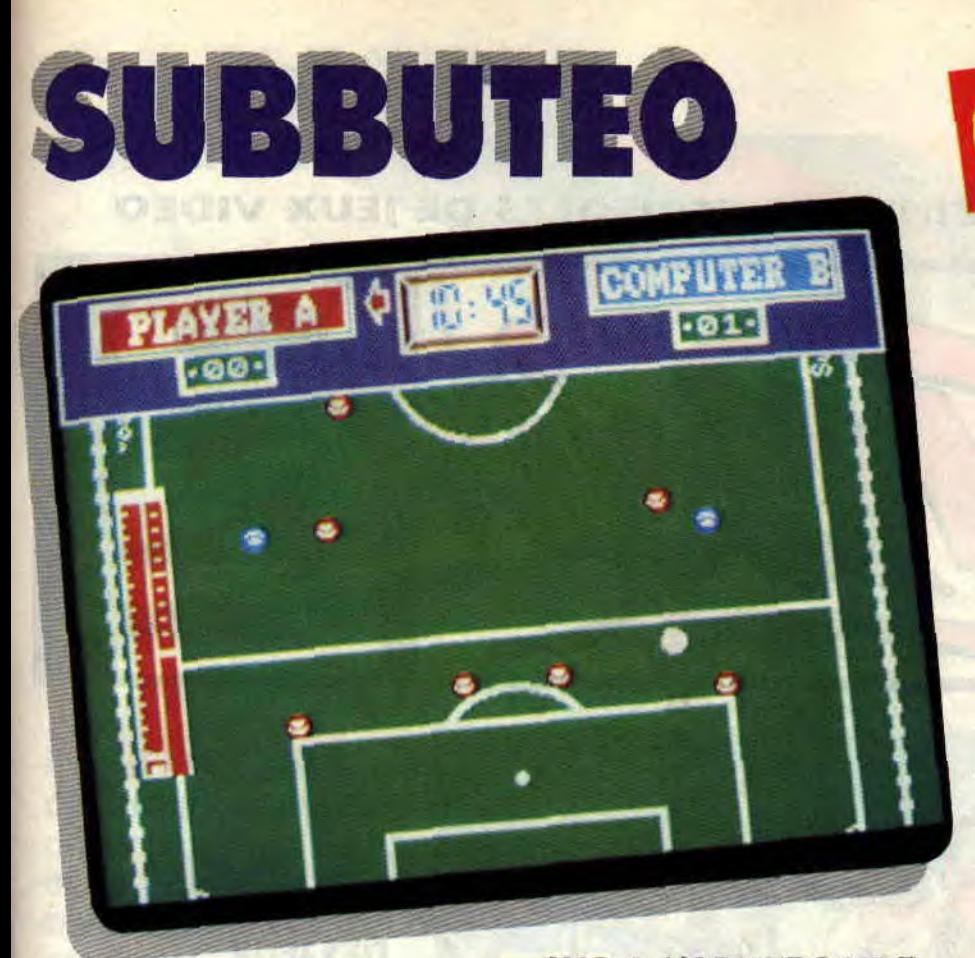

**C'est certainement la plus célèbre simulation de foot sur plateau. Je ne sais si elle est encore à l'heure actuelle très prisée, mais à l'époque où les ordinateurs n'étaient pas encore rentrés dans les chaumières, on s'éclatait avec ce super jeu. Il existe même des championnats de Subbuteo ainsi qu'une fédération internationale, la FISA.** 

**NE 部屋管理 Ad MR** 

Le subbuteo original se jouait sur un terrain en feutrine avec deux équipes d'onze joueurs montés sur demi-sphère. Pour frapper la halle ou déplacer son joueur. il fallait taper dedans d'une chiquenaude (même geste que pour les billes, par exemple). Il fallait donc être aussi adroit que bon tacticien pour s'approcher des buts adverses tout en amenant ses joueurs et développer ainsi des offensives massives.

**JOMM17** 

#### **SUS A L'ADVERSAIRE**

Le terrain et les règles du subbuteo différent un peu de celles du football. Le terrain possède deux lignes transversales de plus que sur un terrain classique. Elles délimitent les zones de tir. Seul un joueur dans cette zone peut tirer au but, ce qui évite les tirs trop lointains et oblige le joueur à monter une tactique pour s'approcher des buts adverses.

L'attaquant doit amener le ballon vers l'avant en le touchant à chaque tour de jeu. Il ne peut le faire que trois fois de suite avec le même joueur. Il ne doit donc pas négliger ses autres joueurs et les placer dans des positions qui leur permettront de récupérer la balle.

Pour déplacer un joueur vous devez, après l'avoir sélectionné, choisir la direction du tir en déplaçant circulairement le curseur. Attention votre joueur ne doit pas toucher d'autres joueurs, qu'ils soient ou non de la même équipe.

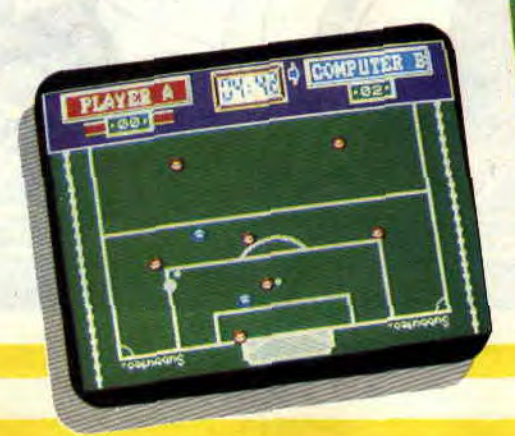

Au moment du tir. un tableau comprenant deux barres verticales s'affiche. La première indique la puissance du tir et la deuxième l'effet donné à la trajectoire du joueur.

#### **TOUCHER N'EST PAS JOUER**

7 %

A chaque tour de jeu, le défenseur doit empêcher son adversaire de toucher la balle, il le fait donc en déplaçant ses joueurs, mais ceux-ci ne doivent toucher ni un autre joueur, ni la balle. II doit couper la trajectoire que le tireur compte prendre. Chaque adversaire ne peut déplacer qu'un joueur par coup, sauf cas spéciaux

Certaines remises en jeu autorisent le déplacement des joueurs directement ou par chiquenaude. Le premier cas ne comprend que le dégagement de but. Il suffit de cliquer sur le joueur et de le déplacer en respectant certaines règles. Dans les autres remises en jeu, le déplacement se fera par chiquenaude, mais vous pouvez tout de même délacer plusieurs joueurs.

Alors si vous étiez un fan de ce jeu, laissez-vous tenter. Les autres seront certainement séduits par l'attrait tactique du jeu, même si la dextérité et la rapidité ne sont pas oubliées, notamment pour les effets et par le fait que chaque coup doit être joué en moins de trente secondes.

#### *Lipfy*

#### *SUBBUTEO d'ELECTRONIC ZOO*  **Prix** : n.c.

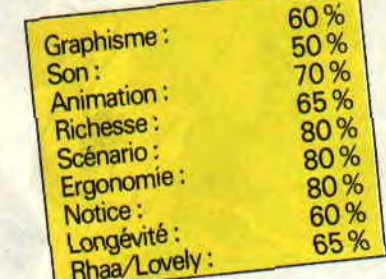

SANDIEGO

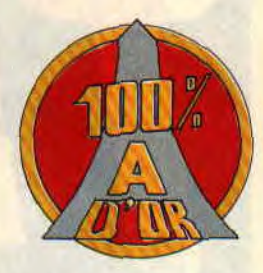

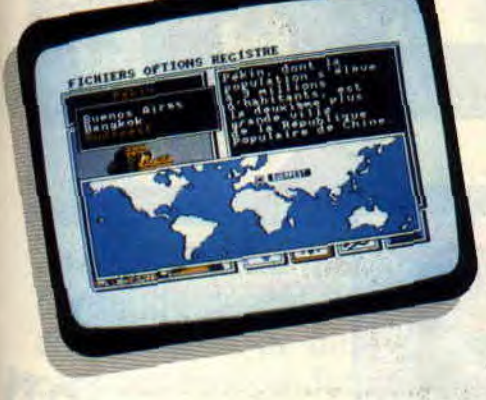

**CARMEN** 

II existe des jeux d'aventure dans lesquels on se contente de prendre et de poser des objets aux bons endroits et aux bons moments. De même, on trouve des éducatifs tellement rasoir à manipuler qu'ils seront utilisés comme frisbees dans la cour de récré. Par contre...

Je viens de découvrir un éducatif qui cache tellement bien son jeu que l'on se demande si se n'est pas un soft d'aventure dans l'esprit enquête policière. C'est bien évidement Carmen Sandiego.

#### LA VIE D'UN FLIC

La sonnerie du phone me fit sursauter dans mon lit. C'était le chef. La bande du MAL avait encore frappé. On avait volé le Trésor national à Singapour. Pas de doute, il s'agissait d'un suspect de sexe masculin.

Deux minutes pour sauter dans mon fatal et cinq pour arriver au ministère. L'ambassadeur l'avait aperçu dans un véhicule portant un drapeau bleu et blanc. Comme tout bon ambassadeur. il avait remarqué sa bague (très bon indice, mon cher).

Lundi, 18 h. Le conservateur du musée national me rapporte que notre suspect faisait des recherches sur la *République* de Platon.

Je me rendis à la bibliothèque où l'on m'apprit que mon homme avait demandé une biographie d'Aristote.

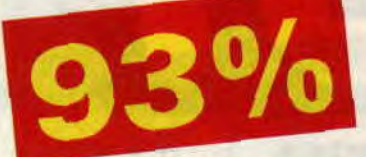

Lundi 19 h. Pas de doute, le voleur est déjà sorti du pays. Un coup d'oeil sur les destinations des prochains vols. Tokyo. Moroni et Athènes.

Hummmm. Mais c'est bien sûr : pour s'intéresser à la vie d'Aristote, mon bonhomme ne pouvait se rendre qu'en Grèce. Pas de doute possible, je pris l'avion pour Athènes.

#### UNE ENQUETE PASSIONANTE

C'est ainsi que. de pays en pays. je récoltais des indices et suivais avec un train de retard mon suspect. Après de longues recherches, j'avais réuni assez d'indices pour me faire délivrer un

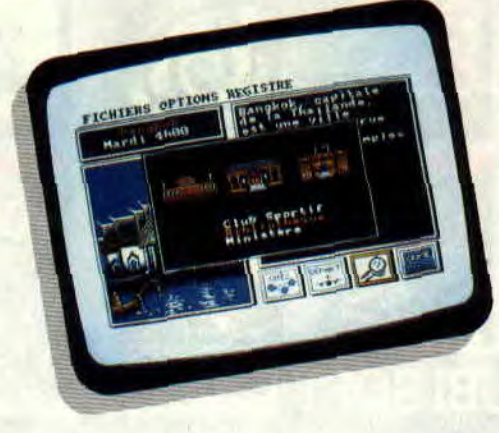

mandat d'arrêt contre un des membres du MAL.

Le reste n'était qu'une question de temps. car quelques heures plus tard le gus se trouvait derrière les barreaux, ce qui me fit monter en grade.

#### SIMPLE MOTIVANT ET DROLE

Le principe du jeu est remarquable. Sans que l'on s'en rende compte, on se trouve plongé dans l'atlas de poche fourni avec le soft. La motivation ? Vous êtes bien entendu sur les traces d'un malfrat mais vous désirez égale-

103

ment monter en grade car vous commencez dans le métier en tant que simple enquêteur : plus tard, vous passerez inspecteur, inspecteur divisionnaire et, pourquoi pas, commissaire. L'humour n'est pas absent, surtout dans la notice. Jugez plutôt par les noms de la bande du MAL : Carmen Sandiego (la chef), Véronique Edavina, Sophie Stiquet, Edouard Zéniétier, Remi Fassaule, Yvan Désinfaux, Marco Choenais, Grichka Tastroff, Anna-Lyse de Sandt et la très rock Agatha Woman.

Pour la petite histoire, Carmen Sandiego est jouée par les élèves dans les classes américaines, c'est tout vous dire. Des comme ça, messieurs les éditeurs, quand vous voulez.

**Inspecteur Poulombo** 

*CARMEN SANDIEGO de BORDERBUND K7: 149 F*  Disc: 199 F

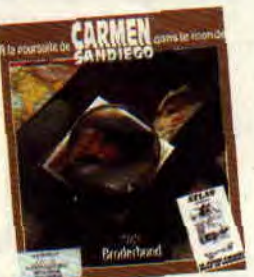

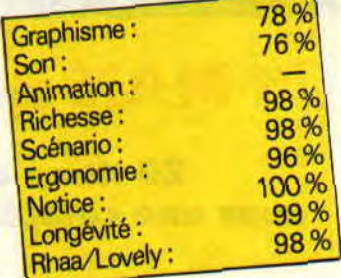

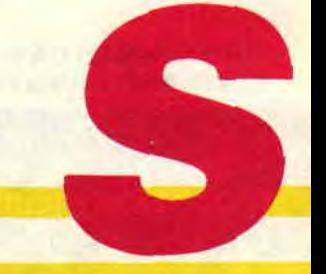

# **L'ESPION QUI M'AIMAIT**

**Encore un ? Je me demande quand ils vont arrêter de nous faire des conversions de James Bond, surtout que celui-ci ne date pas d'hier. Vous me direz, il doit, quelque part aux fins fonds des caves Sarcelloises, exister des collectionneurs de cette saga.** 

Bon, ne soyons pas d'emblée désagréable. Mais comprenez-moi, je hais la facilité. Les aventures de James devraient être avec un peu de chance passionnantes (surtout s'il doit tout au long du jeu assumer la compagnie de la charmante espionne russe Anya Amasova).

#### **EN VOITURE**

La première scène du jeu représente une vue aériene (les autres aussi). La voiture est prête à bondir (ouf, ouf) avec à son bord les deux héros, quoique je ne distingue pas les passagers tant les dessins sont petits. Un coup sur le champignon et c'est parti. Dans un scrolling horizontal, on tourne vers la droite pour revenir un peu plus tard vers la gauche. Encore à droite et toujours à gauche. On doit récupérer des bonus qui seront monnaie d'échange contre plusieurs types d'armements lors du troisième level. Il faut absolument éviter les flaques d'huile pour que James ne perdre pas le contrôle de la voiture. Après un long moment, celle-ci arrive près d'un quai.

#### **EN BATEAU**

**j.** 

C'est reparti, mais cette fois nous ne sommes plus sur route mais à bord d'un « offshore ». On doit éviter les avancées de quai comme les quelques bateaux ennemis qui ne poseront pas trop de problèmes à notre héros.

Bien plus tard, le bateau arrive en fin de course et les héros remontent dans une autre voiture: et c'est reparti mon kiki. Encore des routes avec plus de flaques et toujours des bonus. Cette fois, on trouvera des taches de couleur (la notice full angliche nous apprend qu'il s'agit de piétons) qu'il vaut mieux éviter, ainsi qu'un camion à bord duquel seront achetées de nouvelles armes.

#### **VA MA GOUROU ?**

Je reprends la notice pour me rassurer. En effet, j'ai l'impression que je me suis fais rouler quelque part. Mais di-diou, c'est bien sûr! La plupart des scènes intéressantes du film comme l'attaque dans la forteresse de Stromberg, ou la reprogrammation des missiles nucléaires ou encore le combat avec « machoir d'acier » sont réservés aux versions 16 bits.

Et nous, on compte pour du beurre ? En deux mots, vous voyez le titre du jeu là-haut (le titre du papier) ? Vous le voyez également en bas (avant la note)'? Eh bien on aurait pu l'appeler « La vie secrète de Pierre Valls » que

*f05* 

ça n'aurait rien changé. En effet, si la notice ne le disait pas, ainsi que la musique d'intro, rien ne m'indiquerait qu'il s'agit d'un James Bond...

*Poum 008* 

*THE SPY LOVED ME de DOMARK Distribué par UBI SOFT K7: 149 F D7: 199F* 

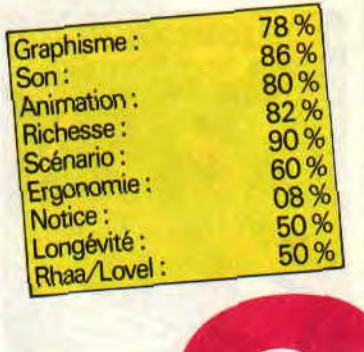

# **NINJA REMIX**

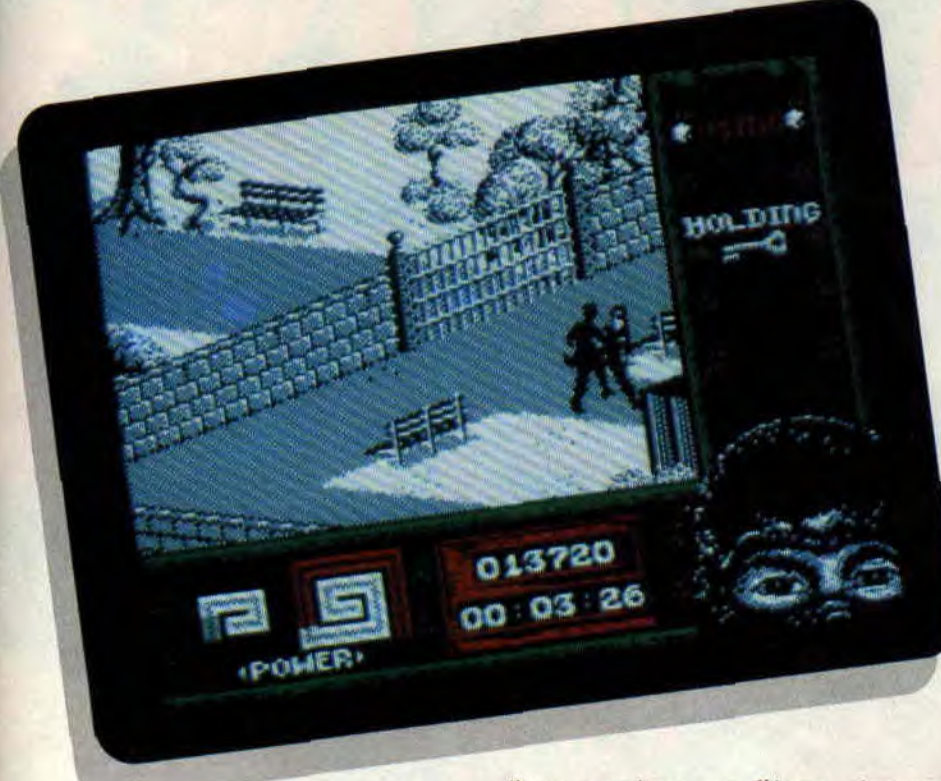

**Ninja Remix rappelle furieusement un autre titre de System 3, testé dans notre numéro 10, The Last Ninja 2. Effectivement, ce nouveau titre de l'éditeur anglais est en fait une version remaniée de son précédent hit, d'où le nom de Remix !** 

System 3 s'est fait une spécialité des jeux de combat de haut niveau et plus particulièrement des combats d'arts martiaux (International Karaté +). Lors de notre test de Last Ninja 2. nous lui avions attribué une note de 90 % largement justifiée au vu de la qualité générale de ce jeu d'arcade (par les combats) et d'aventure (par les nombreux endroits à explorer).

#### **UN VERITABLE FILM**

De par la diversité des décors, la finesse des dessins et les nombreuses animations. Ninja Remix semble se dérouler comme un véritable film

d'arts martiaux sur l'écran de votre CPC. La représentation en fausse trois dimensions achève de séduire le joueur amateur de softs à sensations... Il vous faudra cependant un temps d'adaptation pour faire évoluer votre ninja dans son environnement comme vous le désirez. Ce jeu ne se joue qu'au joystick et. à moins de le tenir légèrement de travers, vous allez être déconcerté par les déplacements du ninja qui ne se font qu'en diagonale...

#### **VISITE DE NEW YORK**

La totalité de l'aventure se déroule dans New York. Le but de votre mission est presque simple, il s'agit pour vous d'aller délier et tuer dans son repaire votre pire ennemi, le terrible Shogun ! Encore une histoire de famille et d'honneur tout orientale...

Le jeu est donc découpé en six niveaux et autant de chargements depuis la disquette vers la mémoire de votre ordinateur. De Central Park à la retraite de votre ennemi, vous allez affronter mille dangers, que ce soit dans les égouts de la ville ou dans une usine clandestine d'opium...

Les situations très diverses relancent constamment l'intérêt du jeu et vous devrez utiliser au maximum votre environnement pour espérer sauver votre peau face à vos très nombreux adversaires...

**107** 

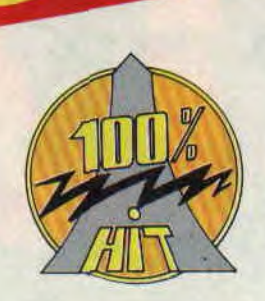

Nous n'hésitons pas à vous recommander l'achat de ce soft si vous ne connaissez pas son prédécesseur. Par contre, les vieux d'la vieille qui avaient déjà pratiqué Last Ninja 2 devront y regarder à deux fois avant d'acquérir Ninja Remix.

Franchement, nos investigations dans le jeu ne nous ont pas permis de déceler de différences notables avec Last Ninja 2. Cependant, n'ayant pu voir qu'une petite partie du jeu (à cause de son niveau de difficulté assez ardu) nous réservons notre jugement...

Quoi qu'il en soit, Ninja Remix est un de ces grands jeux d'arcade-aventure qui vous rivera quelques nuits devant l'écran de votre CPC. Dernier point, la musique du jeu, composée sur la base d'un son digitalisé est assez étonnante ! *Robby* 

*NINJA REMIX de SYSTEM 3 Distribué par UBI SOFT*  **Prix** : **n.c.** 

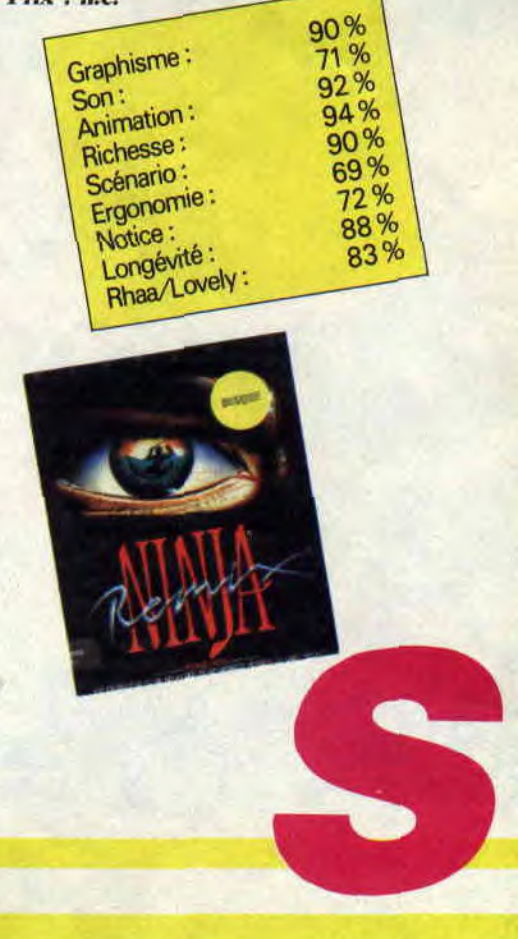

# **INSPECTEUR BUDGET**

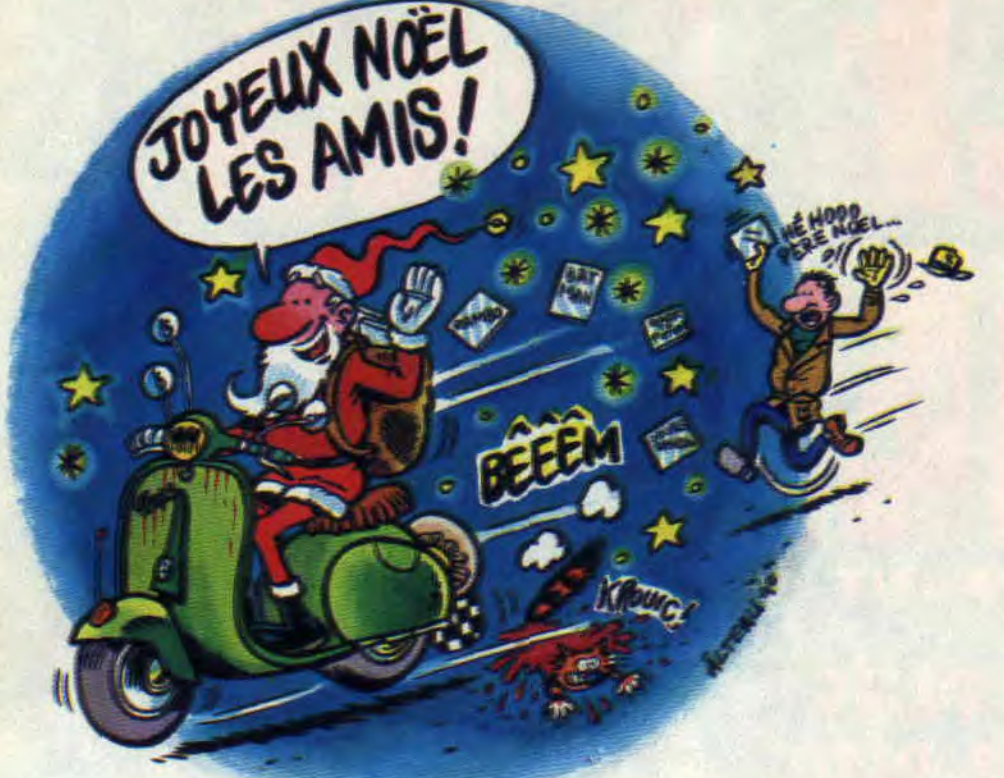

**Salut les p'tits sous ! Vous savez, le mois de mai n'est pas aussi joli qu'on veut le dire. Le mois de décembre, avec ses frimas qui vous gardent près de vos écrans cépéciens, lui est préférable. Et puis, comme le dit ma femme budget en décembre, euh** ... **Noël en décembre. Voilà.** 

#### **DES SAINTS ANIMES**

Bip ! Bip ! Ce n'était pas la nouvelle sonnerie de mon téléphone, mais une étrange affaire où je ne devais pas me cacher la tête dans le sable et encore moins faire l'œuf, puisque j'incarnais une autruche. Dans ce rôle peu courant (quoique ce soit le propre d'une autruche), je devais éviter les assauts répétés d'un coyote mal (af)famé. En parcourant les divers écrans du désert, je devais ramasser les graines tout en évitant les pièges du coyote qui. lui, devait avoir un grain. Découragé par ma pointe de vitesse (admirez le jeu de jambes à la Tex Avery), il utilisait les moyens les plus fous pour arriver à ses « faims » : une autruche aux grains. Monté sur une fusée, chaussé de patins à réactions ou encore bondissant sur un ressort géant, tout lui était bon. Heureusement, des réflexes hors de pair et une solide culture Warner Bros me permirent de déjouer toutes les tentatives du vil coyote. Mis en jambes par ce petit interlude comique. je décidais de m'acquitter d'une sale besogne : nettoyer le métro. Démarrant en trombe sur mon skate-hoard. je parcourais, régulier comme un métronome, les couloirs d'un métro nommé désir (qu'est-ce qu'il ne faut pas faire pour amener un jeu de mot). A

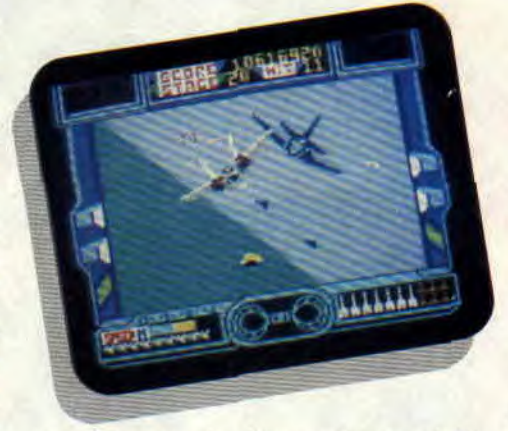

Une époque où règnent les produits allégés, je me demandais d'où pouvaient venir ces bouteilles de Coca béantes. Lancé à toute allure, il me fallait éviter les divers déchets en m'aidant des tremplins disséminés le long du parcours. Le temps m'était compté pour achever chacune des sections de ce métro qui me cherchait les cross...

**ROAD RUNNER et METROCROSS** 

#### **DES BALLES ET** ...

Le chef avait coutume de dire que je me débrouillais comme un manche. A l'intérieur de mon cockpit, je commençais à comprendre ce qu'il voulait dire. En effet. seul un spécialiste dudit manche à balai pouvait espérer se sortir du ballet aérien qui se déroulait audessus de la mer (la Manche ?). Une vue arrière de mon vaisseau. me propulsait à vitesse supersonique au milieu des missiles adverses. Enchaînant vrilles et tonneaux, je jetais un ceil sur mon indicateur de verrouillage de cibles afin de tirer au mieux parti de ma réserve de missiles. L'animation très speed ne me laissait que peu de répit pour admirer le paysage que je survolais après avoir passé la première étape, mais j'étais fin prêt pour le ravitaillement en vol qui allait survenir, vu l'état de ma jauge de carburant. Après avoir maintes fois frôlé la mort, je ne trouvais rien de mieux que de me diriger droit sur l'étoile de la mort. La représentation filiaire donnée par mon ordinateur de bord laissait apparaître les superstructures de la gigantesque machine de guerre. Les quatre canons de mon chasseur X m'ouvraient un passage vers le cœur de la planète artificielle, mais la suite vous la connaissez, non

*AFTER BURNER et STAR WARS*  6O%

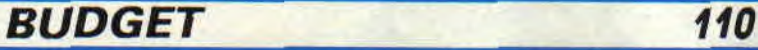

#### **RENCONTRE DU R-TYPE**

Ma femme (voix caverneuse), a coutume de dire qu'« au bout du tunnel est la lumière » (à moins que ce ne soit une publicité EDF. je ne sais plus): toujours est-il que j'aimerais en voir le bout (NB : du tunnel). Une idée lumineuse du chef m'avait précipité dans cet antre sombre, à bord de mon vaisseau spatial dernier cri. Comment passer le temps à bord d'un vaisseau disposant d'un laser dernier modèle ? C'est le genre de questions auxquelles mon expérience apporte une réponse à la vitesse de la lumière condensée de mon faisceau laser pulvérisant les vaisseaux ennemis. Suivant les reliefs de l'immense caverne, je devais abattre les vagues aliens afin, d'une part, d'obtenir de nouvelles armes, et d'autre part de ... euh,.. abattre d'autres vagues aliens. J'avais le plus grand mal à éviter de heurter les contreforts des cavernes traversées et les tirs des armes fixes. Mais je n'allais pas tarder à faire d'autres rencontres du R-Type. Et devant l'attitude belliqueuse des nouveaux arrivants, je n'avais d'autres solutions que de répondre au feu par le feu. D'autant plus que l'armement obtenu en détruisant les escadrilles ne serait pas de trop pour vaincre les monstres de fin de niveau. Le premier d'entre eux pourait d'ailleurs revendi-

#### **CHAUDS LES HORIONS**

En cette période où l'air est empli des senteurs de marrons chauds et où les sapins se parent de guirlandes lumineuses, tout le monde a tendance à se laisser aller à cette atmosphère de fête. Je dis tout le monde, mais c'est un euphémisme. En fait. tout l'univers a envie d'être de la fête : seulement certains extra-terrestres (toujours eux) ont une conception toute personnelle de l'amusement. Tandis que nous décorons nos sapins de boules multicolores, certains esprits mal tournés (des extra-terrestres, sûrement), enverraient volontiers une certaine grosse boule bleue dans le décor. Heureusement le chef veille, ainsi que votre serviteur. A bord de mon hélicoptère dernier cri, j'étais prêt à en faire pousser de hauts, aux nuées d'aliens belliqueux qui avaient décidé de se joindre à une fête à laquelle ils n'étaient même pas invités. Un long scrolling vertical (vous avez remarqué que les aliens ont une fâcheuse tendance à attaquer en utilisant un long scrolling vertical ?) me faisait découvrir la cité technologique attaquée. Dans une seconde phase, j'allais en découdre,

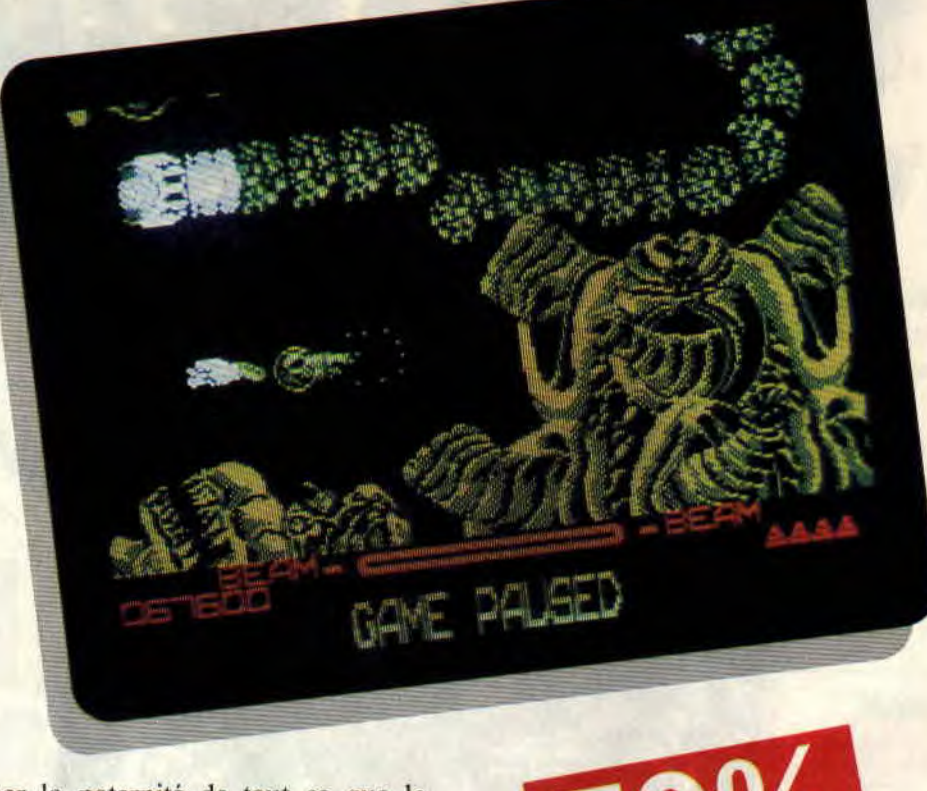

quer la paternité de tout ce que le cinéma d'horreur a montré. J'avais en face de moi la version géante de l'alien de Ridley Scott, mais une question demeurait : où était Sigourney Weaver?

*NEMESIS et R-TYPE\_* 

(en évitant les accrocs) au-dessus du Pacifique, avec des escadrilles qui ne l'étaient pas vraiment. Heureusement je pouvais me faire aider par un acolyte ailé afin de faire tourner bride aux zéros japonais, créant en cela un paradoxe. En effet, comment l'addition de zéros peut-elle donner 1943? THUNDERBLADE et 1943

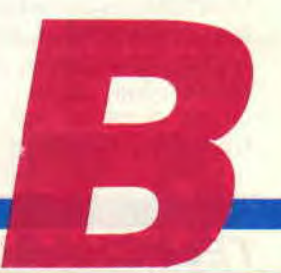

# **TELECHARGEMENT VOTRE**

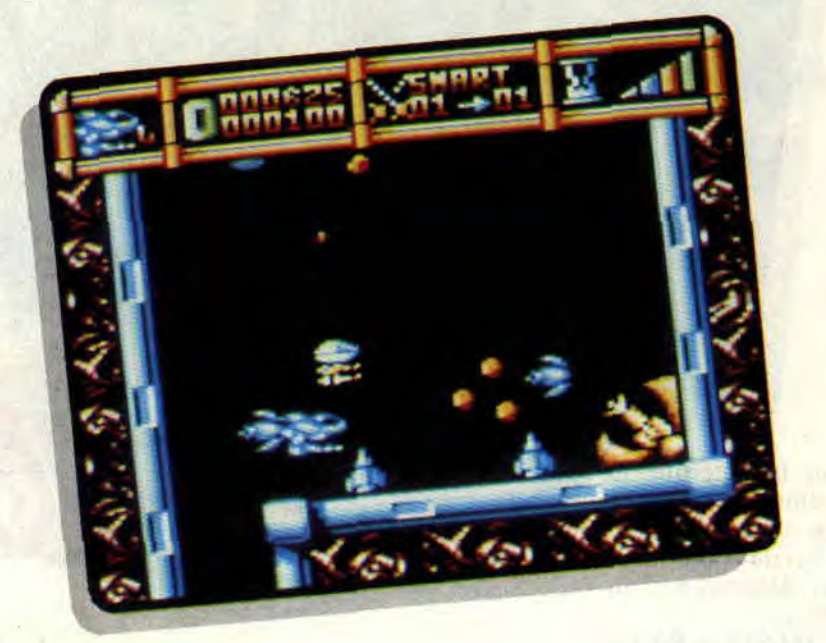

**Au hasard de ses nombreux périples sur le 3615 AMSTRAD, Papy Robby vous fait découvrir ou redécouvrir quelquesuns des meilleurs titres réalisés sur CPC. La plupart d'entre eux ne sont plus disponibles dans le commerce, aussi il est très intéressant de se les procurer en téléchargement pour le prix d'une connexion excédant rarement 30 francs.** 

Pour ce mois de décembre, je tenais à attirer votre attention sur les productions d'un véritable spécialiste du jeu d'arcade sur CPC. Raffaele Cecco est l'homme à qui nous devons les Exo-Ion, Cybernoïd. Cybernoïd 2. Stomlord et Stomlord 2... Autant de jeux de qualité dont nous avons déjà fait les éloges dans les colonnes d'Amstrad *Cent Pour Cent.* 

#### **LE CAS CECCO**

Rafaelle a fait ses armes en tant que programmeur chez Mikro gen. niais tous ses hits sont sortis sous le label Hewson. Avant lui, il était rare de voir sur nos machines des jeux alliant une bonne jouabilité à des graphismes touillés et très colorés, le tout servi par une excellente animation. Le père Cecco a innové en travaillant des routines de sprites lui permettant d'atticher et d'animer de très nombreux dessins à l'écran du CPC. Il en résulte des effets spéciaux très spectaculaires qui sont un peu sa signature...

#### **LES CYBERNOID'S BROTHER**

Le premier Cybernoïd du nom est le jeu qui révéla vraiment Rafaelle Cecco aux fanatiques du CPC. Il s'agit d'un véritable shoot them up dans lequel vous dirigez un petit vaisseau en terre hostile. Pour faire face aux nombreux aliens et pièges vicieux que VOUS ne manquerez pas de rencontrer. vous disposez d'un tir en rafales illimitées et de quelques gadgets meurtriers en nombre restreint. Vous pourrez donc. suivant la situation, sélectionner avec les touches de  $l$  à  $5$  des armes qui entreront en action en maintenant le bouton de feu appuyé. On retrouve exactement le même principe dans Cyhernoïd 2. ce dernier dispose toutefois d'armes supplémentaires (touches de 1 à 7) : du missile à tête chercheuse à l'énergie bombe (qui détruit tous les aliens à l'écran) en passant par le bouclier d'invincibilité temporaire...

Vous décrire la complexité des tableaux de ces jeux prendrait plusieurs pages du magazine, aussi je ne ferais qu'une recommandation aux amateurs de shoot them up ; en téléchargeant les deux Cyhernoïd de Raft le hritish, ils réaliseront la bonne affaire de ce mois de décembre.

Il existe une dernière particularité aux jeux de Raft, le « cheat mode » (la partie du tricheur) !

Dans Cyhernoïd, il faut sélectionner l'option de redéfinition des touches du clavier et taper dans l'ordre : YXES (le verlan de SEXY)... Vous entendrez alors une musiquette signifiant que le cheat mode est actif. Redéfinissez ensuite les directions comme bon vous semble ou jouez au joystick. Pour Cyhernoïd 2, opérez de la même manière, mais avec les touches ORGY qui composent alors le cheat mode vous permettant. comme dans le premier cas. de jouer avec vies et armes en infinité.

Bon téléchargement, bon Noël, bonbon Hariho et rendez-vous en 1991 sur le 3615 AMSTRAD.

Papy *robby* 

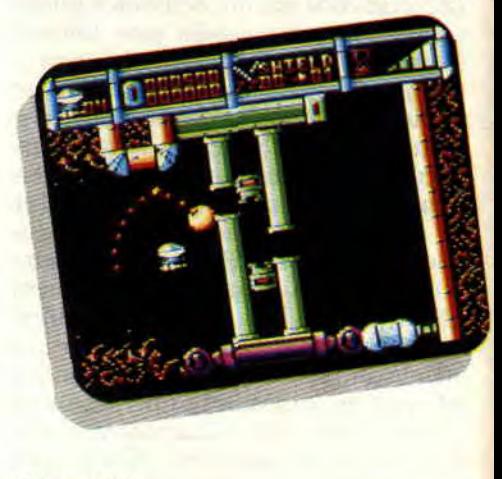

*C ybcrnoül 2* 

# **LES DEUX DOIGTS DANS LA BARBE**

**Et c'est reparti pour un nouveau Noël, et trois mille tonnes d'idées de**  cadeaux musicaux (entre **autres) offerts par** *Cent Pour Cent.* **Dont dix disques indispensables I** 

#### **DISQUES DANCE**

Adamski est un véritable phénomène en Angleterre. Docteur es house musique, ses tubes (le techno *Killer,* son premier tube *NRG, Spaced* Jungle) ont déjà fait le tour de la planète. Et son album est de la véritable dynamite. Deee Lite : Adulés ou haïs, mais parfaits pour surprises-parties. Leur

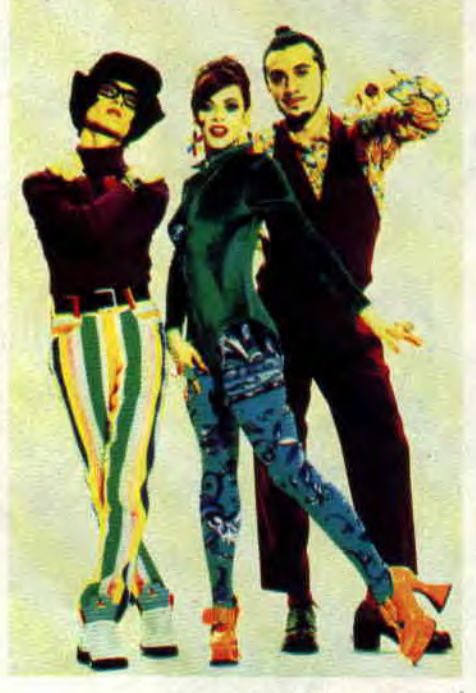

#### Thierry Mazard.

album est un bien beau cadeau de fin<br>d'année car il brille de mille feux, pailson courrier lui réclamant Tortues (BMG), et propose une house sereine Ninja et jolis softs CPC).

des discothèques et des radios *(Maxxi-* avec le chanteur de raï Cheb Khaled. Musidisc), trio originaire d'Orange.

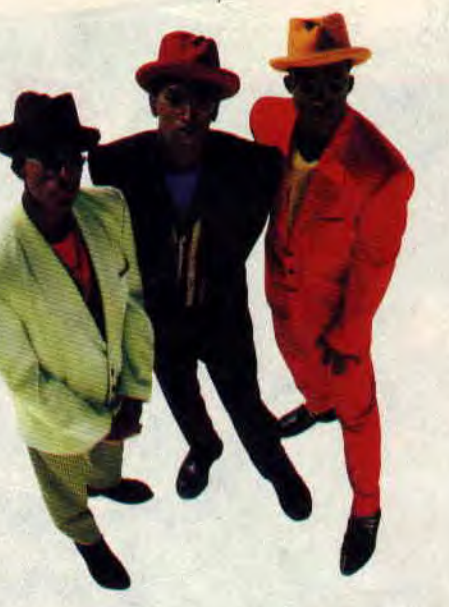

#### Tony *Toni Tone.*

mum en tête), il a toujours été très difficile de se tenir au courant de ce qui se passait. Voilà enfin un magazine consacré à ce courant musical, *De la dance,* encore confidentiel, mais en plein essor. Au sommaire du n°5 : Pasadenas, Snap, Beats International, et tous les grands du rap et de la house (Adamski, ben Liebrand). demandezle à votre libraire préféré.

Retenez ce nom : Tony Toni Tone, un groupe qui a digéré tous les courants de la musique noire de ces dix dernières années. Entre deux mélodies façon Stevie Wonder, ils placent un rap d'enfer et des harmonies vocales funky. Pour ceux qui trouvent le rap un peu trop répétitif, qu'ils écoutent *the Revival* (Polydor).

Du raï, il a gardé racines, fierté et richesse musicale, du rythm'n blues, la voix profonde et les rythmes funk. Mais Jimmy Oihid a aussi dû écouter beaucoup de rock, de reggae, et de pop, car on retrouve tout ça dans son premier album (Musidisc). Toutes ces musiques pour servir une grande voix et une forte personnalité.

lettes, couleurs psyché et rythme piste Les Blow Monkeys se sont séparés. Titan ?), la chanteuse s'arrache les cor-<br>de danse. C'est d'ailleurs ce qu'écoute Dommage ! Le dernier (et là, c'est vrai- des vocales. Explorez la de danse. C'est d'ailleurs ce qu'écoute Dommage! Le dernier (et là, c'est vrai- des vocales. Explorez la galaxie en<br>le père Noël quand il bosse (un jour ment du der de der dont il s'agit) écoutant Ritual de Lo Habitual (We le père Noël quand il bosse (un jour ment (lu der de der dont il s'agit) écoutant Ritual *de Lo Habitual* (Wea). par an, le reste de l'année, il dort et il lit s'appelle *Springtime l'or the World* Le trash-métal français existe, et est à Ninja et jolis softs CPC). et profonde (si si, ça peut se faire !). En Si, si. Ecoutez the Bogeyman, l'album<br>En France, pour la dance, en dehors prime, il y a même un superbe titre de Death Power (Jungle Hop/ En France, pour la dance, en dehors prime, il y a même un superbe titre de Death Power (Jungle Hop/

On attend maintenant les disques solo du leader des Blow Monkeys, Dr Robert lui-même.

#### **DOUBLE DRAGON ROCK**

On commence dans le destroy sans trop s'énerver. Avec Jane's Addiction, un groupe très bizarre, très allumé, mais qui joue surtout en totale liberté. Leur rock psyché rappelle les sensations que procure After Burner en

#### **LES DIX CD INDISPENSABLES DES DEUX DOIGTS**

1 - FAITH NO MORE : *The Real*  Thing (Barclay)

Puissance et intelligence. Voir *Cent Pour Cent n°* 30.

2 - DEEE LITE: *World Change*  (Wea)

3 - RED HOT AND BLUE (Virgin)

Un album compilation au profit de la recherche sur le virus du Sida. Avec Neneh Cherry. U2, Fine Young Cannibals, Lisa Stanfield.., je m'arrête là car les stars y sont nombreuses (tous reprennent une chanson de Cole Porter). Ah ! j'oubliais Sinead O'Connor. qui, pour l'occasion, a tourné un clip excellent dans lequel elle joue la vamp perruque sur le crâne. 4 - MICHEL POLNAREFF :

Kama *Sutra* (Epic)

La forme retrouvée. Et vivement le prochain.

*5 - IGGY POP : Brick by Brick*  (Virgin)

et une forte personnalité.<br>Les Blow Monkeys se sont séparés. Titan ?), la chanteuse s'arrache les corborne d'Arcade : ça dégomme, on s'envole, et on explose. Le guitariste se prend pour Hendrix et doit avoir une

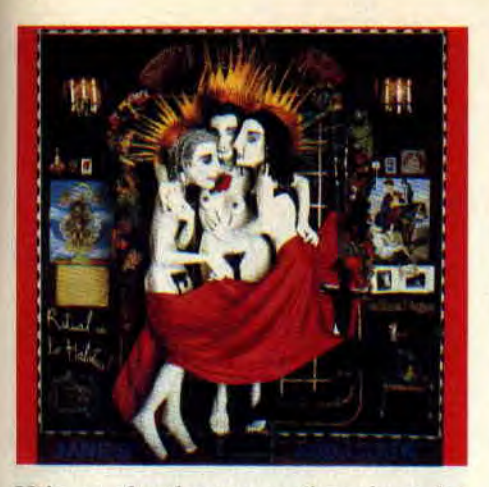

Voix « ghoulesque » (imaginez les zombis de Ghost'n Goblins vous faire la sérénade), solos en furie, et énergie maximum. N'attendez pas qu'ils soient connus à l'étranger pour les découvrir !

Les machines, ça peut faire très mal. La preuve, le groupe ricain Shock The-

Produit par Don Was, le dernier Iggy (non, c'est pas le même que celui clu magazine *Player One)* est une bombe. Se déguste comme un bon vin. Et avec Slash (Gun's Roses) à la guitare. Tiens, en parlant de Slash, il paraîtrait qu'il joue sur le prochain Michael Jackson (après Van Halen et Steve Stevens).

6 - LA MANO NEGRA : Puta's *Fever* (Virgin)

7- TECI-INOTRONIC *: Pump up the jans* (Happy-CBS)

8- MC 900 FT JESUS WITH DJ ZERO *: Hell with the Lid off*  (Pias)

Un disque totalement visionnaire, juteux. intelligent, dansant et ultraviolent. Une expérience à tenter. 9 - DEPECHE MODE : *Violator*  (Virgin)

10 - WAMPAS : les Wampas *vous*  Aiment (Eurobond)

Je vous en parlais dans le numéro 30 de *Cent Pour Cent.* Et. depuis. ce CD n'arrête plus de tourner sur mon blaster. Et restez à l'affût des clips sur M6 pour ne pas louper leur *Petite Fille* endiablé.

rapy. Si vous ne bittez pas un mot d'anglishe, sachez que ça veut dire traitement de choc. Et c'est le genre de sensation que procure leur nouveau CD Cancer (Fundamental). Les samplers et autres machines semblent hurler de douleur et les guitares saturées vont faire exploser vos enceintes. Le leader du groupe. Itchy, est un véritable aliéné, et a même fait la connaissance de quelques extraterrestres venus le visiter dans son Michigan natal.

Quoi ? vingt-quatre groupes sur le même skeud? Oui, oui, et en plus, il y a des Japonais, des Finlandais, des Belges, des Anglais... Et tous aussi rageurs et prêts à faire trembler vos voisins sous leurs décibels. Il y a du hardcore, du trash, du métal, du rock, du punk, bref un instantané de la réalité, et c'est *1984 The Fourth* (New Wave - le Silence de la Rue).

Vous conviendrez que les Visiting Kids n'est pas un groupe banal. Il est en effet formé d'une adulte (attendez la suite pour savoir pourquoi j'écris adulte au lieu de, par exemple, fille), et de trois petites filles. Elles ont entre sept et douze ans et chantent sur des rythmiques béton. Pour l'instant, vous pouvez écouter leur premier album (New Rose), mais il y a fort à parier que ces demoiselles n'ont pas fini de faire parler d'elles puisqu'elles préparent déjà shows télévisés, participation à des films, etc.

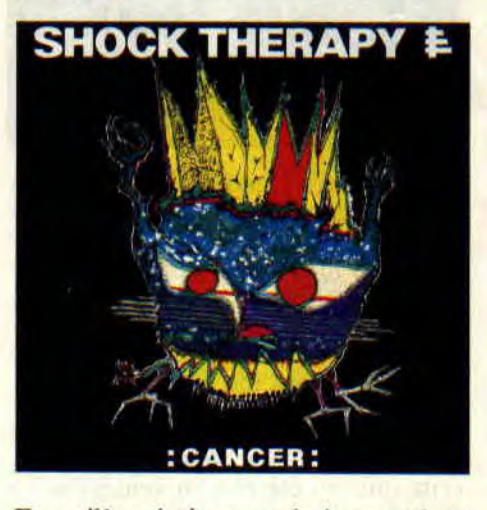

En voilà qui n'ont pas la langue dans la poche. Très engagés, Laid Thenardier. Ils dénigrent les majors (les multinationales du disque), les lepénistes. les racistes, entre autres, et toujours avec le mot juste. Leur credo : « Celui qui ne sait pas est un imbécile, celui qui sait et qui ne dit rien est un criminel ». En plus, à la différence de nombreux artistes engagés, leur musique pulse et se déguste. Un cocktail ska/ragamuffin/rock bien joué, mélodique et vivant. Trouvez leur album (chez Visa/New Rose).

Gamine est aussi un groupe français (de Bordeaux. plus exactement) mais pratique une tout autre musique. Très douce, et tout en retenue. On peut dire qu'ils n'ont pas choisi la facilité pour leur nouvel album *Dream Boy* (Barclay), aux mélodies tarabiscotées et aux ambiances psychédéliques. Si vous aimez les premiers Bowie, Nick Drake et les arpèges de guitare, foncez. Dans le cas contraire, il n'y a aucune contre-indication.

**117** 

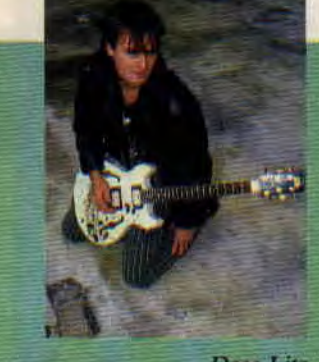

Deee *Lite.* 

#### **INVITES DU MOIS: THIERRY HAZARD et OLIVIER MEGATON**

Thierry Hazard a eu un des plus gros tubes de l'année, *le Jerk. A*  l'heure où j'écris ces lignes. son album n'est pas sorti, mais à l'heure où vous les lirez, il le sera normalement. Olivier Megaton est aussi un personnage d'exception. Peintre aérosol (et demandé aux quatre coins du globe), graphiste émérite (pochettes de disques. logo du mega-journal *Player One),*  musicien allumé (le groupe Nam), et skater fou (il tient d'ailleurs la rubrique rock dans l'excellent skate-magazine *Noway).* Megaton touche à tout avec aisance.

#### **THIERRY HAZARD**

1 - BEAI'LES *: Magical Mystery Tour* 

2 - CREEDENCE CLEARWA-TER REVIVAL : Cosmos *Factory*  3 - POLICE *: Outlandos d'Amour*  4- RAMONES *: Another Century*  5 - ROLLING STONES : Black *and Blue* 

#### **OLIVIER MEGATON**

I - JIMI HENDRIX : Band of *Gypsies*  - STEREO MC'S : premier

- album
- 3 24-7 SPYZ : tout
- 4- URBAN DANCE SQUAD
- 5 DEPTH CHARGE *: Goal*

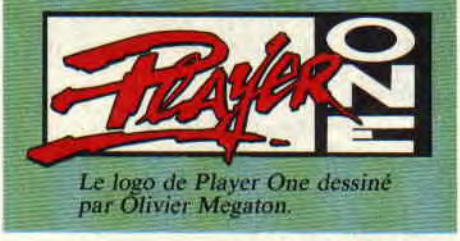

*Patrick GIORDANO* 

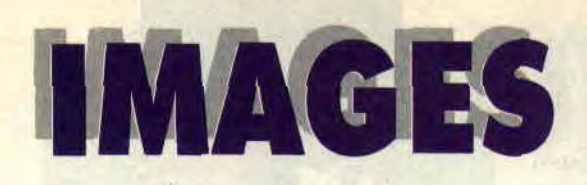

#### **DESSINATEUR DU MOIS: FRED** BLANCHARD **PRESENTATION**

Frédéric Blanchard n'est sûrement pas un inconnu pour les lecteurs de Casus Belli. Je ne rajouterai qu'une seule chose avant de laisser Blanchard se présenter tout seul comme un grand : si vous avez aimé la cou verture et les illustrations qu'il a réalisées pour ce numéro de *Cent Pour Cent.* lisez son premier album, Ran *Corvo* (Zenda).

#### **DESSINATEUR DU MOIS: FRED BLANCHARD INTERVIEW**

*CASUS BELLI : «* J'ai commencé à faire des illustrations dans Casus *Belli*  en 1988. En même temps, je me suis occupé du design graphique du jeu de rôle **Athanor.** créé par Pierre Rosenthal. Pourtant je ne joue pas spécialement aux jeux de rôles. »

*FOOTBALL AMERICAIN : « Si,*  j'aime bien le jeu de plateau *Blood Bowl,* qui me rappelle le football américain. J'ai, en fait, dû arrêter ce sport après une méchante fracture du poignet. D'ailleurs, dans mon album Ran *Corvo,* j'ai fait un clin d'oeil à ce sport en dessinant les costumes des Rangers (l'équipe dans laquelle je jouais receveur), lorsque le type rebondit pendant l'épreuve olympique... »

*BIC + CRAYON:* « Les gens de Zenda ont vu mes dessins dans *Casus*, et m'ont appelé pour un album. Au départ, ça m'embêtait un peu car cela représente un an et demi de boulot. C'est un boulot de folie, et je mets environ un jour pour faire une image! Toutes les couleurs sont faites aux crayons et au Bic ! C'est original, mais c'est très long... »

*CINEMA : « Plus* jeune. j'accrochais bien sur *Metal Hurlant.* Maebius, Bilal, Mezières.... Mais j'ai ensuite fait une école d'arts graphiques et je me suis ouvert à d'autres horizons. Je suis d'ailleurs très influencé par les mecs qui travaillent sur les films, comme Ron Cobb *(Total recall,* Alien...), et, à terme, c'est ce que j'aimerais faire... » **RAN COR** *VO :* « Il y a un côté parodique dans Ran *Corvo,* mais aussi une réflexion au-delà de l'action. Il faut dire qu'on s'est bien entendu avec

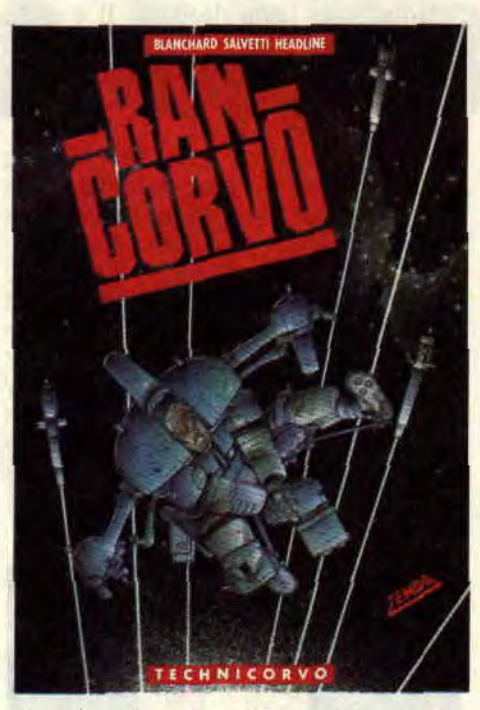

les scénaristes Headline et Salvetti. On y a mis plein de références qui nous tenaient à coeur, les Red Hot Chilly Peppers, le *Rocky Horror Picture*  Show, les films... Le prochain sera plus violent, un croisement entre *Blade* Runner et l'Inspecteur Harry. Je voudrais ne pas me répéter. »

*COLLECTOR : « Il y* a trente-trois albums Ran *Corvo* signés parmi tous ceux qui ont été mis en vente. On ne

*Dessin* préparatoire *de Ran Corvo.* 

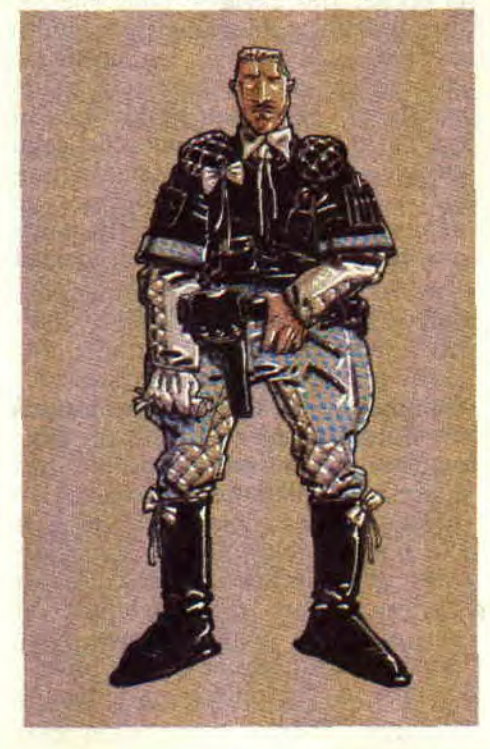

sait où ils sont, mais je pense que ça fera plaisir à ceux qui. par hasard, les achèteront... »

#### **ALBUMS DE NOËL - AVENTURE**

Jerry Spring revient. Le personnage qui faisait fureur dans les années 50 avait disparu à la mort de son créateur Jijé. Un très grand de la BD qui aurait été fier du nouveau départ de son cowboy solitaire. Il faut dire qu'il est repris par un grand pro des crayons. Franz. Jerry Spring tente de sauver ses amis les Indiens des méchants pionniers qui ne pensent qu'au fric, même que la jolie Indienne tombe amoureuse du héros. On ne peut plus classique, et ça s'appelle Colère Apache (Alpen).

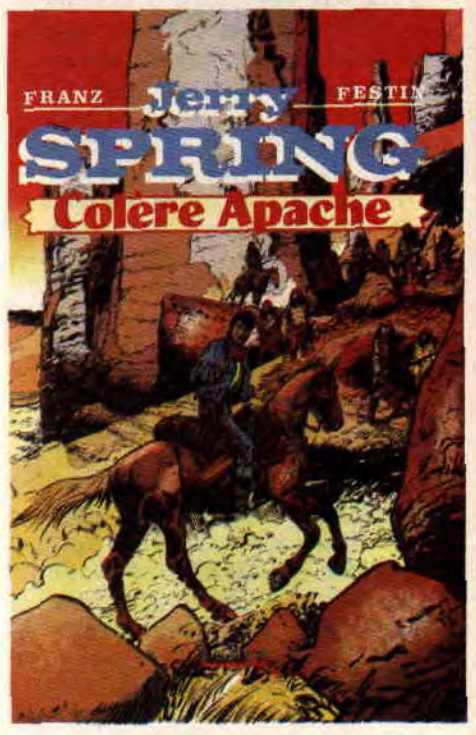

D'ailleurs, si vous aimez le western en BD, vous êtes servis en cette . fin d'année. Outre le retour de Jerry Spring et de Comanche (voir *Cent Pour Cent* n°31), vous pourrez aussi lire le prochain Blueberry, qui sortira à l'heure où vous lirez ces lignes.

Un événement sur lequel nous reviendrons, d'autant plus qu'on y retrouve Miss Chihuahua Pearl *(Arizo*na *Love,* Alpen).

Le dernier Hugo Pratt (le créateur de Corto Maltese) est, comme toujours, pure merveille. *Cato Zoulou* (Casterman) raconte l'histoire de la mort du prince Eugène Napoléon, tué bêtement pendant la guerre menée par les

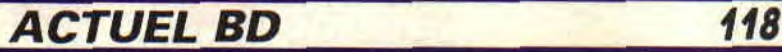

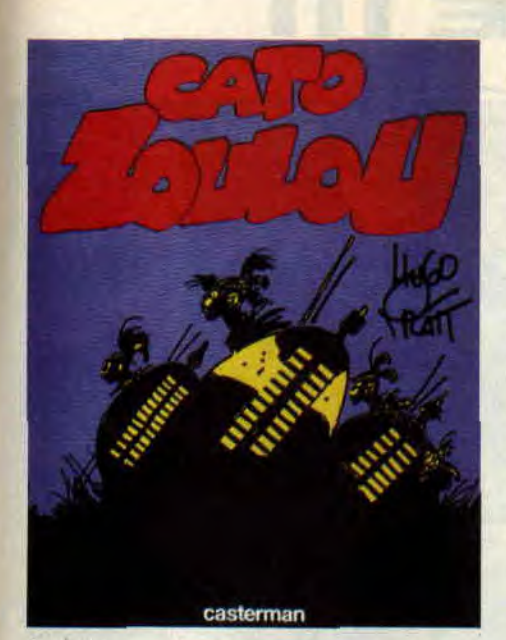

Anglais aux Zoulous, et ce, en Afrique du Sud à la fin du siècle dernier. Ce qui est extraordinaire dans les ouvres de Pratt, c'est que ses personnages ne ressemblent en rien aux héros des autres BD d'action. Ils sont le plus souvent lâches, tremblent de peur, se moquent de leurs semblables, et accomplissent souvent des actes d'héroïsme par le plus pur hasard.

En parlant de Pratt, ses admirateurs se doivent de se faire offrir *De l'autre*  côté de Corto, une longue interview du maître menée par Dominique Petitfaux. Imaginez, les entretiens se sont étalés sur quatre ans !

Rahan est un héros injustement méprisé. D'accord, ses aventures sont un peu répétitives (une découverte par épisode !). mais quel bonheur de découvrir ses origines, la mort de ses parents, l'adoption de son coutelas adoré... Il y a quarante-deux albums aux éditions Vaillant, mais choisissez simplement l'Enfance de Rahan, chez J'ai Lu, toujours dessiné de main de maître par André Cheret.

et une tout autre façon de voir les choses. Déjà, *Billy the* Cat commence comme du Disney.

On a le coeur qui bat à cent à l'heure et les larmes aux yeux. Dommage que la fin soit un peu touffue, mais bravo quand même aux auteurs Colman et Desberg (et bravo à l'éditeur Dupuis qui propose cet album au prix « découverte » de 35 F).

#### FANTASTIQUE

Halo Jones est très connue en Angleterre. Elle ne devrait pas tarder à l'être ici, puisque cette héroïne a été créée par Alan Moore lui-même (et rien moins que Ian Gibson aux dessins). Elle évolue dans un monde futur très étrange, un Manhattan hallucinant *(la Ballade de Halo* Jones, éd. Zenda). Savez-vous à quoi peut penser un

furet ? D'où sortent les mystérieux transparents qui s'évaporent dans la nuit ? Et comment un bateau peut se transformer en immense dirigeable ? Enfin, pourquoi le Grand Chêne créateur a banni furets et transparents et ôté la parole aux animaux ? Toutes les réponses à ces questions qui ne vous & taient même pas venues à l'idée sont dans *Theo* (Delcourt), une tres belle histoire de Cristophe Gibelin, dessinée avec finesse et talent par Claire Wendling.

Aucun cliché ne manque dans Justice *Digitale* (Comics USA), le Batman réalisé sur ordinateur par Pépé Moréno. La police robotique façon Robocop, les punks néo-nazis nettoyant les rues (attendez qu'arrivent les Double Dragon pour leur apprendre à vivre) et l'ordinateur omniprésent. C'est l'équivalent en BD du Film Tron, ou de la borne d'arcade Narc. Avec d'incroyables moments de folie, comme lorsque le Joker, devenu virus informatique, se prend pour le Picasso du pixel.

#### HUMOUR

Une nouvelle série. Enfin en France, puisque Valhalla est déjà un gigantesque succès dans son pays d'origine, le Danemark. Normal, c'est aussi bien que notre Astérix national. Dessin lumineux, détails historiques croustillants. humour qui se joue de l'Histoire, le tout tournant autour des légendes et mythes scandinaves. Le créateur s'appelle Peter Madsens. et le premier tome à sortir ici, la Rage d'Odin (Zenda).

Vous n'avez jamais rêvé d'être dans la peau d'un chat, de vous balader de gouttière en gouttière, de flâner sans attache? C'est ce qui arrive à un petit garçon nommé Billy, et ce, après avoir été renversé par une voiture folle à la

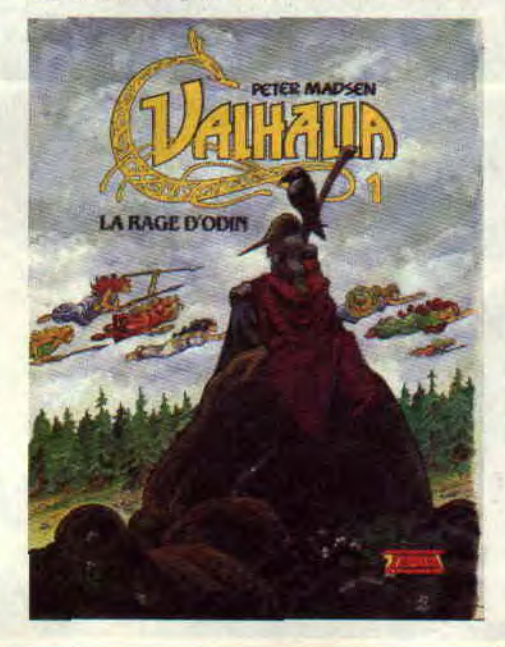

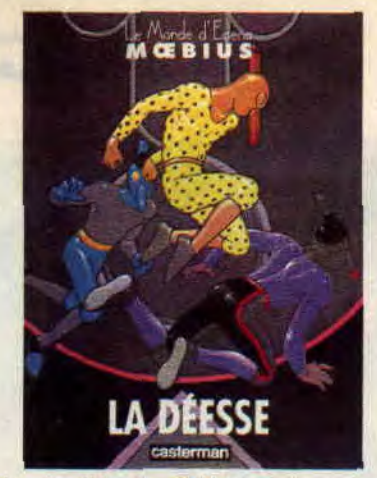

sortie de l'école. Réincarné en petit chat, il va découvrir une tout autre vie,

#### MOEBIUS

C'est l'avalanche. Des bouquins de, sur, au sujet de. avec la participation de... Mœbius. A croire qu'il suffit de mettre son nom sur la couverture pour qu'une BD devienne un best-seller. Bon, en même temps, il serait un peu bête de passer à côté du Monde d'Edena (Casterman). construit autour de deux personnages mystérieux, Atan, et Stel le mécanicien. Je ne vous dirai rien du dénouement et du dernier épisode (la Déesse, un chef d'oeuvre) de cette série de trois albums, mais sachez que c'est absolument magnili-. que.

#### **COMICS SELECTION** ACTUALITE / **CENT POUR CENT**

La totale. Une interview d'Alan Moore d'une quarantaine de pages, dans laquelle vous saurez<br>ABSOLUMENT TOUT sur l'allumé visionnaire robert sur l'allemé visionnaire robeef. C'est pas<br>un rêve, c'est dans le dernier<br>numéro du magazine The Comics **Journal** 

Fritz Leiber est un écrivain célèbre d'Heroïc Fantasy. Trois des plus<br>grands de la BD américaine (Howard Chaykin, et Mike Mignola encré par Al Wiliamson !) se sont lancés dans l'adaptation de Fathrd and the Gray Mouser (Epic Comics), et c'est sans problème le comics du mois. A lire, mais. aussi à admirer amoureusement. Ces comies sont en vente à la li-<br>brairie Actualité, 38, rue Dauphine, 75006 Paris. Tél. : 43 26 35 62.

#### Patrick GIORDANO